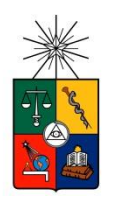

UNIVERSIDAD DE CHILE FACULTAD DE CIENCIAS FÍSICAS Y MATEMÁTICAS DEPARTAMENTO DE INGENIERÍA ELÉCTRICA

## OPTIMIZACIÓN DE UN SISTEMA FOTOVOLTAICO DE UN VEHÍCULO CON TRACCIÓN ELÉCTRICA

### MEMORIA PARA OPTAR AL TÍTULO DE INGENIERO CIVIL **ELECTRICISTA**

## DIEGO AMÉRICO HUARAPIL HIDALGO

PROFESOR GUÍA RODRIGO PALMA BEHNKE

MIEMBROS DE LA COMISIÓN PATRICIO MENDOZA ARAYA NELSON MORALES OSORIO

> SANTIAGO, CHILE DICIEMBRE, 2012

RESUMEN DE LA MEMORIA PARA OPTAR AL TÍTULO DE INGENIERO CIVIL ELECTRICISTA POR: DIEGO HUARAPIL HIDALGO FECHA: 26/10/2012 PROF GUÍA: SR. RODRIGO PALMA

#### OPTIMIZACIÓN DE UN SISTEMA FOTOVOLTAICO DE UN VEHÍCULO CON TRACCIÓN ELÉCTRICA

En búsqueda de aplicaciones vehiculares más eficientes que además estén en la línea de incorporar energías limpias y renovables, la Universidad de Chile ha sido pionera a nivel nacional con dos ediciones de Eolian, proyecto basado en el desarrollo de autos eléctricos usando energía solar fotovoltaica como principal fuente energética. En este contexto, el objetivo de esta memoria de título es contribuir a optimizar el desempeño solar-eléctrico del vehículo Eolian conociendo el rendimiento de las celdas fotovoltaicas seleccionadas, estudiando el efecto de la disposición de los arreglos de celdas, optimizando la operación en paralelo de múltiples adaptadores de impedancia y manejando las situaciones de sombreado.

Dentro de la revisión bibliográfica destaca la forma constructiva de las celdas solares, los modelos usados para los análisis y la incorporación del estándar IEC 60904 para mediciones en celdas fotovoltaicas. El material recopilado es una guía para la tarea de medición y ayuda a precisar el enfoque de las propuestas, pero también es un punto de partida para fijar conceptos necesarios en cualquier labor sobre energía fotovoltaica. Por otro lado, el uso del estándar permite validar la metodología de trabajo y los resultados posteriores frente a la comunidad, como asimismo la comparación con otros estudios que se relacionan con esta tecnología.

En una primera etapa se desarrolla la evaluación detallada de un módulo encapsulado compuesto por 16 celdas  $C - 60$  Sunpower y la obtención de su curva  $V - I$  y eficiencia. Se continúa con la recopilación de datos para una disposición de 6 módulos usando cargas resistivas y adaptadores de impedancia, en un diseño experimental propuesto en el marco del proyecto. Estos módulos se someten a diferentes configuraciones de sombra, para proporcionar una variedad de puntos de operación, útiles para la evaluación y entrega de propuestas. Con esta información se puede inferir las condiciones en que operan normalmente las celdas solares, la potencia alcanzada por el sistema y la influencia de sombras en él. Con los datos recopilados, la labor se enfoca en determinar los factores que impiden la obtención del desempeño esperado para las celdas en condiciones normales de operación y posibles mejoras. En primer lugar, el efecto de conectar celdas de distintas curvas características disminuye la eficiencia conjunta porque cada una de ellas no proporciona la potencia máxima posible, siendo aún peor cuando la calidad del encapsulado se ve reducida por efecto de manchas sobre él. A esto se suma los efectos que genera la influencia de sombra sobre el panel. A partir de estos resultados se logra diagnosticar el fenómeno de avalancha en el semiconductor gracias a la mejora del modelo convencional utilizado. Con esto se cuantifica el efecto de la sombra y de cómo ésta modifica el punto de máxima potencia. En segundo lugar, se demuestra que los diodos de bypass no operan cuando la sombra corresponde al área de una sola celda, perdiendo un 18 [%] de la potencia máxima en las pruebas realizadas. Se propone la instalación de un actuador, que permita la anulación del módulo sombreado vía interruptores. Por último, se verifica que no hay interferencia entre los adaptadores de impedancia cuando operan en paralelo. La principal deficiencia es que operan en una zona estrecha de la curva  $V-I$ , alejándose de los puntos de máxima potencia durante las horas de menor radiación; y el efecto "Doorsill" producido por el aumento gradual de la sombra sobre el panel, no ubicándose en el máximo global posible.

Como trabajo futuro se proponen distintas mejoras en el diseño del panel entre las que destaca la cuantificación detallada de los distintos factores que disminuyen la eficiencia de las celdas en el vehículo solar y optimizar la estrategia de bypass.

"Mira que te mando que te esfuerces y seas valiente; no temas ni desmayes, porque<br>"Jehová tu Dios estará contigo en dondequiera que vayas." Josué $1:9$ 

# Agradecimientos

Primeramente, agradecer a mis padres y mi familia por todo. Sin sus palabras de apoyo en momentos en que mi convicción flaqueaba eran lo necesario para mantenerme en pie. Los amo mucho, y espero poder retribuir todo eso de ahora en adelante.

A mi polola, Antonia, que ha estado siempre aguantándome y apoyándome, en especial en esos días de álgido trabajo. A pesar de todos los desafíos que hemos tenido, valoro que hemos salido adelante.

A mis amigos de la vida. Esos con los que compartí los mejores momentos de mi vida. Desde la infancia a mi vida universitaria. Los quiero y necesito a mi lado.

A las personas del Eolian con quien he trabajado en las dos versiones. En especial a los Team Celdas que han hecho que este proyecto sea la mejor experiencia en mi vida académica: JP, Adio, Heinz, Fariña, Carlos, Alvaro, Chino, Wulf y Dany Soler. Sin ellos no hubiese sido tan genial los días de trabajo. Obviamente, a las personas que han pasado por el laboratorio desde el año 2006. Stari, Cepech, Mauro, Jannik, Lorenzo, Camila, Medel, Gato, Piero, Dharma y Nico (si se me olvida alguien, sumese). Con ellos se hicieron cosas geniales y se participó en muchas cosas. Espero que en sus vidas profesionales sean lo destacado del mundo ingenieril.

Antes de terminar, agradecer a mi Dios. Sin el en mi vida, las cosas hubieran sido muy diferentes a lo que es. A pesar de mis disputas y nuestros puntos en desacuerdo, el me acompañó, me acompaña y me acompañará todos los días de mi vida. Solo pido que me tenga paciencia. Soy como un hijo que no sabe exactamente que quiere, pero siempre espera ser el orgullo de su padre. Si lees este agradecimiento, dale sentido a tu vida. A veces se espera por eso, pero en esto hay que ser proactivo. Muchas veces tendrás que dar un paso al costado a tus propios deseos. No dejes que tu éxito se mida con la cantidad de dinero que llega a tu bolsillo. Ayuda, es verdad, pero hace las cosas más complejas. Es importante tener una piedra angular y una fuente de reflexión. Si haces lo que te gusta y estas con las personas que amas, es suficiente para ser feliz.

4142492C20456C2070726563696F20657374612070616761646F2E205361796F6E617261

# Índice

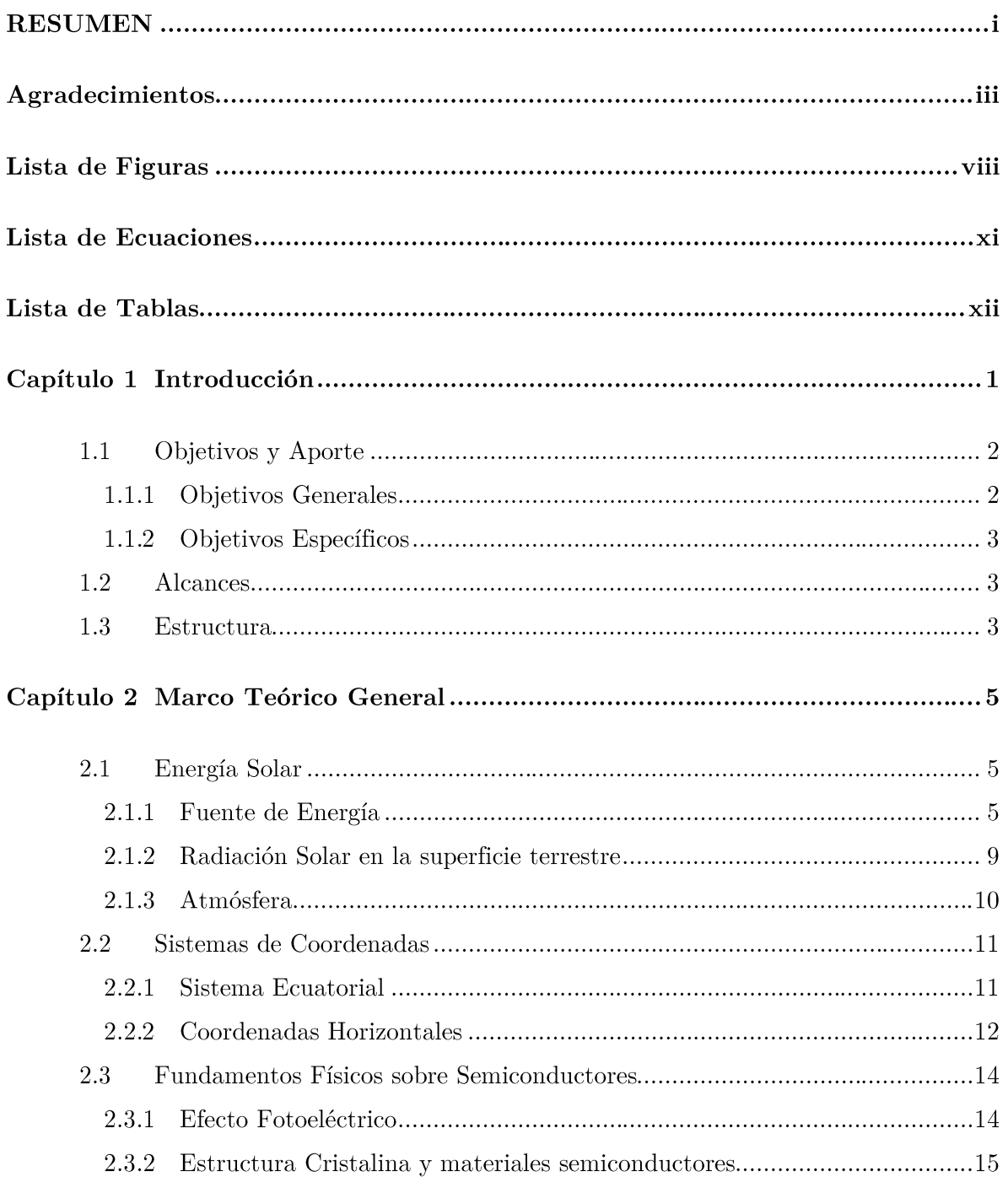

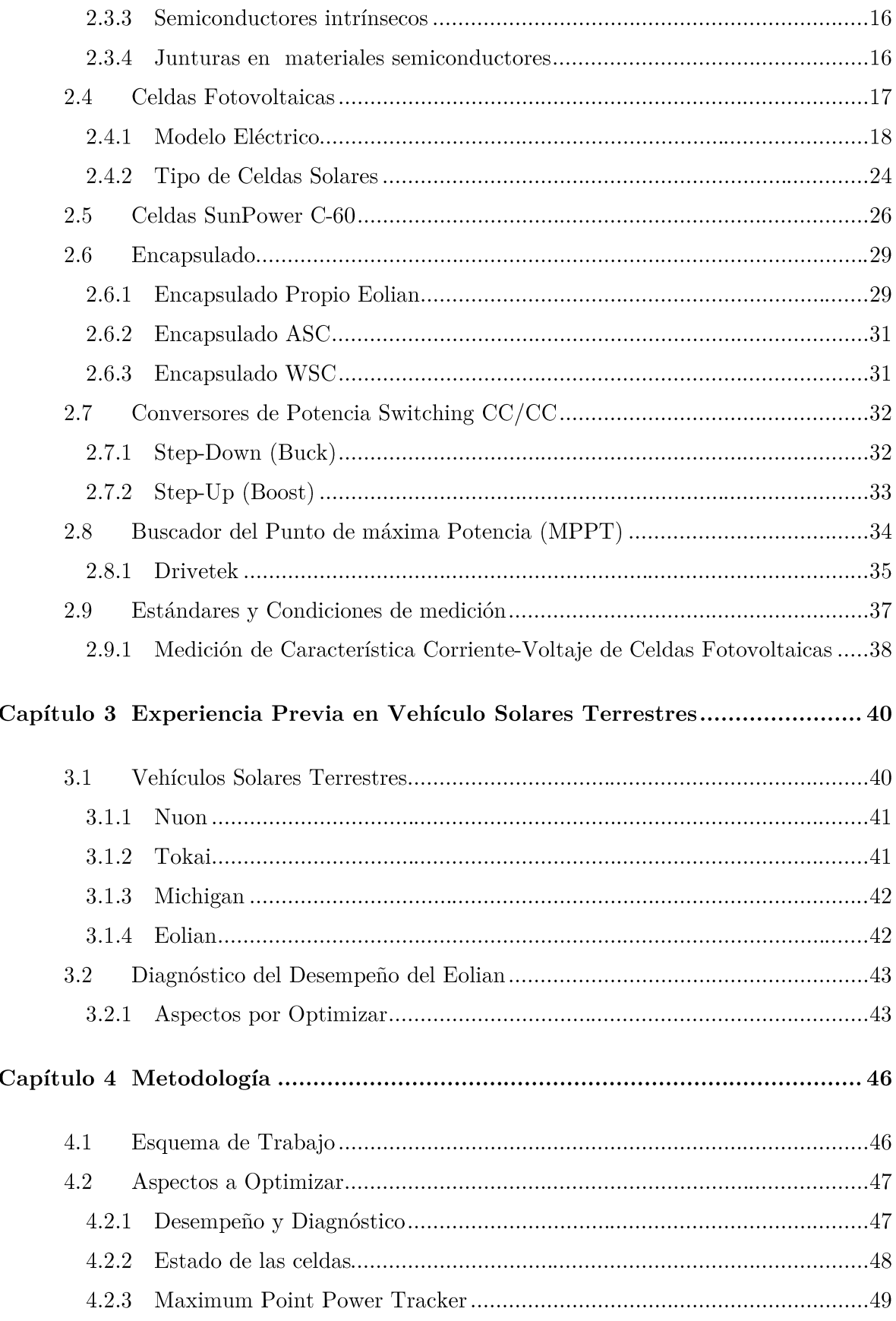

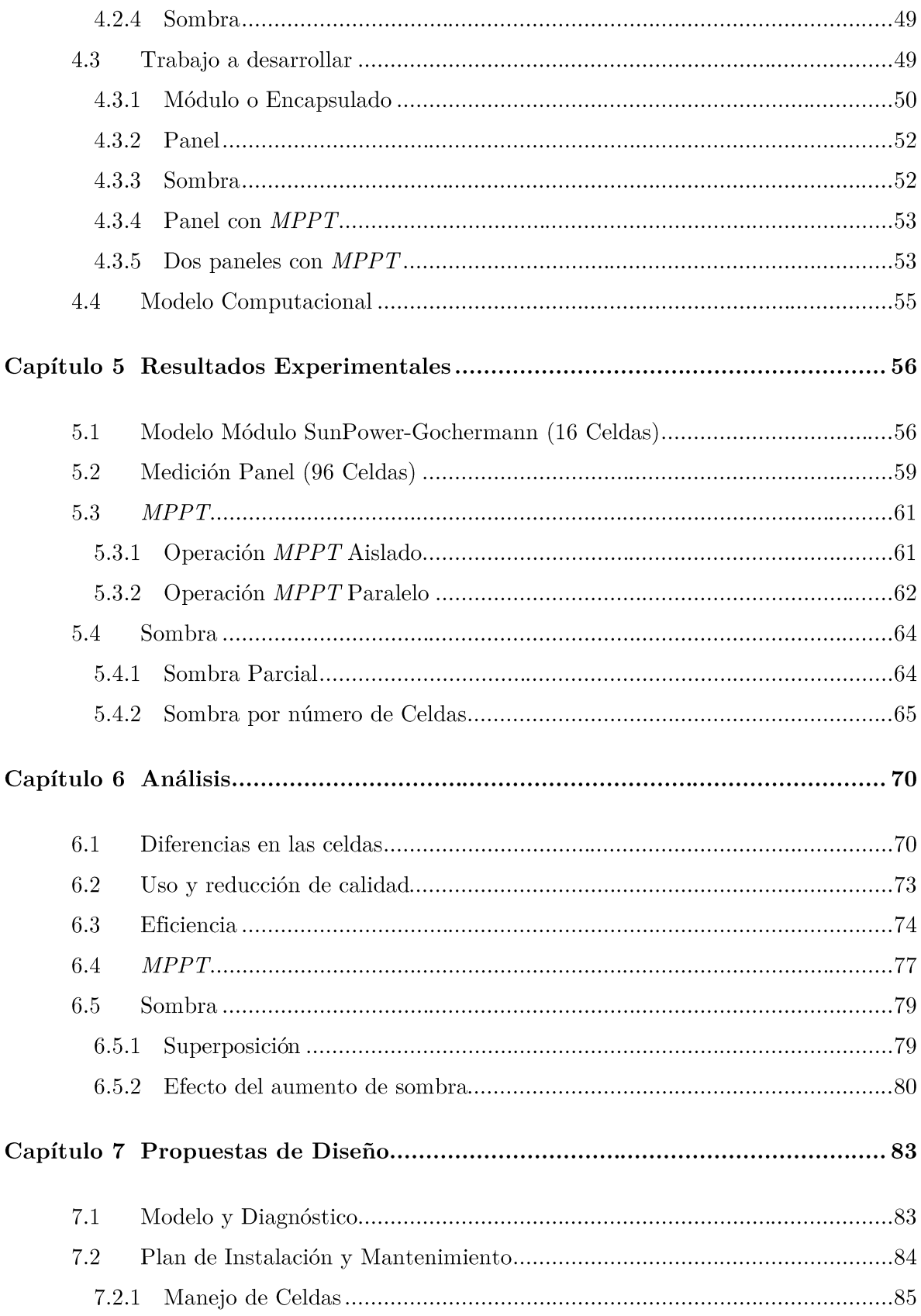

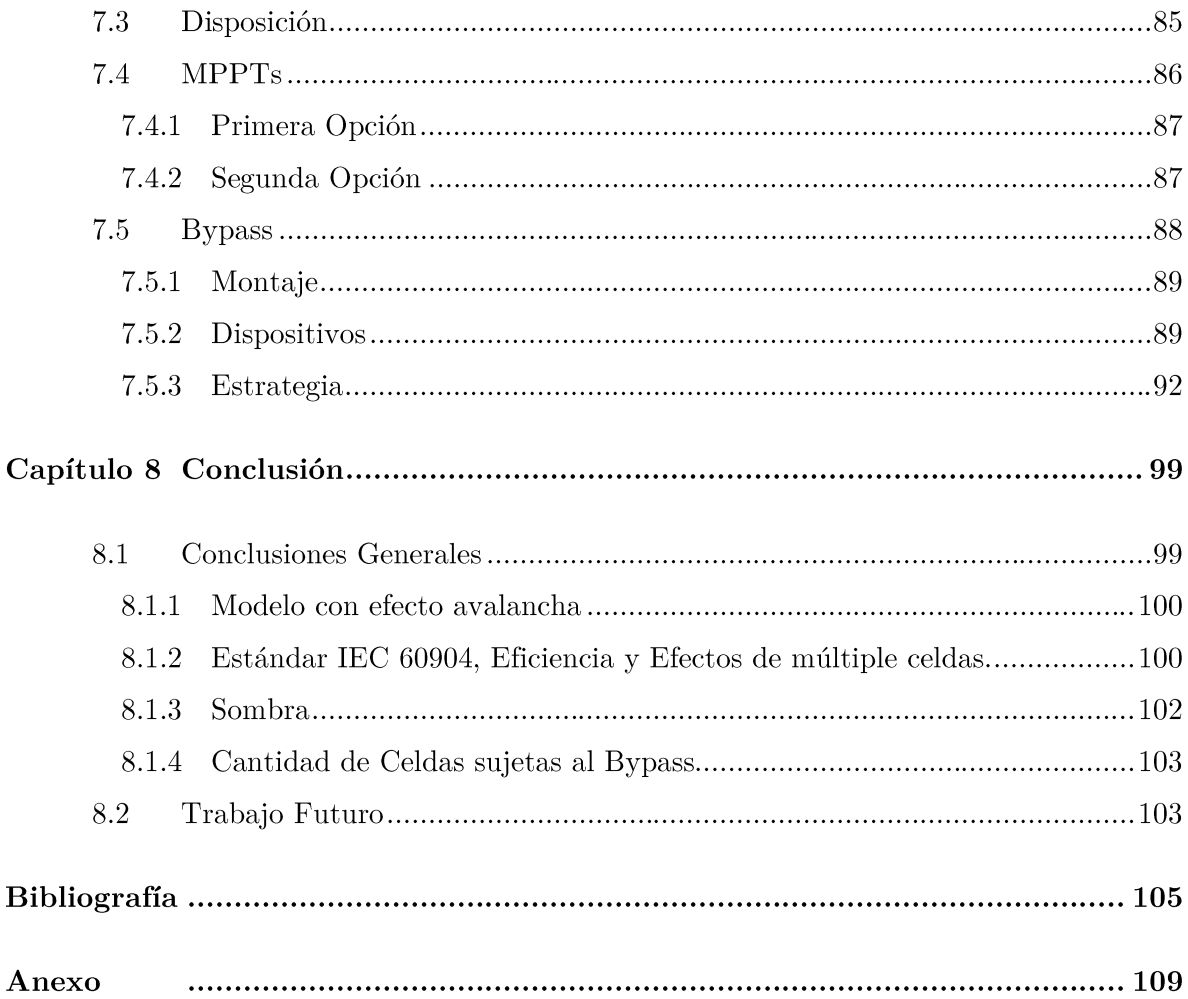

# Lista de Figuras

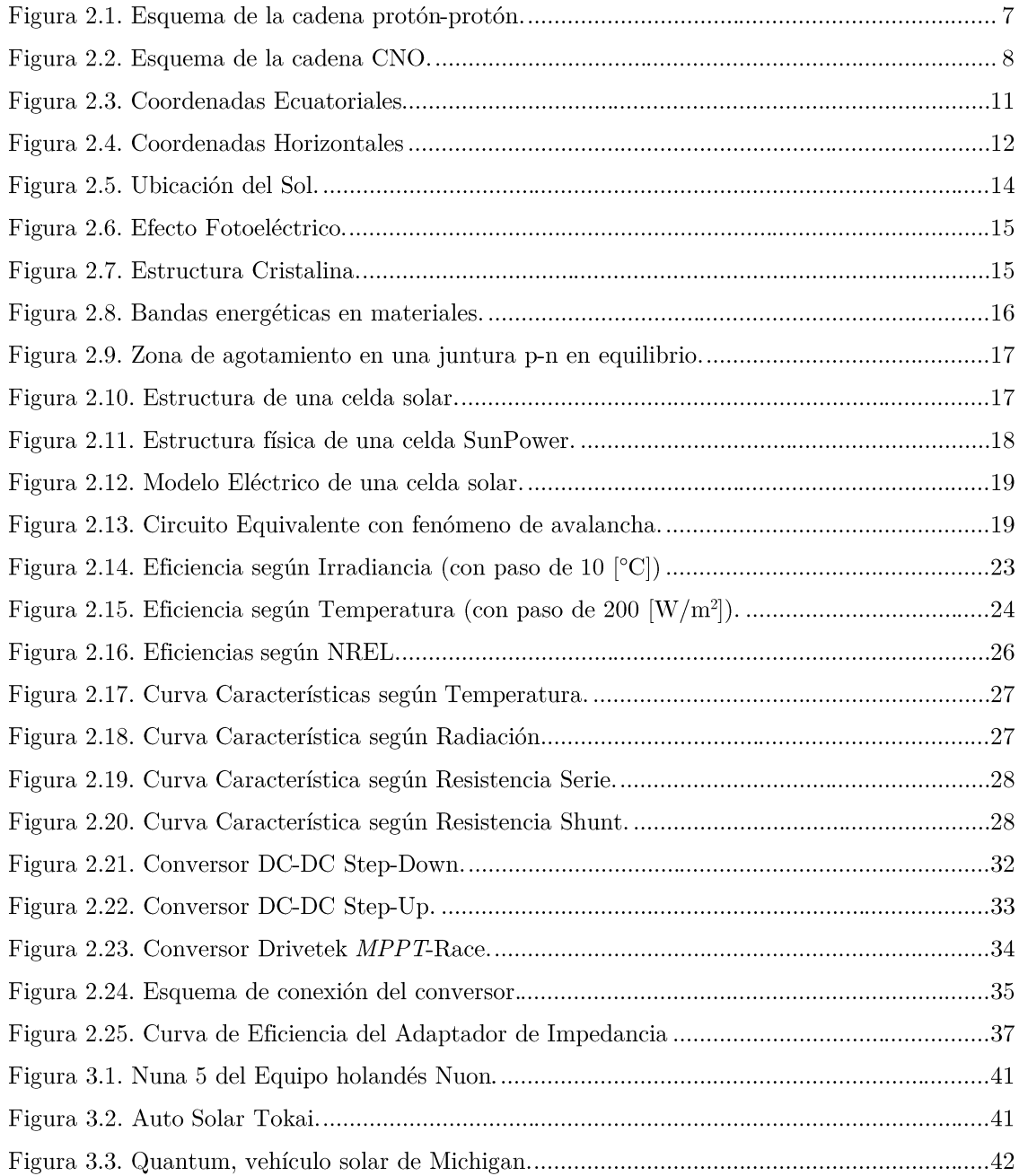

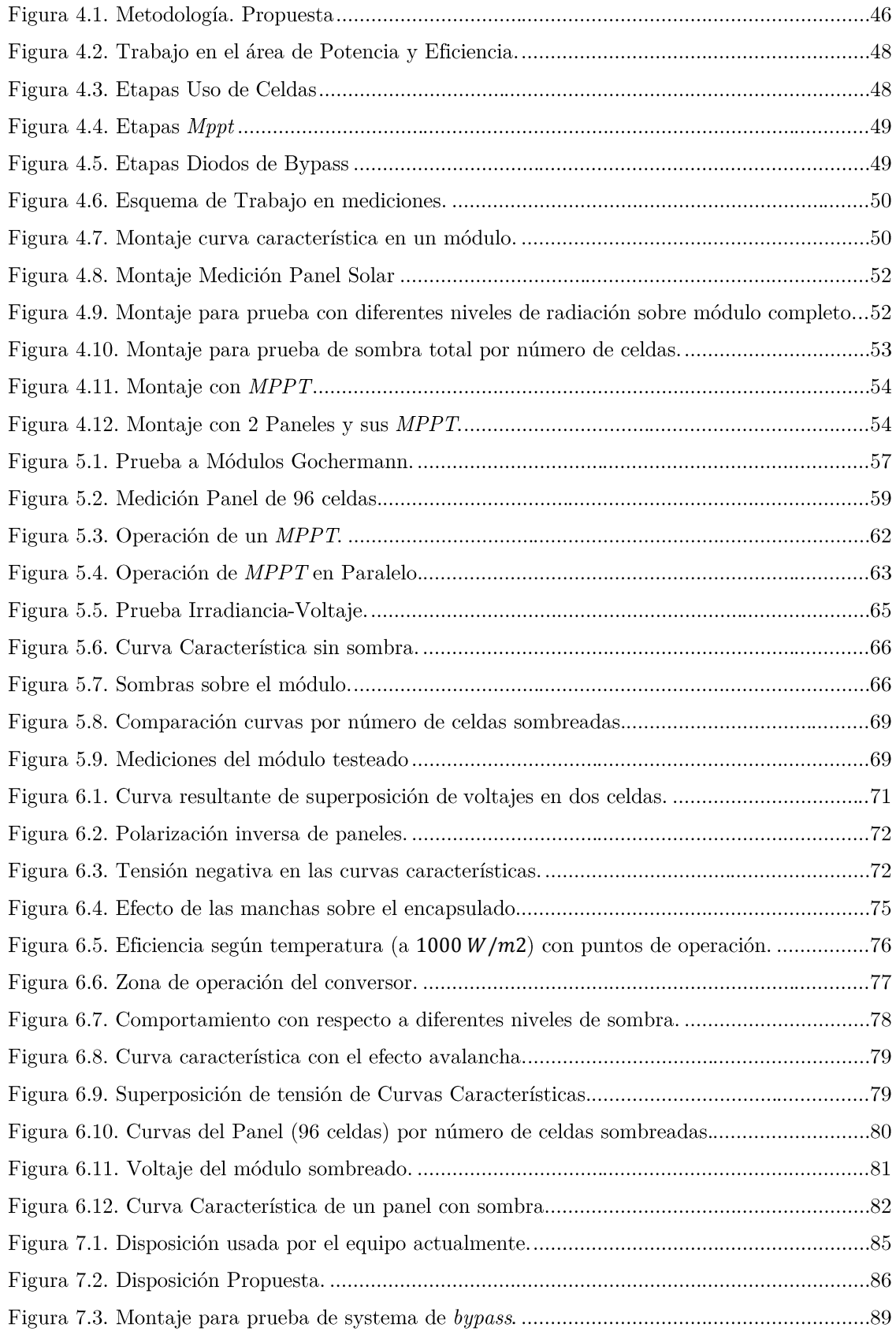

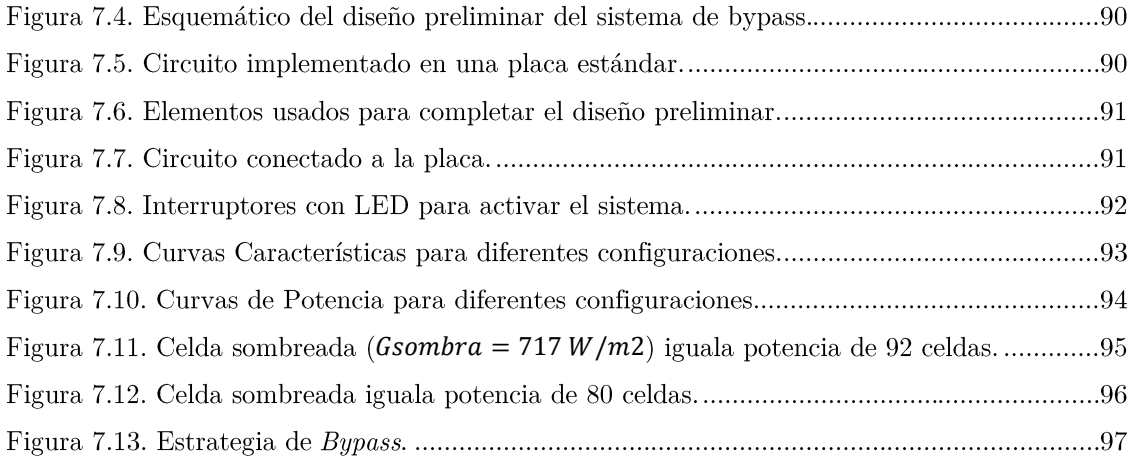

# Lista de Ecuaciones

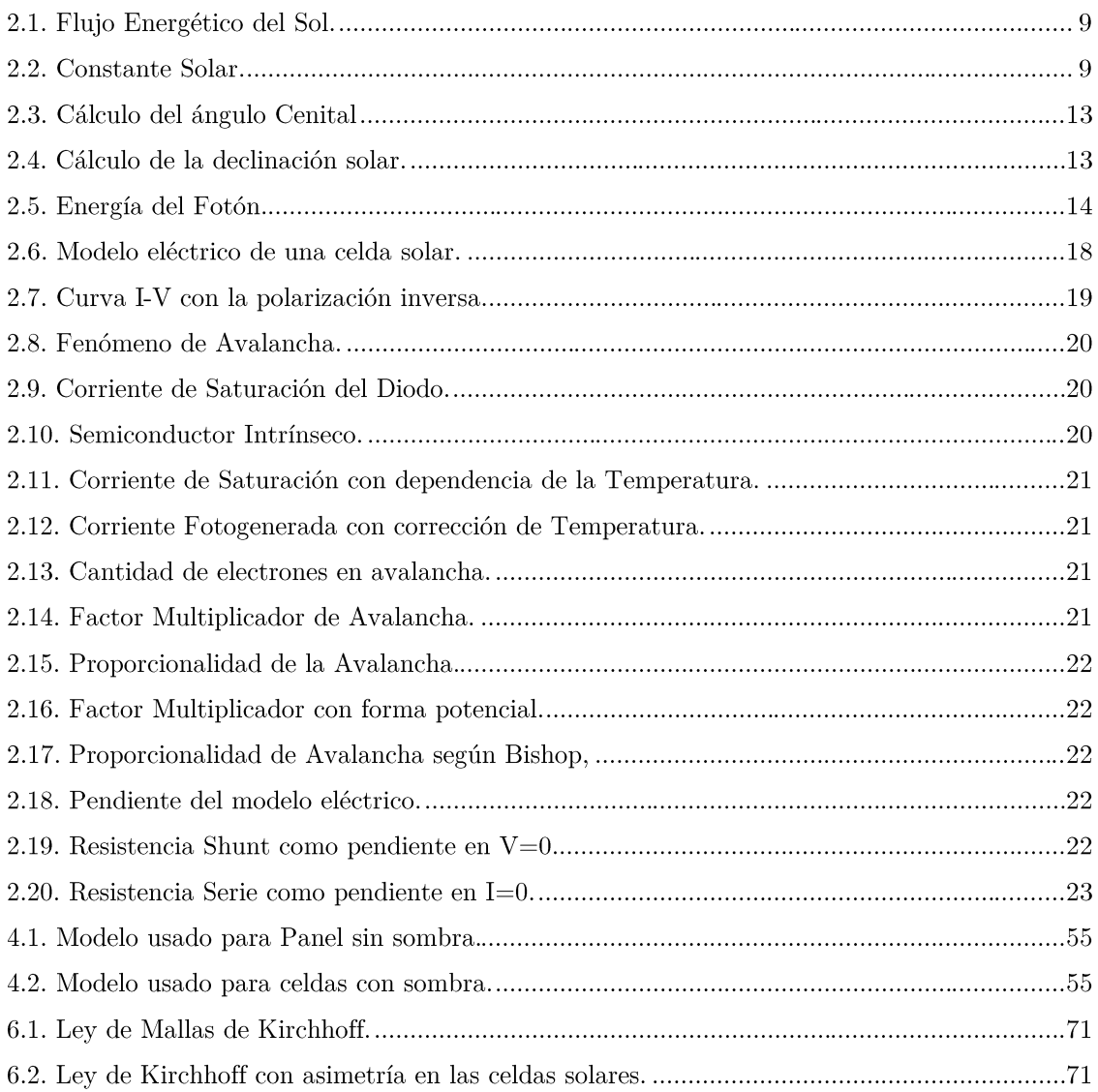

# Lista de Tablas

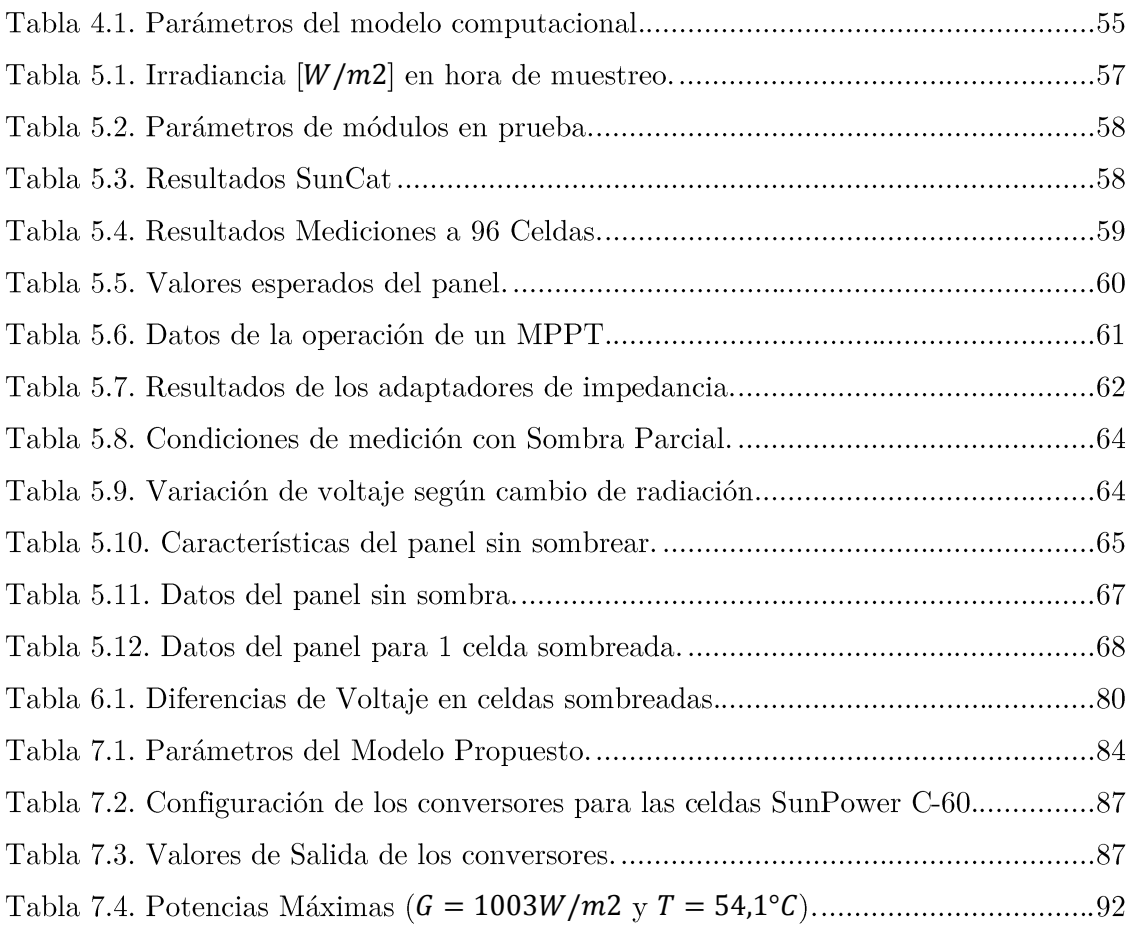

# **Constantes Fundamentales**

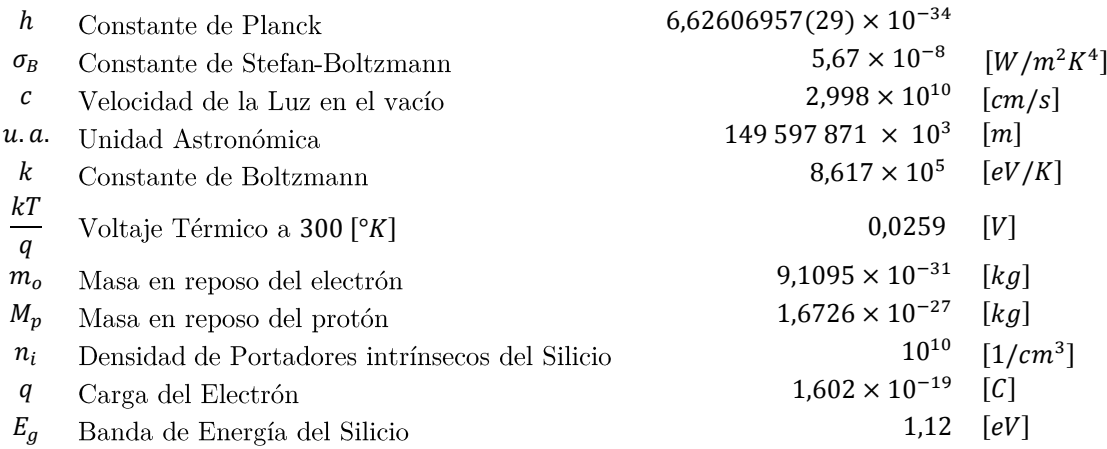

# Símbolos usados en el texto

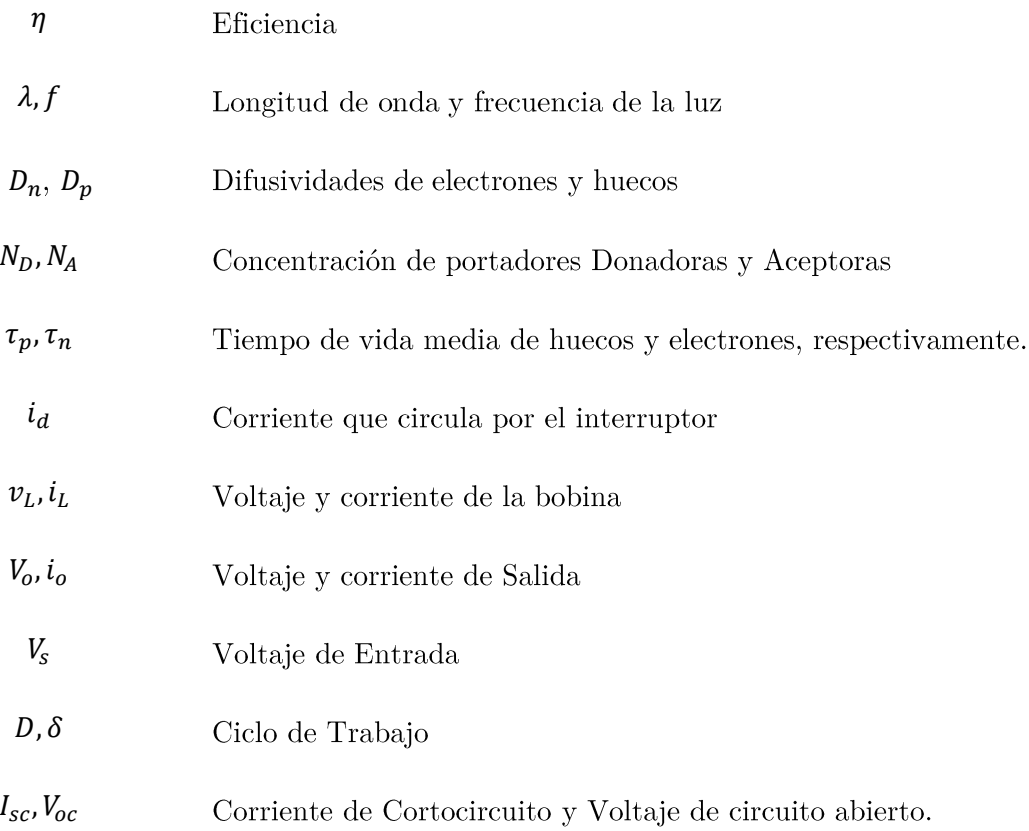

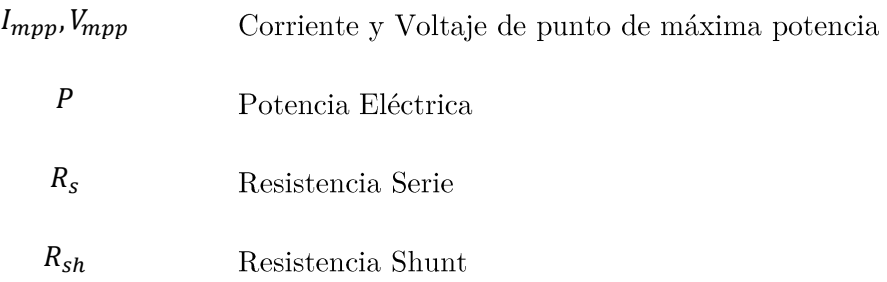

# Acrónimos

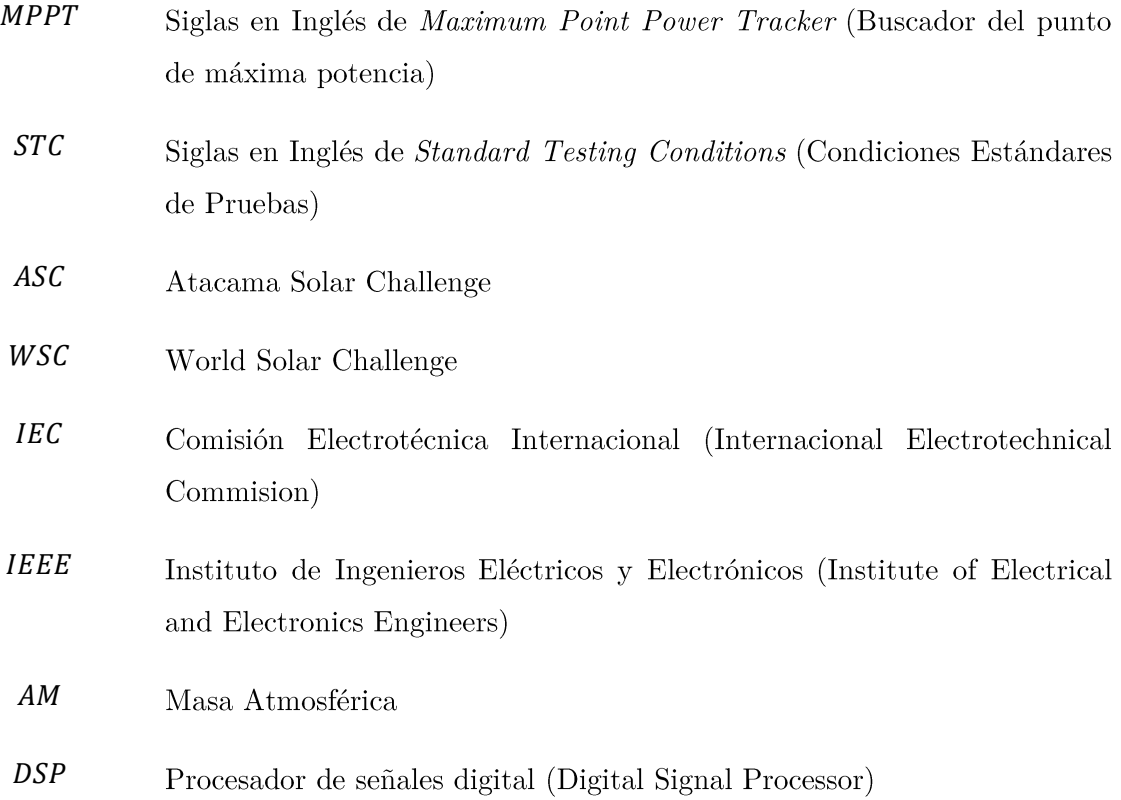

# Capítulo 1

# Introducción

El desafío de obtener recursos energéticos a menor costo ha motivado a los centros de desarrollo volcarse a crear los medios necesarios que permitan mantener el progreso usando fuentes energéticas de menor costo y con mayor eficiencia. Pero además, se ha puesto mucho énfasis en la compatibilidad de la generación eléctrica con el medio ambiente y la comunidad. Por aquello, el uso de energías renovables no convencionales en los diferentes niveles de consumo se introduce como un pilar necesario para el desarrollo sostenible.

En este grupo se encuentra la energía fotovoltaica, que aprovecha la radiación solar para generar electricidad de manera directa. Su aplicación va desde grandes extensiones de paneles solares hasta aplicaciones móviles como la energización de calculadoras. El rendimiento que se puede alcanzar es aproximadamente un 20% para celdas hechas a base de silicio. Sin embargo, el desempeño de esta tecnología está fuertemente ligado con la inversión a realizar. Por lo que generar dispositivos que usen de forma eficiente la energía producida es primordial

Los años 2007 y 2011 se han construido dos versiones del vehículo solar Eolian, trabajo que relaciona departamentos de la Facultad de Ciencias Físicas y Matemáticas (FCFM) y la facultad de Arquitectura y Urbanismo (FAU), aunando esfuerzos para llevar a buen puerto los proyectos embarcados. En ese contexto, la segunda versión de Eolian ha competido en la competencia nacional, Atacama Solar Challenge, y en la realizada en Australia, World Solar Challenge.

Con el propósito de seguir avanzando, se desea realizar una optimización del sistema fotovoltaico que posee el vehículo enfocando los esfuerzos a aportar a la base teórica, dilucidar dudas que existen sobre la operación del sistema y realizar propuestas que apunten hacia mejorar el uso de la energía generada. Dentro de los temas a abordar están obtención del desempeño real de las celdas solares, comportamiento de los conversores adquiridos, efecto de la cúpula sobre el panel circundante, entre otros temas.

Al realizar el estudio, se incorpora un estándar que permite comparar resultados con otros realizados bajo las mismas condiciones. Esto da al trabajo una validez frente a la comunidad, que puede corroborar los resultados bajo parámetros establecidos.

Por último, se establece una discusión de los resultados y las propuestas hechas, como se pueden abordar los problemas y las recomendaciones que se hacen en este trabajo al equipo, que realizara las modificaciones necesarias dadas aquí, como las que no son pertinentes.

## 1.1 Objetivos y Aporte

El aporte de esta memoria es al desarrollo de los vehículos solares que la Universidad de Chile ha construido los últimos años, desde la óptica del estudio del comportamiento de su sistema fotovoltaico.

#### 1.1.1 Objetivos Generales

Contribuir a optimizar el desempeño solar-eléctrico del vehículo Eolian a través del estudio de los siguientes aspectos específicos:

- Desempeño de la celda fotovoltaica seleccionada.
- Efecto de la disposición seleccionada y de la división en paneles.
- Efectos de operación en paralelo de múltiples MPPT.
- Desempeño de solución de sombra por cúpula.

#### 1.1.2 Objetivos Específicos

- Disponer de un conocimiento teórico suficiente para abordar en  $\overline{a}$ profundidad cada uno de los aspectos seleccionados y sus interrelaciones.
- Disponer de un diagnóstico comparativo del desempeño solar-eléctrico de cada uno de los aspectos estudiados
- Proponer un conjunto de mejoras que permitan maximizar el desempeño solar-eléctrico de Eolian
- Establecer una evaluación preliminar experimental del desempeño de las mejoras seleccionadas para su implementación, estableciendo un análisis de sensibilidad con las otras mejoras.
- Recomendar fundadamente un plan de trabajo detallado para la implementación de las mejoras, estableciendo relevancia entre ellas.

## 1.2 Alcances

El trabajo de memoria se enmarca en el proyecto Eolian 2 que participó en el World Solar Challenge 2011, realizado en Australia, no contando con datos adicionales a los reportados por el equipo y asociados en sus documentos de trabajo e informes.

No se contempla el trabajo con nuevos materiales y equipos, más que los utilizados en el vehículo usado en el World Solar Challenge, en la fase de diagnóstico.

Las recomendaciones que se realicen se probarán o verificarán de forma preliminar persiguiendo los estándares que permitan alcanzar los equipos de medición y otros disponibles en el centro de energía y los laboratorios habilitados para estos fines. No así las que involucren una coordinación con otras áreas de especialidad dentro del equipo.

## 1.3 Estructura

El documento tiene estructurado sus capítulos de la siguiente manera:

 $Capítulo 2 y 3 - Estado del Arte, marco teórico y expresirencias previas:$ Presenta los antecedentes que existen del tema, abarcando principalmente las celdas solares y su montaje.

 $Capitulo 4 - Metodología de la memoria: Se propone el curso de las acciones$ para alcanzar los objetivos anteriormente planteados.

 $Capitulo 5 - Resultados de las pruebas: Se ordena y esquematiza los resultados$ de las diversas pruebas establecidas en la metodología para resaltar los más importantes.

 $Cap{\it (tulo 6 - An\'alisis: \: Con \: los \: results dos \: mostrados, \: resolver \: a \: favor \: de \: la}$ optimización las problemáticas planteadas anteriormente.

Capítulo 7 - Propuestas de diseño: Se centra en las mejoras propuestas del sistema, añadiendo estándares necesarios para incorporarlas.

 $Capitulo 8 - Conclusions: Reflexiones y decisions sobre lo evaluado en este$ documento.

# Capítulo 2

# Marco Teórico General

## 2.1 Energía Solar

Una de las fuentes renovables no convencionales más conocidas y usadas, debido a su abundancia y versatilidad, es la energía solar. En este apartado se muestra la forma de cómo se genera, qué se recibe y la tecnología que se usa para aprovecharla, con sus respectivos elementos para maximizar su generación.

#### 2.1.1 Fuente de Energía

El Sol, estrella principal del sistema solar, es una estrella estándar del tipo G2, enana amarilla, en la secuencia principal según el diagrama de Hertzprung-Russell y la clasificación espectral de Harvard. Su potencia que emana es de  $10^{26}$  Watts y se espera que esta continúe a la misma tasa unos 5 mil millones de años más. Visualmente el diámetro del Sol es de 1,4 millones de kilómetros, lo que equivale a unas 109 veces el diámetro de la tierra, pero lo que se puede ver del Sol no es su superficie sino la actividad de la parte superior de su "atmósfera". Para entender mejor, el sol se separa en 4 dominios: El Sol Interior, las atmósferas solares, la corona interior y la corona exterior [1].

#### 2.1.1.1 El interior de Sol

El interior del sol incluye el núcleo, la zona radiante y la zona convectiva. En el núcleo se encuentra la fuente energética del sol, el lugar donde se lleva la fusión termonuclear. Con una temperatura cercana a los  $15 \times 10^6$  [ $\textdegree K$ ] la materia está en el estado llamado plasma: átomos ionizados, donde sus electrones se mueven a muy altas velocidades. Bajo estas condiciones protones pueden colisionar, superando su repulsión eléctrica y unirse gracias a la fuerza nuclear. Este proceso es la fusión nuclear y como resultado son elementos más pesados así como la liberación de energía en forma rayos gamma. La energía resultante del núcleo podría ser  $10^{13}$  veces más brillante de lo que se puede apreciar.

La enorme cantidad de energía producida por el núcleo está limitada por la circundante zona radiante. Esta capa tiene el efecto aislador que ayuda a mantener la temperatura necesaria para el proceso termonuclear. Permite la absorción y remisión de fotones lanzados por el centro del sol permitiendo radiaciones de menor energía y menor longitud de onda. Los fotones que logran salir, tienen la mayoría el espectro visible, siendo un proceso que puede tardar millones de años para transitar desde el interior hacia el espacio. Además, si el proceso del núcleo se detiene, esta capa puede permanecer irradiando otros millones de años.

Sobre la capa radiante esta la zona convectiva donde la temperatura es más baja y la radiación es menos significativa. La energía es transportada hacia el exterior mayormente por convección. Las regiones de mayor temperatura en la parte inferior de la capa emergen con dinamismo y fuerza. En las partes superiores está el material de menor temperatura que desciende formándose células convectivas. Esto abarca todo el sol, con excepción de las zonas anteriores, donde la temperatura es muy alta. La parte superior de estas celdas convectivas pueden ser vistas en la **fotosfera** como gránulos. Debido a la circulación de plasma (partículas eléctricamente cargadas) forman enormes campos magnéticos que juegan un papel importante en las manchas y llamaradas solares.

#### 2.1.1.2 Proceso de la Fusión Termonuclear

Como se mencionó anteriormente, este proceso ocurre en el centro del Sol, convirtiendo núcleos de hidrógeno en núcleos de helio. Pero no sólo produce helio, sino los primeros 26 elementos, hasta el hierro. Pero el sol, debido a su baja masa, respecto a su clasificación como estrella, sólo genera las primeras fases de fusión: Hidrógeno-helio y heliocarbono.

Para la primera etapa de fusión (Hidrógeno-Helio) hay 2 caminos, pero en cualquier caso la temperatura debe estar cercano a los  $15 \times 10^6$  para que dos partículas cargadas positivamente puedan moverse lo suficientemente rápido para vencer su repulsión eléctrica y colisionar: Cadena Protón-Protón y el Ciclo Carbono-Nitrógeno-Oxígeno (CNO).

#### 2.1.1.3 Cadena Protón-Protón

El proceso radica en unir 4 nucleones y dos electrones para formar un núcleo de Helio-4 de dos protones y dos neutrones (2  $p^+$  y 2 n). Hay 3 ramas diferentes que desembocan en la generación de un núcleo  $4He$ . Sin embargo, la más frecuente y necesaria para las otras es la cadena protón-protón I. El proceso se resume a continuación[2]:

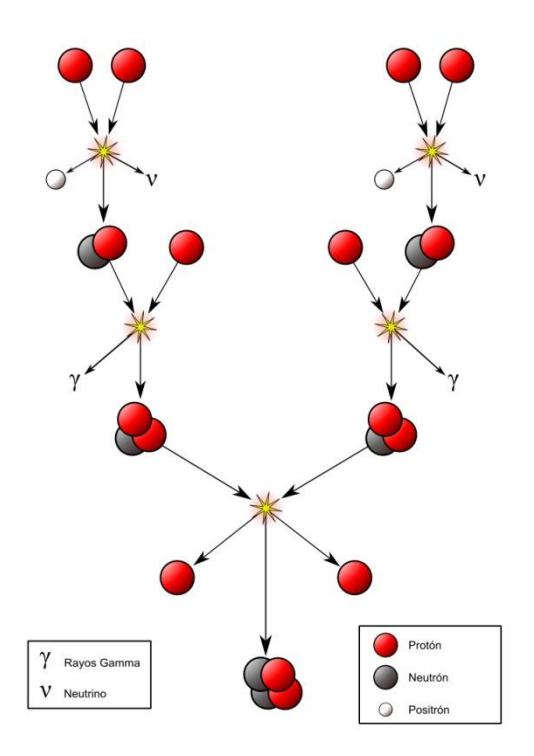

Figura 2.1. Esquema de la cadena protón-protón[3].

Dos núcleos de hidrógenos fusionan formando deuterio y liberan un positrón y un neutrino.

$$
{}^{1}H + {}^{1}H \Rightarrow {}^{2}H + e^{+} + v_{e}
$$

Luego, un electrón con un positrón generan 2 partículas de rayos gammas.  $\bullet$ 

$$
e^+ + e^- \Longrightarrow 2\gamma + 1.02 \text{ MeV}
$$

El núcleo de un deuterio colisiona con un protón y genera un núcleo liviano de  $\bullet$ helio y una partícula de rayos gamma.

$$
{}^{2}H + {}^{1}H \Rightarrow {}^{3}He + \gamma + 5,49 \ MeV
$$

Cuando dos núcleos de helio colisionan y se fusionan generan un núcleo de  $\bullet$ helio  $4He$ . En esto, se liberan 2 protones.

$$
{}^{3}He + {}^{3}He \Rightarrow {}^{4}He + {}^{1}H + {}^{1}H + 12,86 \text{ MeV}
$$

En estas reacciones, 0,7% del total de masa desaparece y es transformada en energía.

#### 2.1.1.4 Cadena CNO

Este ciclo es la segunda forma de producción energética que tienen las estrellas, aun así, es una fuente energética importante para estrellas que son más masivas.

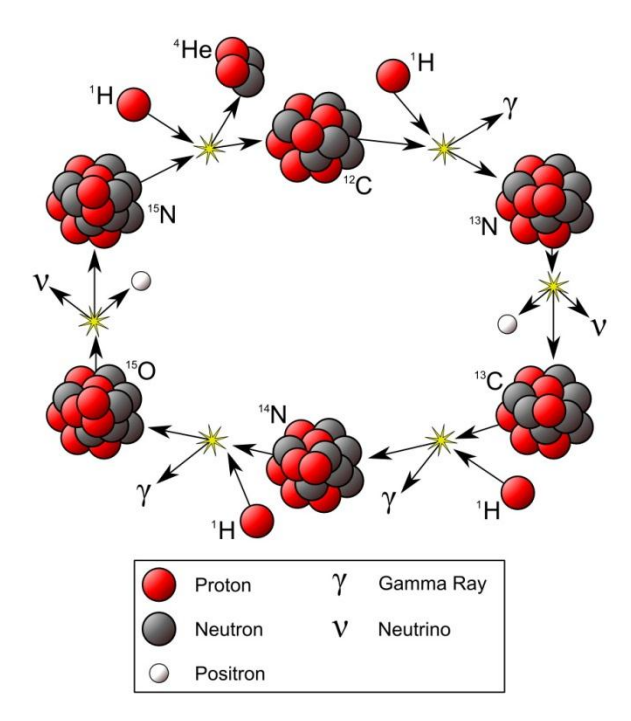

Figura 2.2. Esquema de la cadena CNO[4].

Las reacciones están relacionadas de la siguiente manera:

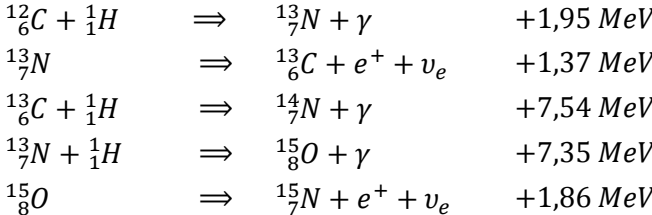

Dentro del resultado final, existen dos caminos que general energía, pero son desigualmente recurrentes.

Rama 1(99,96% de todas las reacciones)

$$
{}^{15}_{7}N + {}^{1}_{1}H \qquad \Rightarrow \qquad {}^{12}_{6}C + {}^{4}_{2}He \qquad +4,96 \; MeV
$$

Rama 2 (0,04% de todas las reacciones)

 $^{15}_{7}N + ^{1}_{1}H \qquad \Rightarrow \qquad ^{16}_{8}O + \gamma$  $^{16}_{8}O + ^{1}_{1}H \qquad \Rightarrow \qquad ^{17}_{9}Fe + \gamma$  $^{17}_{9}Fe$   $\qquad \Rightarrow \qquad ^{17}_{8}O + e^+ + v_e$  $^{17}_{8}O + ^{1}_{1}H \qquad \Rightarrow \qquad ^{14}_{7}N + ^{4}_{2}He$ 

El ciclo tiene como resultado la fusión de 4 protones, dando una partícula alfa, dos positrones y dos neutrinos, liberando, al medio, rayos gamma. Los núcleos usados, como el carbono, nitrógeno y el oxígeno, actúan como catalizadores.

#### 2.1.2 Radiación Solar en la superficie terrestre

Dada la naturaleza del Sol, la radiación emanada tiene un rango espectral amplio, conteniendo Rayos X, ultravioleta, luz visible, infrarrojo y parcialmente ondas de radio. Se comporta como la producida por un cuerpo negro. Según la ley de Stefan Boltzmann, este irradia un flujo energético por unidad de potencia y área.

$$
E = \int_0^\infty I(\lambda) d\lambda = \sigma \cdot T^4 \approx 63.3 \left[ \frac{MW}{m^2} \right]
$$
 (2.1)

 $E$ : Flujo Energético por unidad de tiempo y de área.

 $\sigma\colon\text{Constante}$ de Stefan Boltzmann $\left(\sigma=5{,}67\times10^{-8}\,\left[\frac{W}{m^2\kappa^4}\right]\right).$ 

T: Temperatura del Sol (cuerpo negro) en  $\lceil \alpha K \rceil$ .

Esta radiación se expande de forma uniforme por el espacio, por lo que la tierra recibe en las capas exteriores de la atmósfera una porción del flujo energético emanado.

$$
K = \sigma \cdot T_{eff}^4 \cdot \left(\frac{r_s}{a_0}\right) = 1366 \left[\frac{W}{m^2}\right] \tag{2.2}
$$

 $K$ : Constante solar.

 $r_s$ : Radio del Sol.

 $a_0$ : Unidad Astronómica (u.a. = 149,5 × 10<sup>6</sup> [kms])

Cabe destacar que esta no es propiamente una constante, sino que varía en términos siderales. Dada la sección transversal de la tierra, que es de 127,4 millones de  $km^2$ , la energía es del orden de  $1.74 \times 10^{17} [W]$ .

#### 2.1.3 Atmósfera

La estructura de la atmósfera terrestre está dividida en 6 capas.

**Tropósfera:** Zona baja de la atmósfera, cuya altura llega hasta los 12[kms] aproximadamente. Ella contiene los fenómenos meteorológicos (lluvia, nubes, vientos, etc.). Posee el 80% de la composición de la atmósfera y el 99% del vapor de agua.

Estratósfera: Segunda capa de la atmósfera. Esta sobre la tropósfera y bajo la mesosfera. Zona importante por contener el ozono  $(O_3)$  que permite el filtrado de la luz ultravioleta (UVB y UVC).[5]

Mesósfera: Zona superior a la estratósfera, es el límite superior de los aviones y límite inferior de los viajes espaciales. Esta aproximadamente a unos 100  $\lceil \mathcal{C} \rceil$  y es la zona donde la mayoría del material espacial (meteoros) son vaporizados.

**Termosfera:** Cuarta capa de a atmósfera, presenta interacción con la radiación ultravioleta, que causa ionización de las partículas presente, lo que causa fenómenos como las Auroras. La estación Espacial Internacional tiene establecida su órbita en esta zona.

**Exosfera:** Ultima capa de la atmósfera que contiene aun partículas. La composición es principalmente de hidrógeno, helio, dióxido de carbono y átomos de oxígeno. Después de esta capa está el espacio exterior, y los límites no son definidos, por lo que se considera a veces solo como espacio exterior.

**Magnetosfera:** A pesar de que no es una capa con forma concéntrica como las anteriores, cumple la función de redirigir el viento solar para que no penetre sobre la superficie de la tierra.

## 2.2 Sistemas de Coordenadas

La dependencia de la ubicación geográfica y la generación fotovoltaica está fuertemente unida por las características del lugar, por lo que determinar con precisión la posición del sol y cómo se comportará durante el día, además las condiciones atmosféricas,  $\cos$  necesaria<sup>[6]</sup>.

#### 2.2.1 Sistema Ecuatorial

El sistema ecuatorial tiene como referencia el ecuador celeste y el equinoccio vernal, que independiza la ubicación del observador del origen. La declinación es similar a la latitud y la Ascensión Recta es equivalente a la longitud. La coordenada Angulo Horario permite usar la Tierra en vez del equinoccio vernal, permitiendo definir la posición por la Declinación y la Ascensión Recta.

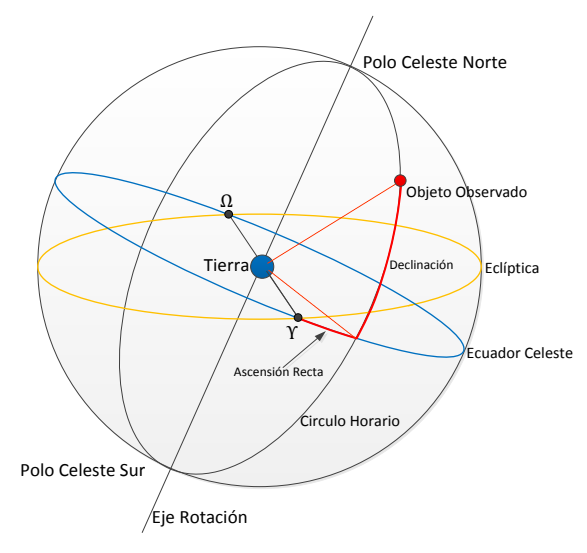

Figura 2.3. Coordenadas Ecuatoriales

Debido a la inclinación de la tierra, la eclíptica y el ecuador celeste no coindicen, por lo que existen dos puntos de intersección, siendo el Punto Aries  $(Y)$  y el Punto Libra  $(\Omega)$ . Con esto, las referencias principales son el equinoccio vernal o punto Aries, para la Ascensión Recta, y el ecuador celeste en el caso de la Declinación.

> Ascensión Recta: Es el ángulo medido sobre el ecuador celeste, que abarca desde el punto Aries hasta la proyección del objeto observado. El

sentido positivo es anti-horario, el mismo de la rotación terrestre vista del Polo Norte. Y se mide en horas, por lo que 24 horas son 360°.

**Declinación:** Ángulo que se forma entre el ecuador celeste y el objeto observado. Cuando estos están al norte del ecuador, la declinación es positiva. Si estos están al sur, es negativa.

#### 2.2.2 Coordenadas Horizontales

El sistema de coordenadas refiere el origen al observador y las posiciones celestes según el horizonte de este y la vertical. Un elemento en el cielo se determina a través de la altura (distancia angular desde el horizonte hasta el cuerpo celeste) y su azimut (distancia que es medida desde el punto cardinal, norte en el hemisferio norte y sur en el opuesto). Hay que señalar que un mismo astro celestial en diferentes lugares tiene coordenadas distintas, por lo que el uso es local.

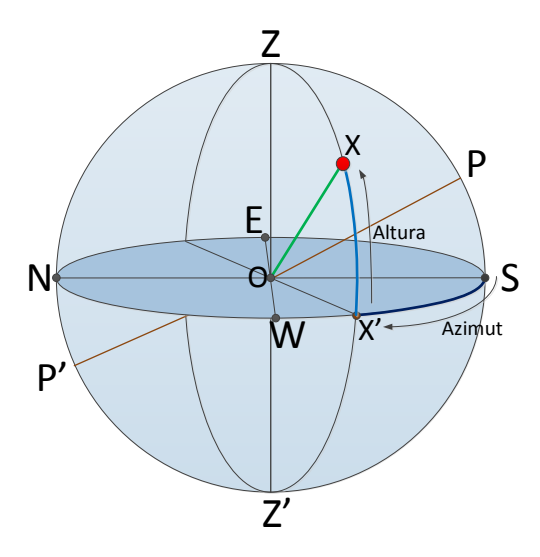

Figura 2.4. Coordenadas Horizontales

Hay que destacar diversos elementos en este sistema de coordenadas:

- Meridiano: la vertical P'ZSZ', que contiene a los polos, corta al horizonte  $\overline{a}$ en los puntos cardinales norte N y sur S. La intersección del meridiano con el plano del horizonte es la línea que une estos puntos cardinales.
- **Primer vertical:** vertical que une los puntos EZWZ', perpendicular al meridiano. La intersección con el horizonte del observador es la línea que une el Este E y el Oeste W.

Destacar que los astros tienen un movimiento que tiene como eje la línea PP' y tienen sentido anti-horario, por lo que para el observador tienen una elevación máxima (culminación), para después descender y ponerse por el oeste (Ocaso). Con este movimiento, la altura y el azimut determinan la posición del objeto.

- Altura: es el ángulo formado por el horizonte y el vector OX. También se considera el arco formado por el horizonte y el punto X. Si X está sobre el horizonte se considera como positiva y si está por debajo, como negativa (depresión). Con esto, el cenit tiene una altura de 90° y el nadir tiene una depresión de -90°.
- **Azimut:** es el ángulo formado por SOX' (en el hemisferio sur) y es positivo en el sentido SWNE.

También se llama a la distancia cenital el ángulo correspondiente al que hay entre el cenit y el objeto X. Se aprecia que la altura y la distancia cenital son complementarias.

#### 2.2.2.1 Ecuaciones para la ubicación del Sol.

Se puede calcular la ubicación del Sol en el mapa celeste, considerando a la latitud geográfica, la fecha de medición y la hora. Se relaciona la posición del Sol con el ángulo cenital.

El ángulo cenital es la abertura que comprende el Cenit con la posición del Sol. Esta se obtiene según la declinación del sol  $\delta$ , la latitud del observador  $\phi$  y el ángulo horario h.

$$
\cos(\theta_Z) = \sin \delta \sin \phi + \cos \delta \cos \phi \cos h = \sin \alpha \tag{2.3}
$$

La declinación es la latitud donde el sol cae verticalmente a mediodía. Se calcula tomando en consideración que  $d$  es el día de medición y  $d_{sv}$  es el día del solsticio de verano.

$$
\delta = 23.45^{\circ} \cdot \cos\left(\frac{2\pi \cdot (d - d_{sv})}{365.25}\right) \tag{2.4}
$$

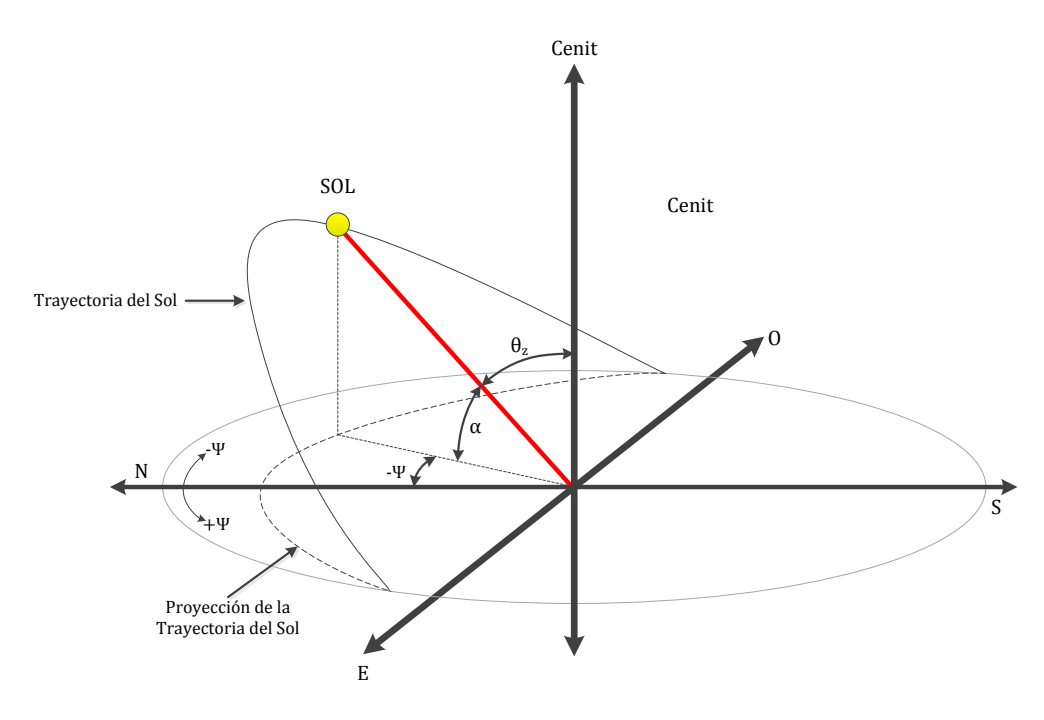

Figura 2.5. Ubicación del Sol.

## 2.3 Fundamentos Físicos sobre Semiconductores

#### 2.3.1 Efecto Fotoeléctrico

La historia recuerda a Heinrich Hertz como la primera persona que experimentó con el efecto fotoeléctrico, sin tener aún una teoría que lo explicara, con dos placas metálicas enfrentadas a radiación. Pero no fue hasta 1905 con la teoría de Albert Einstein basada en la naturaleza corpuscular de la luz y la existencia de niveles discretos de energía en los átomos que se pudo establecer una teoría sobre la luz y su influencia en ciertos materiales.

$$
E = h \cdot f = \frac{h \cdot c}{\lambda} \tag{2.5}
$$

Los electrones de un sólido pueden "saltar" de un estado energético a otro superior gracias a la energía entregada por el fotón al momento de colisionar. En una banda energética de menor densidad de electrones, puede ser conducido fuera de la estructura cristalina y devuelto a través de un circuito externo.

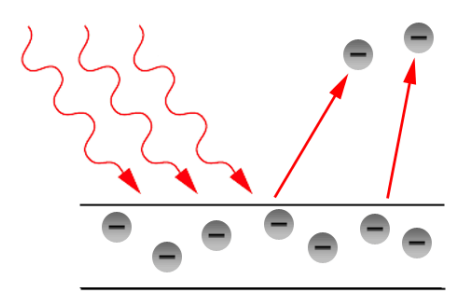

Figura 2.6. Efecto Fotoeléctrico[7].

### 2.3.2 Estructura Cristalina y materiales semiconductores

Los materiales se pueden dividir en tres grupos según su comportamiento eléctrico: aislantes, conductores y semiconductores. Estos últimos son parte de un grupo de elementos que tienen características en su estructura cristalina que permite manipular sus comportamientos: Boro, Aluminio, Silicio, Fósforo, Galio, Germanio, Arsénico, Indio y Antimonio.

Los átomos pueden enlazarse entre sí en formas amorfas, los que forman redes cristalinas de uno o más diseños. Las propiedades altamente usadas se dan en estructuras de materiales con un solo cristal de alta pureza. Los últimos electrones del átomo forman enlaces covalentes con los átomos vecinos en un arregio tridimensional altamente regular.

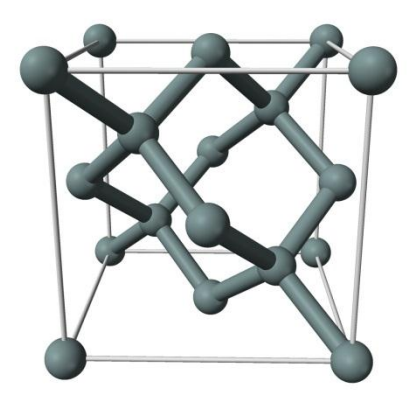

Figura 2.7. Estructura Cristalina[5].

Estas estructuras permiten tener bandas para los diferentes niveles energéticos de los electrones existentes en el material. Aun así, los niveles no son continuos, por lo que hay brechas entre bandas donde están prohibidos los electrones. La energía de la brecha entre las últimas bandas,  $E_g,$ es la energía que se necesita para romper un enlace covalente en el

cristal, lo que consecuentemente libera electrones para la conducción. En los materiales semiconductores, esta brecha es del orden de 1 a 2  $[eV]$ .

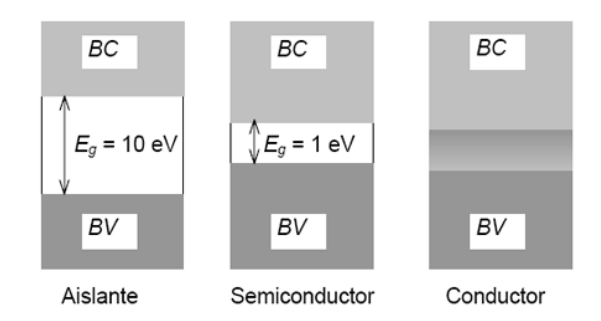

Figura 2.8. Bandas energéticas en materiales.

#### 2.3.3 Semiconductores intrínsecos

En esta sección, se usará el Silicio como ejemplo pero se generaliza en todos los materiales semiconductores. La malla cristalina está compuesta de sus últimos 4 electrones de sus átomos que forman enlaces covalentes. Con aquello, aparecen los huecos que dejan los electrones en la banda de valencia cuando saltan para ser electrones libres. A esto se le conoce como pares electrón-hueco. Hay dos fenómenos que lo producen: la temperatura (leyes de la termodinámica) y la luz (efecto fotoeléctrico). Entonces, un semiconductor es intrínseco si a temperatura constante hay igual número de electrones y huecos.

#### 2.3.4 Junturas en materiales semiconductores

Las junturas son una configuración de semiconductores con diferentes características. Por lo general se construye a partir de un solo cristal semiconductor intrínseco, dopándolo de impurezas aceptoras (ej. boro, Indio y Aluminio) que deja a 3 electrones de valencia en un sector del material, y en el resto de impurezas donoras (ej. Fósforo, Arsénico y antimonio) dejando 5 electrones de valencia. Reciben el nombre de semiconductores extrínsecos del tipo p y del tipo n, respectivamente. El tamaño del sector dopado está ligado a las diferentes características de la juntura y sus aplicaciones.

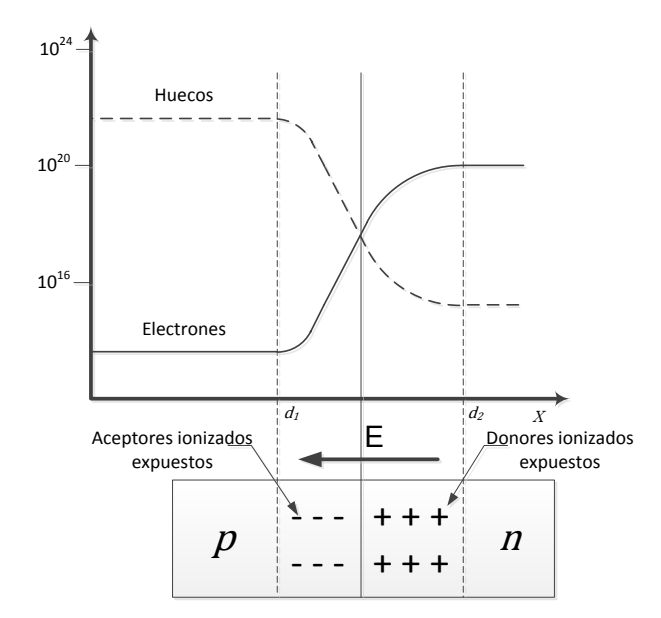

Figura 2.9. Zona de agotamiento en una juntura p-n en equilibrio.

## 2.4 Celdas Fotovoltaicas

Una celda solar es una juntura N-P que expone un lado dopado negativamente para recibir la radiación solar y excitar los electrones. La juntura permite tener una fuente de corriente que logra la generación de energía eléctrica. Como manera de ilustrar las partes y el funcionamiento, tratando de abarcar lo posible sobre los elementos a estudiar, se muestra adicionalmente el caso de las celdas producidas por la empresa SunPower.

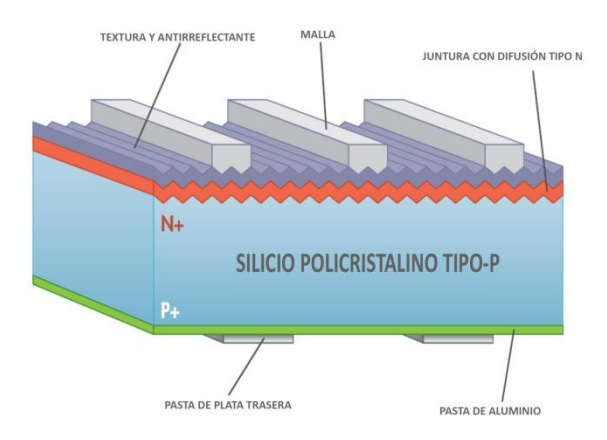

Figura 2.10. Estructura de una celda solar[8].

En la figura anterior, se establece el diseño transversal de las celdas y su construcción. Se puede observar que existe una malla de contacto en la parte superior, y una pasta de aluminio trasera para conseguir la obtención uniforme de los electrones, usando una pasta de plata para los contactos respectivos.

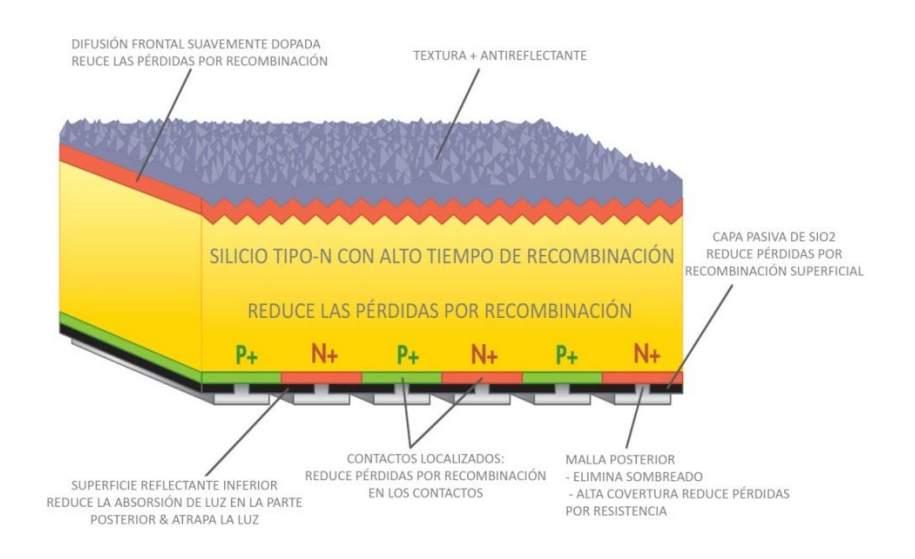

Figura 2.11. Estructura física de una celda SunPower[8].

En las celdas SunPower, el principio se mantiene, cambiando los terminales en la parte posterior y realizando una malla de terminales positivos y negativos. Además, se incluye un dopaje con más tiempo de recombinación, lo que permite capturar mayor cantidad de electrones en el material.

#### 2.4.1 Modelo Eléctrico

La característica de la celda solar está determinada por la cantidad de radiación, temperatura ambiente y otros factores, donde la física electrónica responde con el modelo de los semiconductores, generando el circuito equivalente que se muestra en la Figura 2.12, usado habitualmente [9-12]. Para la operación de generación, la capacitancia  $C_j$  se desprecia ya que la constante de tiempo es muy pequeña en comparación a la que se desarrolla<sup>[12]</sup>, quedando la ecuación 2.6. La exposición a la luz produce 3 efectos sobre el material: salto a la banda de conducción, penetración de fotones sin colisión y  $recombination[11]$ .

 } { I <sup>R</sup><sup>s</sup> <sup>+</sup> I<sup>L</sup> I<sup>D</sup> <sup>R</sup>sh <sup>I</sup>sh U Cj -

Figura 2.12. Modelo Eléctrico de una celda solar.

 $I_L$  es la corriente producida por la luz incidente, I la celda solar, A es el factor del diodo, n es el número de celdas[10][13][10], T es la temperatura de la celda,  $q$ es la carga eléctrica,  $k$ es la constante de Boltzmann,  $R_{sh}$ es la resistencia equivalente en paralelo (shunt) y  $R_s$  es la resistencia equivalente en serie[11].

Para representar el fenómeno de ruptura para voltajes negativos, se extiende el anterior por el modelo presentado por Bishop (1988)[14] que es un modelo no lineal en la corriente de fuga circulante por  $R_{sh}$ .

$$
J = J_{ph} - J_o \left[ \exp\left(\frac{q}{nAkT} \cdot (V + JR_s)\right) - 1 \right] - J_{sh} \tag{2.7}
$$

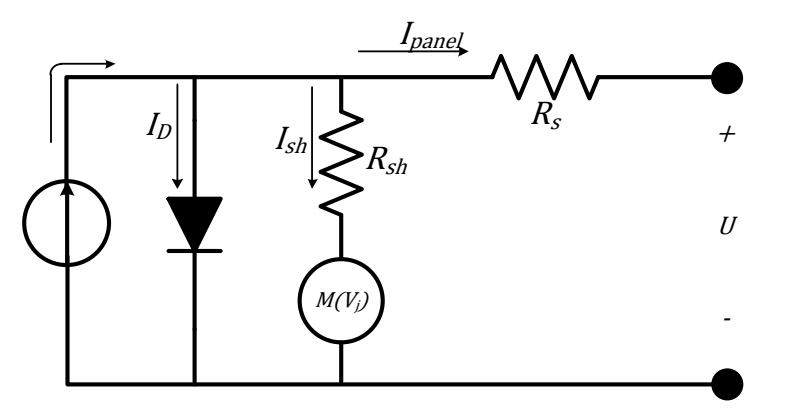

Figura 2.13. Circuito Equivalente con fenómeno de avalancha.

Los parámetros anteriores son los anteriormente mencionados, con la diferencia de la densidad de corriente  $\,J_{sh}$ que se compone de dos términos, siendo un término resistivo y el otro un factor que representa el fenómeno de avalancha[15] con un multiplicador no lineal  $[16-18]$ .

$$
J_{sh} = \frac{V + JR_s}{R_{sh}} \left( 1 + a \left( 1 - \frac{V + JR_s}{V_{br}} \right)^{-m} \right)
$$
 (2.8)

Cabe destacar que el modelo es equivalente para las conexiones serie o paralelo en un número mayor de celdas[19], con la salvedad de la diferencia que existe con las resistencias parásitas.

#### 2.4.1.1 Parametrización de Parámetros externos

En condiciones normales de uso, la celda fotovoltaica está sometida a dos parámetros importantes: Radiación y Temperatura. Dentro del modelo, solo la fuente de corriente, evidencia del efecto fotoeléctrico, es dependiente de la radiación incidente. Para la temperatura, todos los términos dependen de ella, pero se destaca nuevamente la corriente generada por el efecto fotoeléctrico  $I_L$  o  $I_{ph}$ , y la corriente de saturación del diodo  $I_0$  (de aquí se desprende la corrección de temperatura que se obtiene en la hoja de especificaciones de las celdas solares).

La corriente de saturación inversa esta descrita por las características de los  $\text{dopajes}[20].$ 

$$
I_0 = eS\left(\frac{1}{N_D}\sqrt{\frac{D_p}{\tau_p}} + \frac{1}{N_A}\sqrt{\frac{D_n}{\tau_n}}\right)n_i^2\tag{2.9}
$$

: Carga Eléctrica.  $\boldsymbol{e}$ 

 $\mathcal{S}$ : Sección Transversal.

 $D_{p,n}$ : Coeficientes de Difusión de huecos y electrones, respectivamente.

 $N_{D,A}$ : Concentraciones de donores y aceptores.

: Tiempo de vida media de huecos y electrones, respectivamente.  $\tau_{p,n}$ 

: Concentración intrínseca de portadores del material semiconductor[21].  $n_i$ 

$$
n_i^2 = BT^3 \exp\left(-\frac{E_g}{kT}\right) \tag{2.10}
$$

: Parámetro dependiente del material  $1.8\times10^{31}\;[K^{-3}cm^{-6}]$  [22].  $\boldsymbol{B}$ 

: Energía de la banda del semiconductor en  $eV$  (electrón volts)  $E_g$ 

Reescribiendo:

$$
I_O(T) = KT^3 \exp\left(-\frac{Eg}{kT}\right)
$$
\n
$$
K = eA \left(\frac{1}{N_D} \sqrt{\frac{D_p}{\tau_p}} + \frac{1}{N_A} \sqrt{\frac{D_n}{\tau_n}}\right)B
$$
\n(2.11)

Para la corriente generada por el efecto fotoeléctrico, se relaciona la temperatura por la corrección generada por la siguiente expresión:

$$
I_L(T) = \left(\frac{G}{G_{STC}}\right) \left(I_L(T_{STC}) + k_i(T - T_{STC})\right) \tag{2.12}
$$

G : Radiación medida en la prueba

: Radiación para las condiciones de prueba estándares STC (1000 $[W/m^2])$  $G_{STC}$ 

 $T_{STC}$ : Temperatura para STC  $(25 [°C])$ 

: Coeficiente de corrección de corriente  $(3,5 \left[ mA/°K\right])[23]$ .  $k_i$ 

#### 2.4.1.2 Efecto Avalancha

En el modelo dado para el fenómeno de avalancha, el principio está dado por una probabilidad de que electrones emergiendo de la zona de agotamiento colisionen con otros electrones, que una vez saliendo de la misma zona tengan una probabilidad igual a los primeros electrones para colisionar con otros. Entonces, el número de electrones que emergen está dado por

$$
n_{out} = n_o + P_i n_o + P_i (P_i n_o) + \dots = n_o \sum_{k=0}^{\infty} P_i^k
$$
 (2.13)

El incremento proporcional que sufre el número de portadores es llamado factor multiplicador, designado por M.

$$
M = \frac{n_{out}}{n_o} = \sum_{k=0}^{\infty} P_i^k = \frac{1}{1 - P_i}
$$
 (2.14)

Por último, se puede encontrar empíricamente la curva de M, que se parece a una forma potencial.
$$
P_i = \left(\frac{V_j}{V_{BD}}\right)^m \tag{2.15}
$$

$$
M = \left(1 - \left(\frac{V_j}{V_{BD}}\right)^m\right)^{-1} \tag{2.16}
$$

En [14] se propone de la forma siguiente:

$$
M = a \left( 1 - \left( \frac{V_j}{V_{BD}} \right) \right)^{-m} \tag{2.17}
$$

Donde  $m$ es la potencia dada para la forma potencial y  $a$  es la proporción de  $R_{sh}$  que  $% \left\vert \cdot \right\vert$ se involucra el proceso de avalancha.

Del modelo sin el fenómeno de avalancha, se puede buscar los parámetros resistivos internos del dispositivo usado.

#### $\it 2.4.1.3\;\;Resistencias\; Parásitas$

$$
I_{o}e^{\frac{q}{nAKT}(V+IR_{s})} = I_{ph} - I + I_{o} - \frac{V+IR_{s}}{R_{sh}} \qquad / \frac{d}{dl}
$$
(2.18)  

$$
I_{o}\left(\frac{q}{nAKT}\right)\left(\frac{dV}{dI} + R_{s}\right)e^{\frac{q}{nAKT}(V+IR_{s})} = -1 - \frac{1}{R_{sh}} \cdot \frac{dV}{dl} - \frac{R_{s}}{R_{sh}}
$$
  

$$
\frac{dV}{dl}\left(I_{o}\frac{q}{nAKT}e^{\frac{q}{nAKT}(V+IR_{s})} - \frac{1}{R_{sh}}\right) = -\left(1 + \frac{R_{s}}{R_{sh}} + \frac{q}{nAKT}I_{o}R_{s}e^{\frac{q}{nAKT}(V+IR_{s})}\right)
$$
  

$$
\frac{dV}{dl} = -\frac{1 + R_{s}\left(\frac{1}{R_{sh}} + \frac{q}{nAKT}I_{o}e^{\frac{q}{nAKT}(V+IR_{s})}\right)}{\frac{1}{R_{sh}} - \frac{q}{nAKT}I_{o}e^{\frac{q}{nAKT}(V+IR_{s})}}
$$

$$
\frac{dV}{dI}_{V=0} \approx -R_{sh} \tag{2.19}
$$

$$
\frac{dV}{dI}_{I=0} \approx -R_s \tag{2.20}
$$

Por lo tanto, se puede obtener los parámetros consiguiendo la pendiente en las condiciones de circuito abierto y cortocircuito.

#### $2.4.1.4$  Eficiencia

El valor de eficiencia de una celda solar esta medida desde condiciones estándares determinadas (STC). Pero si alguna variable cambia, la eficiencia lo hace también. En este apartado se ve, de manera gráfica, cómo cambia con las variables exógenas cuando se genera. La Figura 2.14 señala como cambia la eficiencia a los cambios de irradiancia a diferentes valores de temperatura.

En la Figura 2.14 se observa la eficiencia según la radiación recibida, con pasos de 10<sup>[°</sup>C], donde el diferencial es prácticamente constante desde los 300 [W/ $m^2$ ] 1000  $[W/m^2]$ mayor.

Si se observa la Figura 2.15, la temperatura es prácticamente lineal en todo el intervalo tratado (desde los 25 [ $^{\circ}C$ ] hasta los 65 [ $^{\circ}C$ ]) en los diferentes niveles de radiación mostrados.

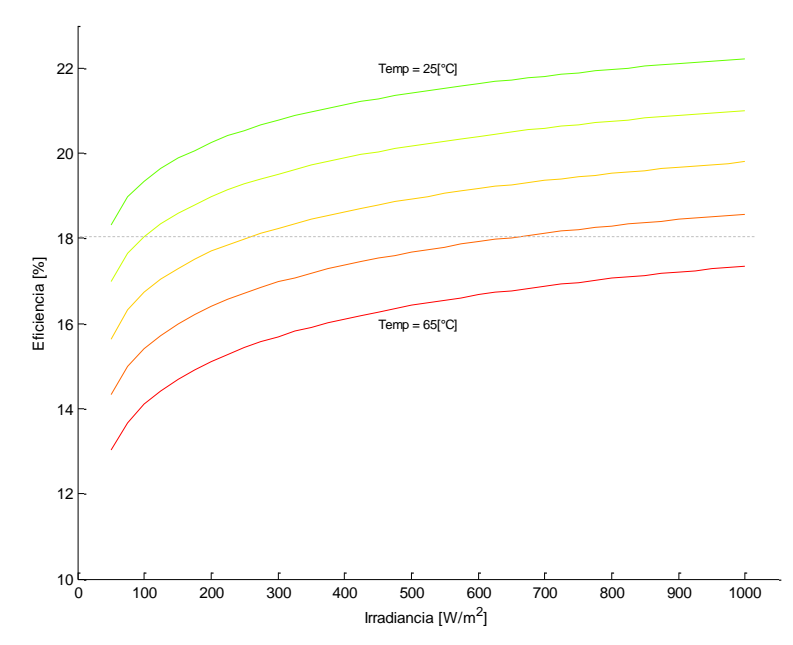

Figura 2.14. Eficiencia según Irradiancia (con paso de 10 [°C])

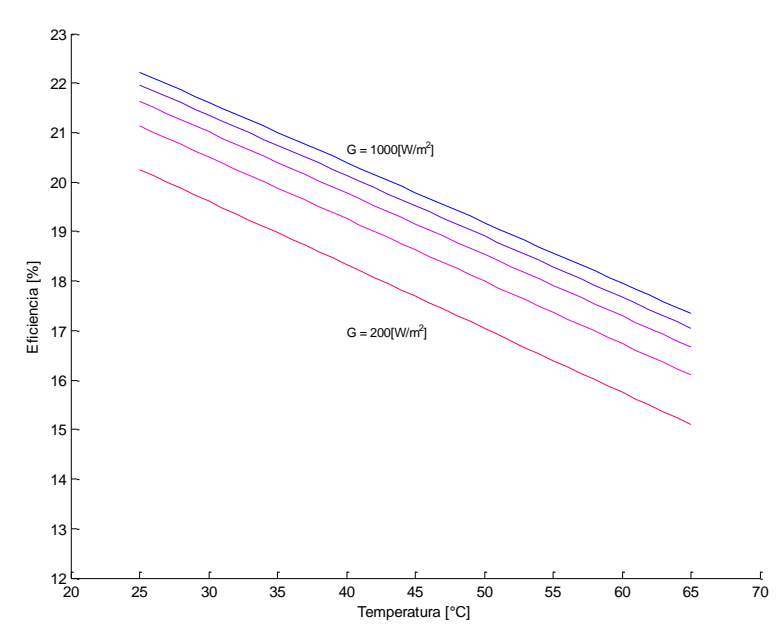

Figura 2.15. Eficiencia según Temperatura (con paso de 200 [W/m<sup>2</sup>]).

#### 2.4.2 Tipo de Celdas Solares

El silicio es el material de preferencia para producir celdas solares en el mundo. Pero existen de diferentes materiales, lo cual da diferentes características. A continuación un resumen de estos tipos $[24]$ .

#### 2.4.2.1 Celdas de Silicio Cristalino

Es la mayor parte de la producción en celdas solares, abarcando gran parte del mercado en aplicaciones terrestres. Es de gran abundancia y uno de los primeros materiales usados para todo tipo de elementos semiconductores.

Su evolución ha sido desde la juntura p-n convencional a diseños más sofisticados, permitiendo alcanzar eficiencias como la producida por SunPower. Esto es debido a que se han mejorado la superficie de la celda, llevando los contactos hacia la parte posterior y agregando elementos anti-reflectantes, alcanzando eficiencias del 22%, siendo el límite teórico de este tipo de materiales en  $33\%$ .

En esta categoría se encuentran dos sub-tipos: Silicio Monocristalino y Silicio Policristalino. El primero es debido a que las celdas son producidas de un mismo bloque de Silicio, dando resultado un color uniforme de la celda solar. El segundo es un subproducto del anterior y es la fundición de diferentes tipos de trozos de bloques, por lo que queda con una superficie de diferentes brillos.

#### $2.4.2.2$  Thin-Film

Tecnología que une diferentes materiales fotovoltaicos (Silicio amorfo, telururo de cadmio, CIGS) que se depositan en 2 o más capas delgadas (thin layers) en un sustrato, donde su espesor puede ser menor a unas decenas de micrómetros.

Tienen el defecto de tener una diferencia energética entre las bandas de valencia y de conducción mayor que las celdas de silicio cristalino y una menor transformación entre fotones y portadores, lo que gatilla una menor eficiencia. A pesar de eso, las celdas se construyen con menores costos.

#### 2.4.2.3 Multijunturas

Las celdas solares de multijunturas es la tecnología que ha obtenido mejores resultados en términos de eficiencia energética, pero que conlleva costos elevados de producción.

Se componen de dos o más junturas p-n, aprovechando la absorción de diferentes longitudes de onda de la luz por distintas clases de materiales. Estos pueden ser Fosfuro de galio e indio (InGaP), Arseniuro de galio e indio (InGaAs) y Germanio, de preferencia.

Teóricamente, la eficiencia de esta tecnología puede alcanzar un 86,8% si se tiene un número infinito de junturas. Significa que un aumento porcentual de eficiencia debe ser generado por un número exponencial de junturas, lo que genera es que el proceso se vuelva más complejo y encarece el resultado.

A raíz de mejorar la relación eficiencia y costo, esta tecnología se usa frecuentemente en concentradores solares, con dos claros resultados que son mejoras en la eficiencia y reducción de área usada para la absorción de radiación. Con esto, las agencias espaciales han volcado el uso de este tipo de celdas a usos satelitales, alcanzando mejores resultados que en tierra.

En términos de uso para vehículos solares, Nuna usó celdas de triple junturas de GaAs durante las competencias del 2003, 2005 y 2007, saliendo ganadora en ellas. Luego el equipo japonés de Tokai uso esta tecnología en el 2009, también coronándose ganador de la competencia. Actualmente, se redujo el área de uso para esta tecnología por lo ventajosa que constituía, dejando en 3 [mts<sup>2</sup>] en comparación a los 6 [mts<sup>2</sup>] para la tecnología de silicio.

#### 2.4.2.4 Nuevas tecnologías

Existen tecnologías recientes que tienen como meta ser más económicas o innovadoras. Estas son principalmente las celdas orgánicas, proveniente de polímeros, Punto Cuántico, o Celdas Fotoelectroquímicas. Aunque todas con bajo nivel de eficiencia y sin mucha participación en el mercado.

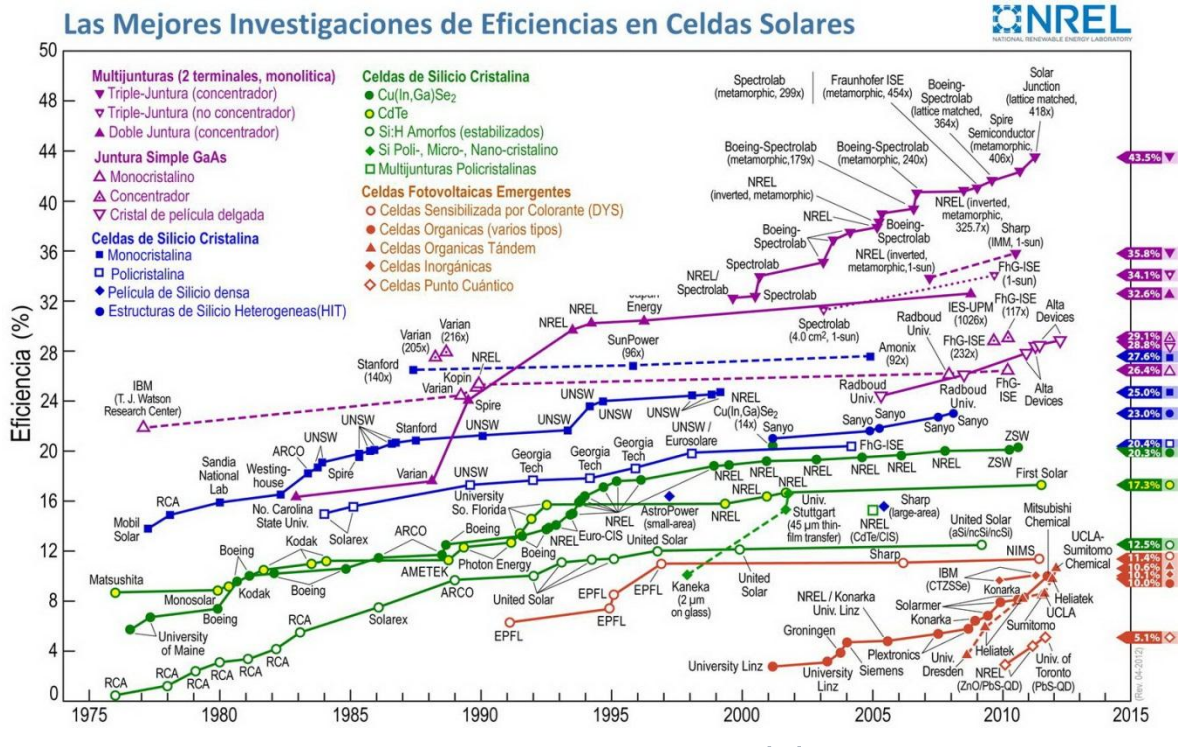

Figura 2.16. Eficiencias según NREL[25].

# 2.5 Celdas SunPower C-60

Se explicita el comportamiento de las celdas solares SunPower C-60 a diferentes condiciones y parámetros en que se encuentre.

La Figura 2.17 muestra cómo se comporta la celda a las variaciones de temperatura. La curva verde está a 25<sup>[o</sup>C] y la línea en rojo está a 105<sup>[o</sup>C] y entre ellas pasos de 10<sup>[o</sup>C]. Sobre la curva se señala el punto de máxima potencia de la celda solar. El comportamiento, que se puede apreciar, es lineal dentro del margen de los  $100\degree\textdegree C$ . El comportamiento después de esta temperatura es fútil.

Para las variaciones de radiación, se constata que a menor radiación menor potencia. Lo interesante es apreciar, en la Figura 2.18, que el punto de máxima potencia está en una pendiente lineal en los niveles de radiación entre  $500[W/m^2]$  y 1000 [W/m<sup>2</sup>].

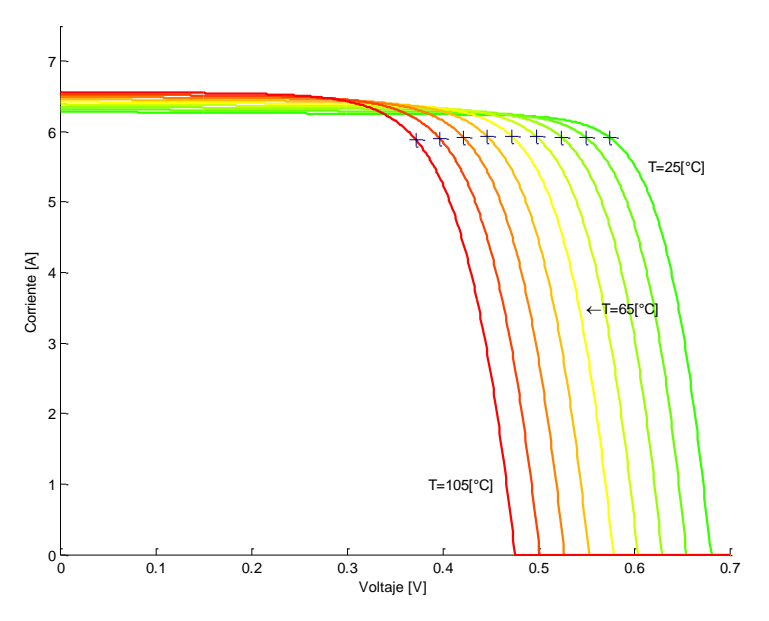

Figura 2.17. Curva Características según Temperatura.

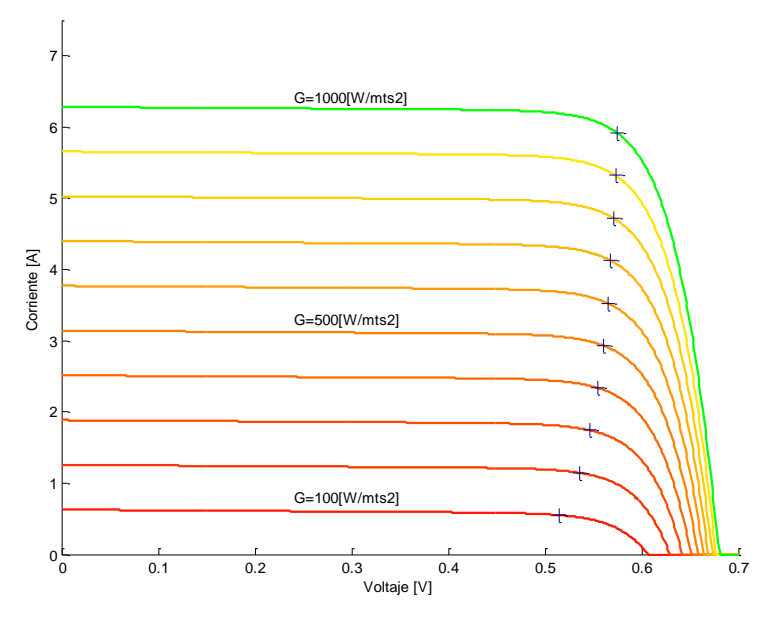

Figura 2.18. Curva Característica según Radiación.

Se varían los parámetros internos para apreciar los efectos de aumento o reducción de éstos en el desempeño de un módulo solar. Estos parámetros pueden proporcionar información del estado y su efecto en el desempeño.

La Figura 2.19 describe el comportamiento de la resistencia serie. Su aumento implica una baja en el desempeño causado por malas conexiones o daños en los contactos de las celdas o en su estructura, pero es menos sensible a pequeños cambios.

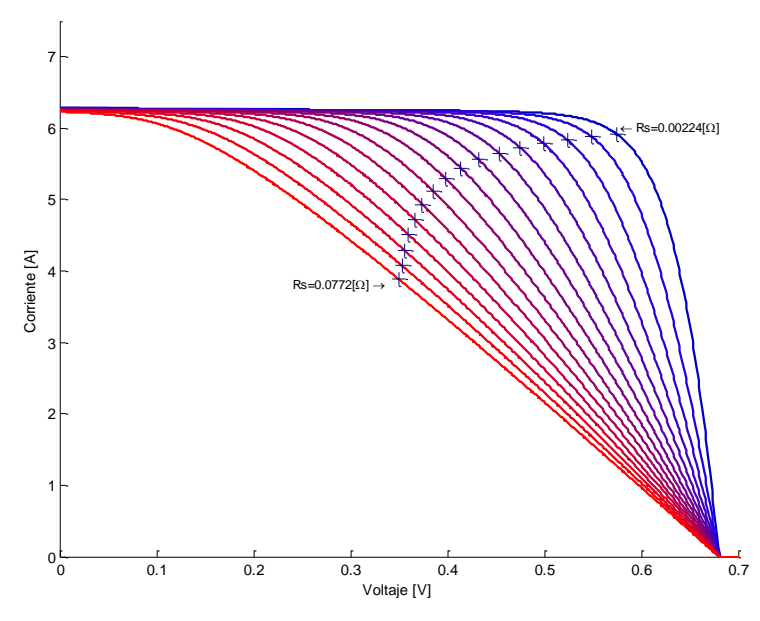

Figura 2.19. Curva Característica según Resistencia Serie.

El comportamiento de la resistencia shunt no es sensible a pequeñas variaciones pero constituye un punto clave al momento de evaluar una celda solar si ésta ha estado en situaciones de mucho estrés mecánico.

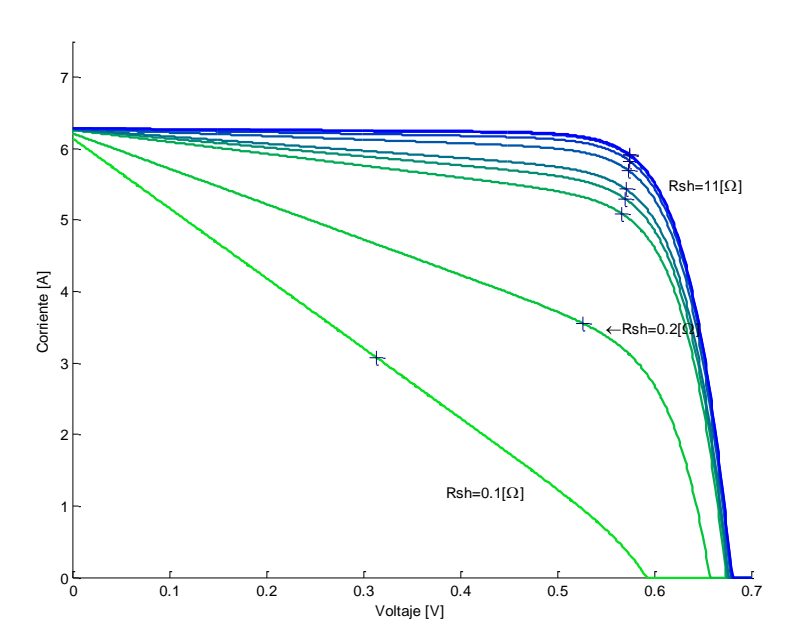

Figura 2.20. Curva Característica según Resistencia Shunt.

# 2.6 Encapsulado

El material que se expone en este documento es parte del recopilado por el equipo Eolian para las pruebas y la decisión de adquirir celdas con un determinado encapsulado, en primera instancia<sup>[26]</sup>.

## 2.6.1 Encapsulado Propio Eolian

Temprano en el año 2011, se hicieron algunas pruebas de encapsulado propio para evaluar la opción de realizar el encapsulado en Chile. A continuación, se detallan las razones y el proceso.

Debido a la alta fragilidad de las celdas fotovoltaicas, es necesario protegerlas para una mejor manipulación y así disminuir el riesgo de quebrarlas al manipularlas o con alguna vibración cuando estén puestas. Para esto existen diversos procesos con múltiples materiales. El proceso es bastante similar al utilizar un material u otro. En general se construye una especie de "sándwich" con las láminas de encapsulado (normalmente transparentes) y la celda solar. Los módulos de silicio cristalino normalmente cuentan con dos capas de encapsulamiento (una a cada lado de la célula), mientras que los de lámina fina sólo tienen una.

Una vez completado el proceso de laminado, el elemento encapsulante deja perfectamente fijada la matriz de la célula solar, impide la entrada de agua y mantiene bien unido todo el módulo fotovoltaico. Contar con un material que bloquee los efectos nocivos del uso y el ambiente resulta absolutamente esencial para garantizar la durabilidad y la eficiencia de los módulos solares. Para evitar que se vaya perdiendo potencia con el paso del tiempo, tanto las propiedades de transparencia del material como las de adherencia deben permanecer inalteradas a lo largo de toda la vida útil del módulo. Algunos de los materiales más usados son:

- **EVA**
- Resinas
- **PVB**
- Tedlar o Teflon (usado para la cara opuesta para la rigidez)

Se hicieron un par de pruebas en la máquina de vacío disponible en la Facultad de Arquitectura y Urbanismo de la Universidad de Chile. Lamentablemente, la forma de hacer vacío de la máquina fue demasiado brusca y quebró todos los módulos que se intentaron encapsular. Por la misma razón, el encapsulado quedó lleno de burbujas. No se perseveró con la máquina y se decidió que no sirve para el objetivo planteado.

Posteriormente, en el intento de conseguir los materiales necesarios para el encapsulamiento, se logró el contacto con la empresa "Vidrios Lirquén", entidad que fabrica parabrisas para automóviles. Hay documentos en los que se detallan las dos primeras visitas a la planta de Vidrios Lirquén y cómo ayudaron a conocer los procesos y materiales necesarios para el encapsulamiento.

A grandes rasgos, Vidrios Lirquén ofreció el contacto de sus proveedores para conseguir PVB y además ofreció al equipo el uso de sus máquinas de vacío, pre-laminado y autoclave.

En estas máquinas se hicieron varias pruebas de encapsulado, las cuales fueron bastante satisfactorias, pero no lo suficiente como para usarlo en el proyecto. Entre las razones de haber eliminado esta opción se encuentran que el ambiente en que se hacía el proceso no era lo suficientemente estéril y esto provocaba que quedaran diminutas partículas de polvo dentro del encapsulado, lo que al ponerlos al sol generaba burbujas por la dilatación del aire con el aumento de temperatura. Otra razón es el hecho de que no se podía estar 100% seguros que no se había quebrado ninguna celda en el proceso.

Los materiales utilizados al encapsular en Vidrios Lirquén fueron EVA, PVB y Mylar. El EVA se derretía demasiado y esto dejó burbujas en la superficie del encapsulado. El Mylar resistió bien el calor, pero una vez encapsulado, se rayaba muy fácilmente. El que dio mejores resultados fue el PVB, el que menos presentó burbujas y el más liso. La única desventaja observada es que la superficie quedó muy brillante, lo que refleja la luz incidente.

Por las razones expuestas aquí, se decidió finalmente comprar las celdas ya encapsuladas.

## 2.6.2 Encapsulado ASC

El encapsulado utilizado en la carrera chilena fue provisto por Eurener, empresa española que auspició la carrera.

Algunos meses antes de la carrera, la empresa envió a los ganadores de las becas, paños encapsulados de prueba, para que se evaluaran y se mejorara el encapsulado definitivo. El equipo celdas de Eolian elaboró un documento, adjunto en los anexos, donde se le señaló a Eurener las falencias y virtudes del resultado provisto. Las celdas con el encapsulado definitivo, si bien no fueron perfectas, mejoraron mucho en comparación a las primeras

El encapsulado de Eurener es hecho con EVA, blando, lo que dificulta mucho la manipulación de los paños, ya que había que tomarlos muy delicadamente. A estas dificultades en la manipulación se suma el hecho de que Eurener no proveyó de un manual de uso y cuidado de las celdas, lo que fue sugerido por el equipo. De todas formas, se contó con el manual de uso que entregó Gochermann, del encapsulado alemán, por lo que se contaba con el conocimiento necesario para la manipulación.

Otra característica importante de este encapsulado es que es opaco, lo que es beneficioso en el sentido de que la luz que incide en el paño no es reflejada.

## 2.6.3 Encapsulado WSC

El encapsulado utilizado para la carrera australiana fue provisto por Gochermann, una empresa alemana a la cual, como se dijo antes, se le compraron los módulos y el encapsulado juntos. El material utilizado por Gochermann para encapsular fue el PVB.

Las características principales de este encapsulado es que es más rígido que el español, lo que facilita mucho su manipulación. Los paños constaban de arreglos de 4x4 celdas, y la superficie era menos porosa que la del encapsulado de Eurener, y aun así no se reflejaba la luz incidente debido a la capa anti reflectante con la que cuentan.

# 2.7 Conversores de Potencia Switching CC/CC

Los convertidores Switching de Corriente Continua a Corriente Continua CC/CC (o indistintamente Direct Current to Direct Current DC/DC) son ampliamente utilizados en Fuentes de Poder reguladas y aplicaciones a motores de Corriente Continua. Estos convertidores permiten transformar una entrada DC sin regular hacia una salida con un nivel deseado.

Las topologías de los convertidores más usados son las siguientes:

- Step-up (Boost)  $\bullet$
- Step-down (Buck)
- Step-down/step-up (Buck-Boost)
- Cuk
- Full-Bridge

De estos 5 convertidores, solo el Step-up y el Step-down son las topologías básicas de conversores de/de y el full-bridge es una adaptación del conversor Step-down.

## 2.7.1 Step-Down (Buck)

Permite llevar una tensión de entrada a una menor en promedio. La principal aplicación de esta topología es para Fuentes de Poder y Control de velocidad en Motores de Corriente Continua. Hay dos modos de operación dependiendo de la corriente que atraviesa el inductor: Continuo (si  $i_L(t) > 0$ ) y Discontinuo. Obviamente, depende de la carga que permite descargar la energía almacenada en el capacitor e inductor.

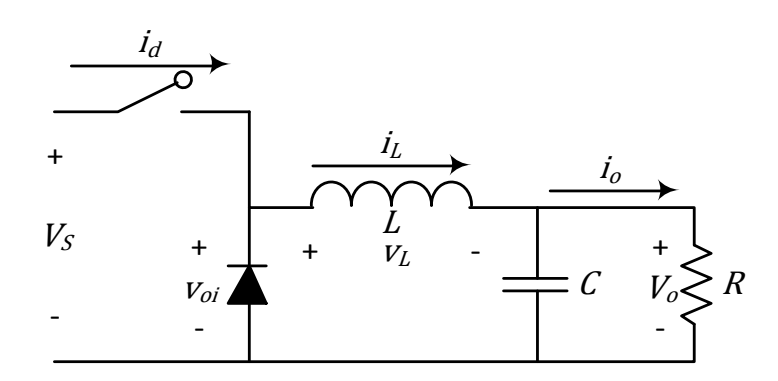

Figura 2.21. Conversor DC-DC Step-Down.

## $2.7.2$  Step-Up (Boost)

La topología permite, dada una tensión de entrada, elevar el voltaje en el lado de la carga. También distingue en dos modos de operación (continuo y discontinuo). Su aplicación está orientada a reguladores de cargas y frenos regenerativos para motores en corriente continua.

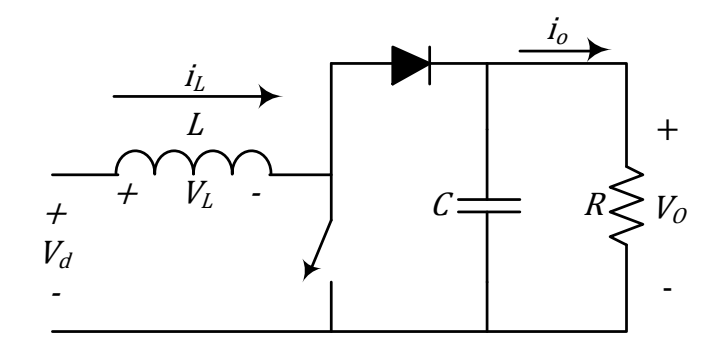

Figura 2.22. Conversor DC-DC Step-Up.

Debido a su importancia, se describe a continuación su operación. Cuando el interruptor esta encendido, el diodo aísla la salida del circuito, y la fuente de energía carga el inductor con campo magnético. Al apagar el interruptor, la etapa de salida del step-up recibe la energía almacenada del inductor más la dada por la fuente de entrada. Lo cual implica que la tensión en el condensador será mayor que en la entrada en ese instante.

En un análisis de estado estacionario, hay que tener presente que el condensador puede suavizar el comportamiento de la salida si este es suficientemente grande para aquello.

Como advertencia necesaria, este dispositivo puede producir tensiones mayores a las diseñadas si en estado estacionario se le quita la carga, provocando la falla del condensador.

# 2.8 Buscador del Punto de máxima Potencia  $(MPPT)$

La naturaleza no ideal de los procesos de conversión de energía se manifiesta en la aparición de distintos puntos de operación, para los cuales la eficiencia de la transformación difiere apreciablemente. Dentro de ellos, los mecanismos a través de los cuales se genera la electricidad plantean la necesidad de abordar el asunto de la generación eficiente hasta el máximo grado económicamente justiciable. En esta misma línea, los actuales niveles de precios de la energía eléctrica han despertado el interés por aprovechar fuentes que hasta hace poco no parecían competitivas, impulsando así el perfeccionamiento de sus tecnologías de explotación asociadas. Los sistemas fotovoltaicos (FV) destacan por presentar mínimos costos de operación y elevadas inversiones, quedando su viabilidad económica fuertemente asociada a la capacidad de maximizar la energía generada usando equipos de bajo  $\cosh[27]$ .

Actualmente se observa un aumento en la presencia de estos dispositivos, conocidos en la literatura como "seguidores o buscadores del punto de máxima potencia" (MPPT, por sus siglas en inglés), gracias a que los avances en equipos electrónicos de potencia permiten contar con ellos a un precio razonable.

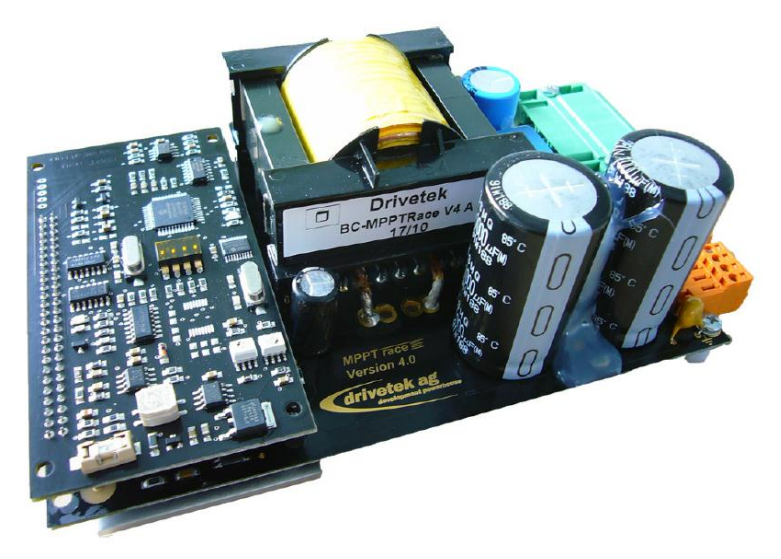

Figura 2.23. Conversor Drivetek MPPT-Race.

En el equipo Eolian, los adaptadores de impedancia han sido motivo de investigación para la primera versión del vehículo (como el caso de Claudio Vergara[27], quien implementó un sistema MPPT de alto espectro en el vehículo), pero en la segunda versión se adquirieron a una empresa especializada, llamada "Drivetek", con el argumento de valorar más la operatividad y seguridad del dispositivo.

# 2.8.1 Drivetek

La operación de este dispositivo ha sido extraída desde el manual dado por el fabricante.

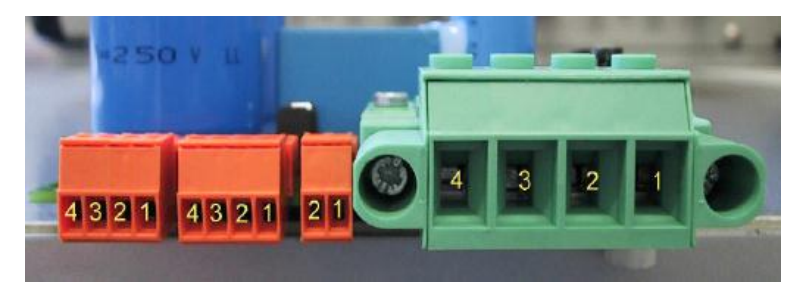

Figura 2.24. Esquema de conexión del conversor.

En la Figura 2.24, de derecha a izquierda:

- Conector Verde (Etapa Potencia)
	- Negativo Panel Solar.  $\circ$
	- Positivo Panel Solar.  $\circ$
	- Positivo Bus DC.  $\circ$
	- Negativo Bus DC.  $\circ$
- Conector Naranjo de 2 pines (Reinicio)
	- Positivo Reinicio  $\circ$
	- Negativo Reinicio  $\circ$
- Conector Naranjo de 4 pines (Entrada CAN)
	- Referencia CAN  $\circ$
	- Low CAN  $\circ$
	- High CAN  $\circ$
	- Alimentación  $5[V]$  CAN  $\circ$
- Conector Naranjo de 4 pines (Salida CAN)
	- Referencia CAN  $\circ$
- Low CAN  $\circ$
- High CAN  $\circ$
- Alimentación  $5[V]$  CAN  $\circ$

#### 2.8.1.1 Partida y reinicio

Para iniciar el sistema completo, el conversor requiere una tensión para alimentar la etapa de control. Luego, el sistema partirá en los parámetros definidos. Si se desea reiniciar el sistema, se puede conectar un interruptor para realizar un cortocircuito en los pines 1 y 2 del conector de reinicio.

#### 2.8.1.2 Detección de Batería

Al comenzar a realizar la búsqueda, éste tiene un mecanismo que permite realizar la detección de conexión de la batería. El capacitor de salida esta descargado al inicio de la operación, debido a que este se descarga por sí mismo. Lo que puede producir un arco eléctrico en el terminal al conectar la batería.

Para prevenir este evento indeseable, el conversor tiene implementado una precarga, donde energiza el condensador de salida a 3/4 de la tensión mínima de salida. Tan pronto como alcanza la tensión mínima de la batería, el conversor comienza a realizar una prueba con pequeñas diferencias para estar seguro que la batería está conectada. Realiza una modulación PWM en la salida para ver la variación del capacitor. Si la diferencia es suficientemente menor, comienza a realizar la búsqueda del punto máximo. De otra manera, el conversor queda en estado de espera hasta que la condición de las diferencias sea verdadera.

#### 2.8.1.3 Batería al final de la carga completa

Si la batería está en el nivel superior de su carga, los conversores se detienen para impedir un sobrevoltaje en el acumulador. Tan pronto como se salga de la situación con tensión menor al máximo de carga, el conversor comenzará a buscar el punto óptimo.

#### 2.8.1.4 Caída de Carga o Salida del Bus DC

El evento es si la conexión a la salida del conversor desaparece repentinamente y está en estado estacionario *(tracking state)*. Si sucede, el conversor puede tener un incremento veloz en la tensión que puede rondar los 236 [V] o menos. Está diseñado para no superar dicho valor. Si la carga vuelve a la operación, se debe preparar al sistema para soportar la tensión dada.

#### 2.8.1.5 Sobretemperatura

El conversor tiene a sus semiconductores con un disipador que permite mantener la operación adecuada. Sin embargo, si algo pudiese crear un escenario donde no funcione la refrigeración propia, el conversor dispone de un estado de sobretemperatura. Se apaga su operación y espera hasta disminuirla. Esto lleva unos minutos y se pide al usuario que no reinicie el MPPT para saltarse este procedimiento.

En la Figura 2.25, el fabricante entrega las curvas de eficiencia entre el conversor actual (naranjo) y la versión anterior (verde). En términos de rendimiento, el conversor Drivetek puede llegar hasta el 99% en los 400 [W]. La zona de operación, para el panel a estudiar, está en el rango de los  $200[W]$  a los  $330[W]$ , cuya eficiencia no baja de los 98,5%.

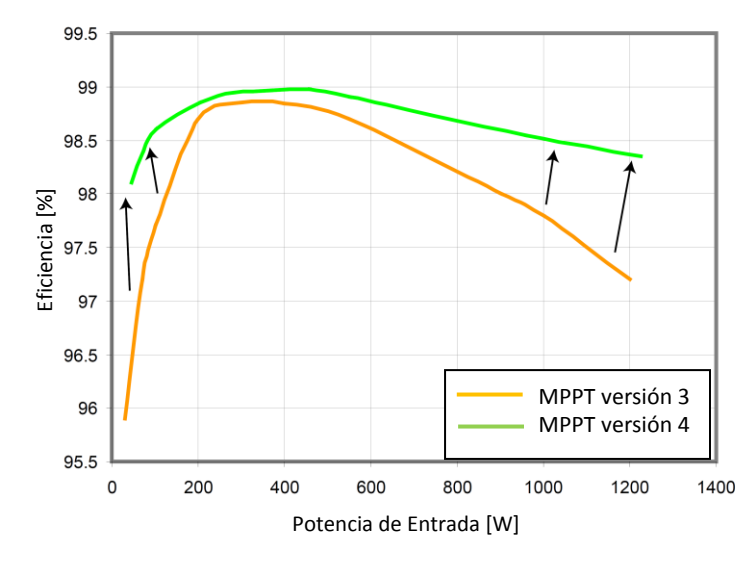

Figura 2.25. Curva de Eficiencia del Adaptador de Impedancia

# 2.9 Estándares y Condiciones de medición

En los estándares IEC 61215 e IEC 61646 se definen las condiciones de mediciones estándares (STC) para celdas solares como:

- Irradiancia: 1000  $[W/mts^2]$
- Temperatura Celda: 25 [ $°C$ ]
- $\bullet$ Masa Atmosférica Espectral: AM 1,5

Velocidad del viento: 0 [mts/seg]

Aun así, las condiciones reales son diferentes y menos controlables. Para poder medir en condiciones de luz natural, se usa las recomendaciones del IEC 60904.

# 2.9.1 Medición de Característica Corriente-Voltaje de Celdas Fotovoltaicas

Este documento señala los requerimientos generales, instrumentos, aparatos y condiciones ambientales en las cuales medir, en este caso, para luz natural.

#### 2.9.1.1 Requerimientos Generales

- i. Irradiancia: Esta será medida con un dispositivo de referencia (celda solar calibrada según IEC 60904-2 o IEC 60904-6) o un piranómetro. Tener en cuenta que se puede corregir el error espectral como se señala en IEC 60904-7 y la radiación deseada debe ser menor que la medida.
- ii. **Temperatura**: Dispositivo que realice la medición tenga una precisión de  $\pm 1$  [°C] con una variabilidad de  $\pm 0.5$  [°C]. En el caso de medir con un piranómetro no es necesario corregir temperatura.
- Ubicación dispositivo: Los módulos fotovoltaicos y el piranómetro deben ser iii. coplanares con un error del  $\pm 2^{\circ}$ .
- iv. **Multimetros**: Instrumentos deben tener una precisión de  $\pm 0.2$ %. Además deben estar lo más cerca posible del módulo fotovoltaico y sus rangos de medición cuidadosamente elegidos. Los lugares de medición deben ser en los terminales de los módulos.
- *Corriente de cortocircuito*  $(I_{sc})$ : Medido con  $V = 0$ , saltándose la  $\mathbf{V}$  . resistencia de carga. Puede también ser extrapolado de la curva V-I, con voltajes que no son mayores al 3% de  $V_{oc}$  y donde se tenga claramente una relación lineal.

Para los procedimientos de corrección de radiación y temperatura (según IEC 60891) deben revisarse periódicamente para mediciones de desempeño de un espécimen a temperatura y radiación deseadas y comparar con los correspondientes datos extrapolados como en IEC 60904-10.

Si los datos no son estables, tener cuidado al elegir un espectro representativo.

#### $2.9.1.2$  Aparatos

- i. Termómetro
- ii. Piranómetro
- iii. Sistema de Tracking en dos grados de libertad con una precisión del  $\pm 5^{\circ}$ .
- iv. Espectrómetro

#### 2.9.1.3 Condiciones de Medición

Dentro de los márgenes necesarios, la Irradiancia Global no debe variar en  $\pm 1\%$ durante las variaciones. Además, si se refiere a STC, estas deben ser mayores a 800  $[W/mts^2]$ .

- i. Instalar con una radiación directa con una variabilidad de  $\pm 5^{\circ}$ . A esto conectar los instrumentos.
- ii. De las tres opciones dado por el estándar para la temperatura de celda se elige la tercera opción, que señala que la celda sea expuesta a la radiación y permitir que aumente la temperatura, para que luego se estabilice.
- iii. Tomar medidas al mismo tiempo de las variables eléctricas con las temperaturas.
- Asegurar que la temperatura sea estable. iv.
- Al usar el piranómetro, corregir el espectro de la masa atmosférica (según IEC  $V_{\star}$ 60904-3) usando la respuesta espectral dada por IEC 60904-7.
- vi. Si se desea corregir las curvas para condiciones de irradiancia y temperatura deseadas, aplicar la norma IEC 60891 (para dispositivos lineales).

Por último, se señala que el reporte debe tener los ítems correspondientes como título, fechas, ubicación, modelo de la celda, etc., señalado claramente en el documento.

# Capítulo 3

# Experiencia Previa en Vehículos Solares Terrestres

# 3.1 Vehículos Solares Terrestres

Un vehículo solar utiliza la tecnología fotovoltaica como fuente energética para la tracción de este. Combinado con el uso de acumuladores electroquímicos, permite mejorar la autonomía y desempeño de estos.

El desarrollo de los vehículos solares está ligado principalmente a la innovación, desarrollos tecnológicos, mejoras de eficiencias y desafíos para el área de la ingeniería. Esto se ve concretado en carreras alrededor del mundo, participando en estas los principales centros tecnológicos de diferentes países. Los principales exponentes de vehículos terrestres son el equipo Nuon (Holanda), Michigan (EEUU) y Tokai (Japón), siendo este último el ganador de las ediciones 2009 y 2011 del World Solar Challenge, evento realizado en Australia.

A pesar de lo auspicioso de este desarrollo, no se han cubierto todas las cualidades de los vehículos convencionales como potencia, carga y costos, por lo que aún no se masifican como vehículos comerciales.

El diseño está enfocado a optimizar la eficiencia del vehículo, reduciendo las pérdidas referidas al viento, al rodaje y tracción. Por eso es que muchos de los prototipos son muy planos, de tres ruedas y de tracción directa.

## 3.1.1 Nuon

Este Equipo es uno de los más ilustres en el mundo en este tipo de tecnología. Ganador de cuatro versiones del World Solar Challenge y 2 veces ganador del segundo puesto en los años 2009 y 2011. Desde Delft University of Technology ha incorporado nuevos avances, en diferentes carreras, que ayudan a mejorar el desempeño de los diferentes vehículos que se han construido.

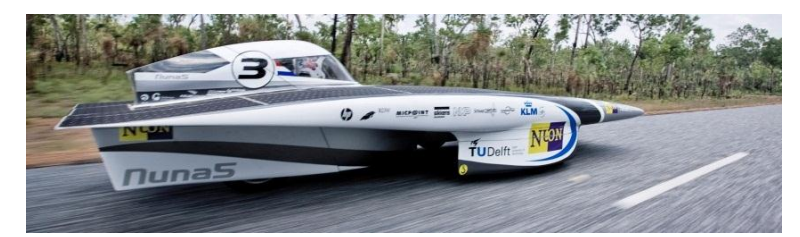

Figura 3.1. Nuna 5 del Equipo holandés Nuon[13].

### 3.1.2 Tokai

El desarrollo del vehículo que ha tenido en los últimos 5 años ha sido impulsado principalmente por los avances realizados por la industria Japonesa. En el caso particular, Panasonic ha innovado con productos complementarios en los proyectos solares al igual que en las celdas fotovoltaicas y las baterías de ion-litio. Sumado a la forma de trabajo de la cultura japonesa, han logrado imponerse en las últimas dos ediciones del World Solar Challenge.

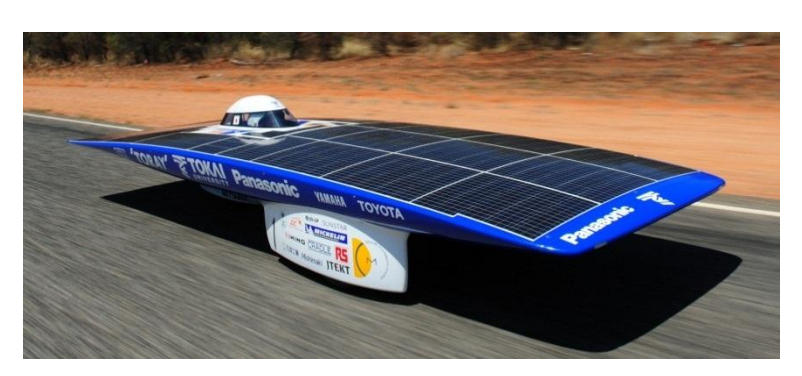

Figura 3.2. Auto Solar Tokai[14].

## 3.1.3 Michigan

El tercer celebre exponente, es el puntal en el desarrollo de estos vehículos en el continente Norteamericano. Su cercanía con las empresas como SunPower, Ford, SKF y AT&T hace que ese nicho tenga frutos de innovación y diseños.

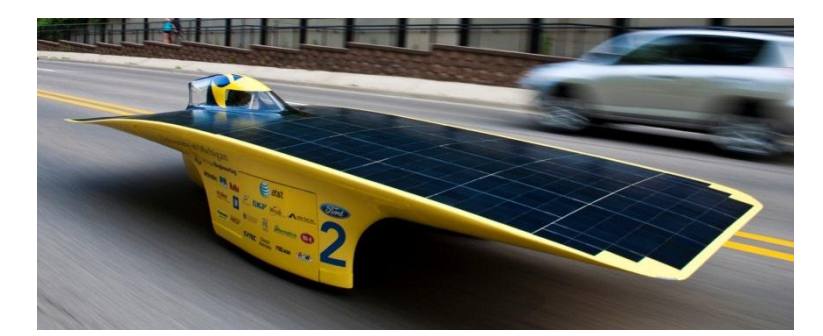

Figura 3.3. Quantum, vehículo solar de Michigan[15].

### $3.1.4$  Eolian

El proyecto Eolian comienza en el año 2006, con un grupo de alumnos que se propusieron un desafío mayor, después de ganar la competencia de la formula i.

Lo expuesto en las siguientes líneas da una reseña de lo realizado en las experiencias por la Universidad de Chile en este tema, enfocándose principalmente en los sistemas fotovoltaicos de ambos vehículos.

#### 3.1.4.1 Eolian I

El sistema fotovoltaico del vehículo se compone de dos diferentes celdas: SunPower A-300 y Spectrolab de doble juntura, complementando con un adaptador de impedancia de alto espectro.

Las celdas SunPower están unidas al carenado desde el laminado de éste. Son  $5 \left[ m^2 \right]$ del auto, y se componen de 4 paneles: Delantero, trasero y laterales. Cada uno tenía un Power tracker específico diseñado en la Universidad.

Las celdas Spectrolab abarcan cerca de  $1 m<sup>2</sup>$  de la superficie total del auto. La mayor cantidad de ellas están sobre la cúpula del Eolian. Como ésta es curva y alargada, se recurrió a celdas de menor tamaño para completar la cantidad área efectiva de celdas solares respectivas en esta superficie. Se separaban en 5 módulos, de aproximadamente 74 celdas. A cada módulo se le incorporaba un MPPT diseñado especialmente para este tipo de celdas.

#### $3.1.4.2$  Eolian II

El sistema fotovoltaico del Eolian II se compone solo de celdas SunPower del modelo C60, encapsuladas por la empresa alemana Gochermann. Se compone de 4 paneles, cada uno de 6 módulos encapsulados, que a la vez contienen 16 celdas, con excepción del panel trasero, que tiene un módulo extra de 7 celdas. El total de celdas son 391 celdas. Cada módulo esta sujetado al carenado por cintas doble-faz y cintas en mascaradoras. A esto se le añade un MPPT para cada panel de marca Drivetek.

# 3.2 Diagnóstico del Desempeño del Eolian

Como punto de referencia, se realiza un balance acerca del desempeño de los vehículos hechos por la Universidad de Chile para las competencias Atacama Solar Challenge y World Solar Challenge desde dos fuentes de información:

- Datos recogidos por el monitoreo hecho por el equipo
- Informes y reportes hechos para el curso EL680.

Los datos fueron monitoreados por el computador del auto, un DSP (Digital Signal Procesing) en ambos autos, transmitido de forma serial por un Xbee y recogidos por Labyliew en los equipos destinados para esta tarea. En tanto, los informes son documentos realizados por personas del proyecto para reflejar sus actividades y contribuciones de su trabajo. Hay que destacar que ambos no tienen la exigencia del estándar usado para este trabajo

## 3.2.1 Aspectos por Optimizar

En el diagnóstico se presentan 4 aspectos que se deben estudiar:

- i. Parámetros Reales del encapsulado y su variación en operación.
- ii. Desconocimiento del comportamiento en la operación de los *MPPTs*
- Falla en la operación de los Diodos de Bypass iii.

Baja de la eficiencia por el uso. iv.

Se ahonda en los puntos anteriores para mayor claridad en el trabajo a realizar.

#### 3.2.1.1 Parámetros Reales del Encapsulado

Dentro de la operación de los paneles, había claridad de la potencia total generada desde los paneles solares gracias al monitoreo sobre el Eolian. Aun así, no hay una buena estimación de la eficiencia de los paneles y por lo tanto, difiere a lo esperado.

Las celdas usadas tienen una eficiencia de 22,3% bajo condiciones estándares (STC). Sin embargo, hay dos factores que influyen en una baja del desempeño: La temperatura y el encapsulado. Al aumentar la temperatura se reduce el rendimiento (Figura 2.15) y el encapsulado impide que la totalidad de la radiación recibida sea transmitida íntegramente a la celda solar<sup>[28]</sup>. Por aquello, se debe realizar nuevas pruebas para generar los modelos más precisos y de esta manera tener la información adecuada para poder decidir correctamente.

#### 3.2.1.2 Desconocimiento Operación MPPTs

Debido a la poca experiencia con los dispositivos comerciales, se confió en que la operación de estos sería exitosa sin ninguna medición hecha previamente. La operación no cambiaba entre los MPPTs. No se tuvo tiempo para evaluar ni realizar un estudio más acabado del comportamiento, por lo que se tienen dudas fundadas de su operación en paralelo.

#### 3.2.1.3 Diodos de Bypass

La función de los diodos no se cumplía según la expectativa, dejando el panel que está en el sector de la cúpula a una potencia menor que a la cual se estimaba. Añadir que éstos están bajo condiciones de temperatura extrema, por lo que es desconocido el funcionamiento de ellos. Tampoco se hizo la evaluación del comportamiento global de ellos.

#### 3.2.1.4 Bajo Rendimiento con el Uso

Las celdas han estado bajo mucho estrés mecánico y condiciones extremas (lluvia, polvo, humedad, etc.) por lo que el encapsulado ha sufrido daños en su integridad y por lo tanto una baja en el rendimiento.

Existe una dificultad que puede generar no cumplir uno de los objetivos y es la compatibilidad de los datos generado por el equipo durante la carrera y el estándar establecido para trabajar en este estudio.

Dado estos aspectos, es necesario entregar al equipo la base teórica que explica los distintos fenómenos subyacentes y proponer, en la medida de lo posible, una serie de mejoras.

# Capítulo 4

# Metodología

En este capítulo se establece el procedimiento del trabajo de memoria para cumplir los objetivos, enfocándose al objetivo general que es optimizar el sistema fotovoltaico del Eolian.

# 4.1 Esquema de Trabajo

Se comienza con la información recopilada en las carreras emprendidas por el equipo Eolian, que entrega datos de los parámetros de los paneles solares y los MPPTs en su uso a condiciones reales.

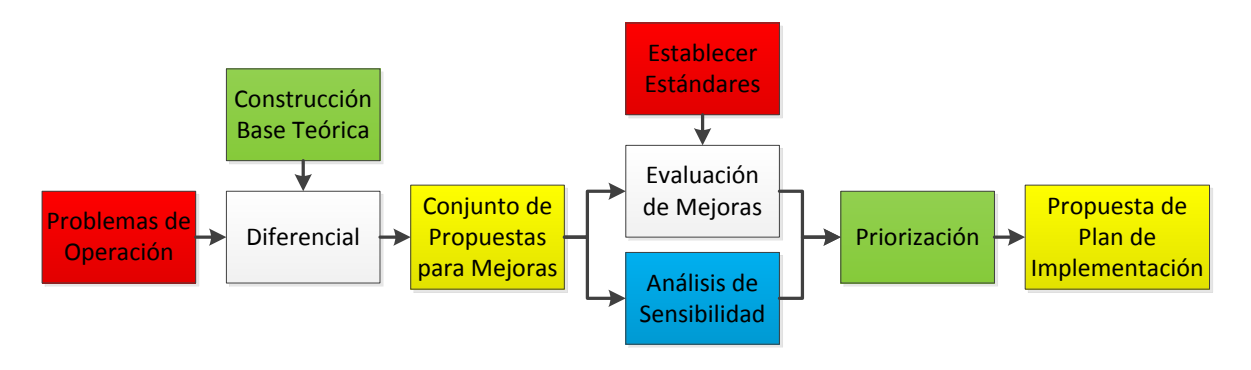

Se propone un esquema general del trabajo a seguir.

Figura 4.1. Metodología. Propuesta

Dado el desempeño, reflejado en los datos obtenidos en la carrera de Australia, se diagnostican los 4 aspectos a enfrentar, momento donde se plantean una lista de mejoras posibles a realizar. Estos deben enfrentarse con la base teórica para ver posibles mejoras, evaluando factibilidad técnica, como al mismo tiempo realizar un análisis de sensibilidad para corregir situaciones conflictivas entre estas, si hay puntos que deben ser tratados. Luego, se establece una lista de prioridades para determinar cuáles de las mejoras son más cruciales que otras. Por último, se considera una propuesta de plan de implementación que puede ayudar al equipo de Eolian a incorporarlas.

# 4.2 Aspectos a Optimizar

Dado el diagnóstico hecho, se expone el trabajo a realizar, donde se plantea el esquema de trabajo.

## 4.2.1 Desempeño y Diagnóstico

La metodología para el trabajo de este apartado es mostrada en la Figura 4.2. Comienza con el diagnóstico al desempeño, donde se evalúan los datos recolectados por el equipo a través de las carreras realizadas, en particular la carrera australiana, los datos obtenidos por las mediciones hechas bajo condiciones óptimas y el reporte hecho por SunCat de uno de los paneles de Gochermann (Anexo 3.3). Hecho el diferencial, se proponen mejoras que permiten realizar la optimización del sistema para terminar con una evaluación preliminar de algunas de estas sugerencias.

Estos aspectos son los primeros en abarcar, ya que da claridad de la operación eléctrica, además de generar datos para las otras áreas a cubrir. En estos datos, se incorporan los datos de la radiación, el ángulo, la temperatura y las condiciones ambientales bajo estándares adecuados. Se postula entregar en forma separada potencia y eficiencia, ya que permite ver el perfil de ambos a través de las mediciones.

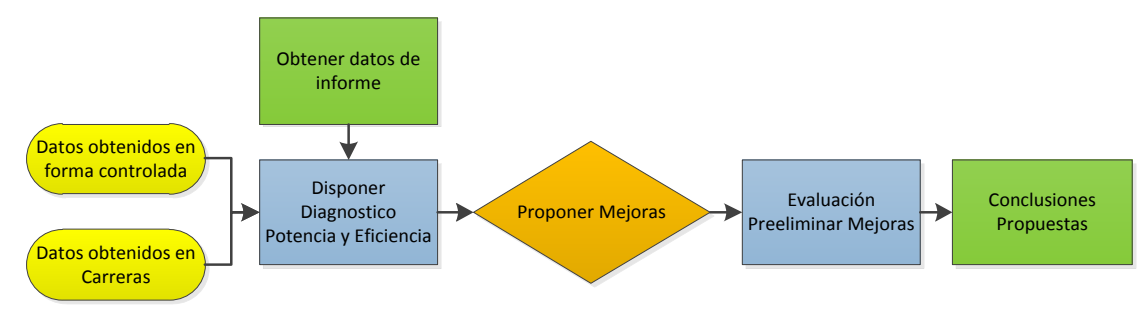

Figura 4.2. Trabajo en el área de Potencia y Eficiencia.

## 4.2.2 Estado de las celdas

La comparación del estado físico y sus parámetros eléctricos entre los paneles usados y las reservas permite evaluar posible daños a través de la competencia, lo que permitiría mostrar si es un factor clave o no dentro de la optimización del sistema fotovoltaico. La evaluación se realiza de forma visual y siguiendo la metodología para mediciones sobre celdas solares (IEC 60891, IEC 609049), haciendo hincapié en la superficie del encapsulado en posibles defectos  $y/o$  detrimento que puedan afectar la capacidad de generación y su performance eléctrica, comparando los paneles que han tenido diferente trato. La Figura 4.3 muestra el esquema de trabajo propuesto para esta etapa de evaluación.

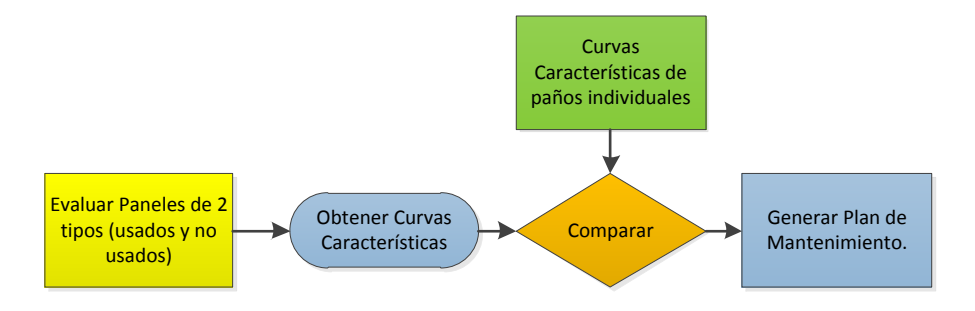

Figura 4.3. Etapas Uso de Celdas

Sin perjuicio de lo mostrado en el esquema, el análisis de estado de las celdas se mantiene a lo largo del trabajo, ya que es parte crucial determinar cambios o fallas en el montaje, tanto en las celdas como referente a los instrumentos a medida que se usan. Un defecto o un daño pueden alterar las mediciones, sea ésta anterior al trabajo propio o en la manipulación en el proceso de medición.

### 4.2.3 Maximum Point Power Tracker

Dado el diagnóstico, se debe proceder a evaluar individualmente todos los Power Trackers y compararlos con la potencia máxima de las celdas obtenidas con el procedimiento preparado. Dado esto, se hacen trabajar en paralelo para compararlos.

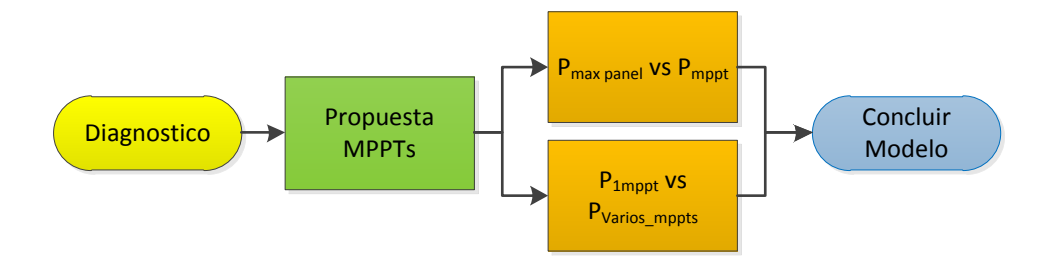

Figura 4.4. Etapas Mppt

Al incorporarlos, se debe además agregar un banco de acumulación electroquímica que interactúa con la electrónica de potencia. Con este esquema, se debe obtener voltajes y corrientes tanto de entrada como de salida, y realizar un perfil de eficiencia de un MPPT.

### 4.2.4 Sombra

El trabajo está enfocado a medir la influencia de la sombra en las celdas solares usadas y de las propuestas futuras. Se espera tener un pre-diseño de un sistema de bypass que permita corregir el peso de la disminución de la radiación y establecer una respuesta.

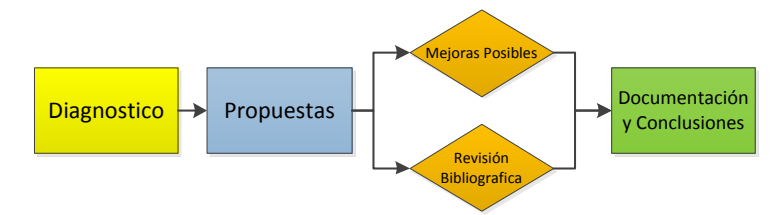

Figura 4.5. Etapas Diodos de Bypass

# 4.3 Trabajo a desarrollar

El trabajo de medición se establece en 5 etapas, las cuales son ilustradas en la Figura  $4.6:$ 

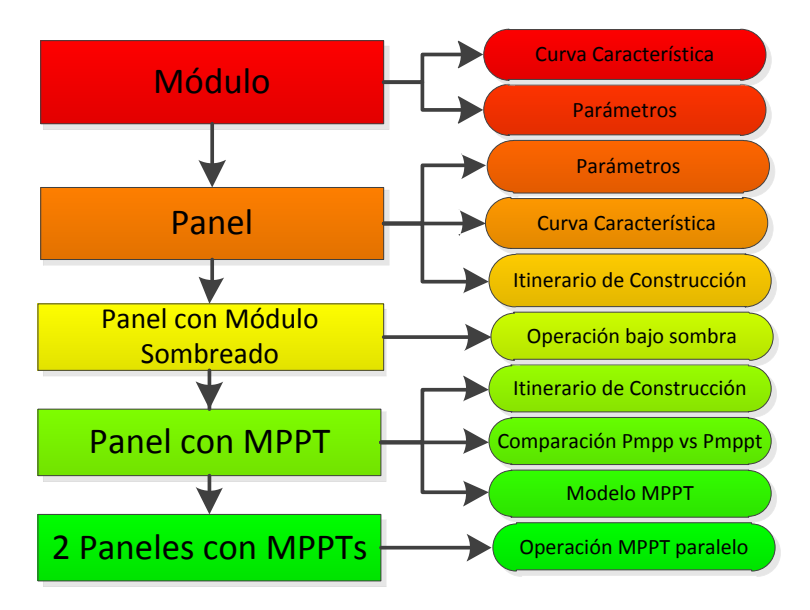

Figura 4.6. Esquema de Trabajo en mediciones.

Se puede observar en la Figura 4.6 que cada uno de los trabajos de medición tiene propósitos que permiten usar los resultados en las siguientes etapas.

## 4.3.1 Módulo o Encapsulado

El punto de partida es realizar la medición de distintos módulos usados y no usados. Se debe realizar curvas características con las condiciones sugeridas en los estándares.

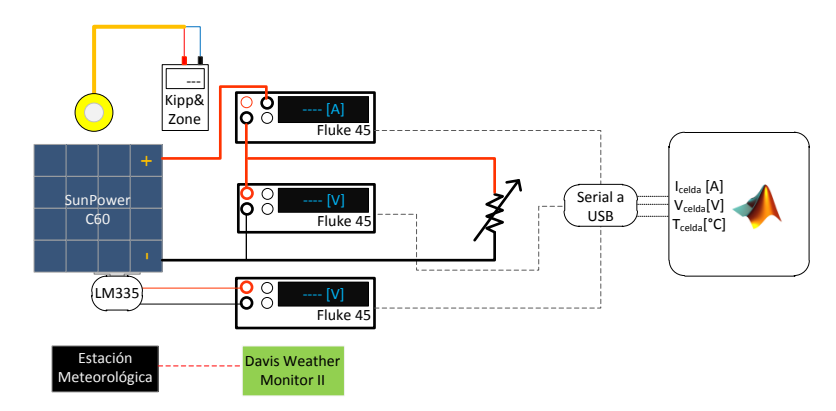

Figura 4.7. Montaje curva característica en un módulo.

El montaje se compone por un módulo encapsulado de 16 celdas SunPower C-60, encapsuladas por Gochermann sobre una mesa de madera. Conectados para medir las variables eléctricas, están dos multímetros Fluke 45 Dual Display Multimeter y como carga, un Banco de Resistencias de 500  $[W]$ . Para medir la temperatura del encapsulado, se usa un dispositivo semiconductor, LM335, que entrega una señal en voltaje, que tiene una resolución de  $\pm 0.001$  [V] (equivalente a  $\pm 0.1$  [°C][29]), que lo mide otro equipo Fluke 45. Para medirla se incorpora una delgada placa de aluminio entre el encapsulado y la base (mesa). Destacar que la temperatura que se mide es la trasera del encapsulado. La configuración del LM335 se encuentra en la hoja técnica como sensor básico de temperatura. Desde los tres multímetros, se envía una señal hacia un computador con Matlab. De esta forma se monitorea las variables de salida de las celdas, donde la corriente y el voltaje son directos, pero a la señal de temperatura se transforma a Celsius.

Con respecto a la radiación, se mide con un piranómetro equipado con un recopilador de datos *(datalogger)* que guarda la información con intervalos configurables, hasta una resolución de 30 segundos, lo que equivale a un movimiento angular del Sol de 0,22<sup>o</sup>.

Por otro lado, las condiciones ambientales como velocidad y dirección del viento, temperatura ambiente, humedad y presión atmosférica son monitoreadas por la estación meteorológica que tiene el Centro de Energía. Hay que destacar que se usa como referencia, ya que el equipo tiene un estándar anterior que el vigente para este tipo de instrumentos.

Algunas de las condiciones establecidas por el IEC 60904 no se cumplirán, debido a diversas razones:

- La primera es que no se montará en una estructura con dos grados de libertad (horario y estacionario) debido a que no se tiene una estructura de este tipo operativa. Por lo tanto, para cumplir con la condición de 5<sup>°</sup> en el movimiento del sol, se debe obtener la curva dentro de aproximadamente 20 minutos de medición.
- Otra de las condiciones es que no se realizará la corrección de la respuesta espectral de las celdas usadas, debido a que no es necesario referenciar el desempeño a STC, sino con los instrumentos que posee el Centro de Energía. En este caso, el piranómetro.

Con el montaje y las conexiones listas, la primera tarea será obtener curvas características, de los módulos encapsulados en buenas condiciones y no usados. Los resultados deben compararse con los datos del fabricante de las celdas (SunPower) y los entregados por SunCat. Además, se debe obtener los valores de los parámetros internos, considerando las correcciones necesarias. A la vez considerar la diferencia entre módulos usados y los que no fueron ocupados.

## **4.3.2 Panel**

Con la primera etapa de medición, el siguiente paso es construir un panel (6 módulos que completan 96 celdas en serie) y obtener curvas características de este, además de reportar el trabajo de montaje. El fin es tener datos sobre comportamiento referente a los parámetros eléctricos y físicos. Con esta curva se puede tener el punto de inicio para la performance con la electrónica de potencia y la característica de los diodos. El montaje se puede ver en la Figura 4.8.

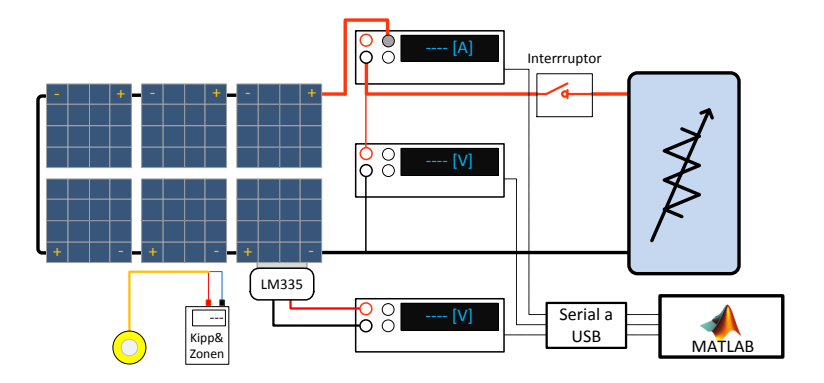

Figura 4.8. Montaje Medición Panel Solar

Al conocer la característica V-I, se incorpora al montaje un banco de acumulación electroquímica, una carga dimensionada para la potencia máxima del panel y un MPPT al montaje.

### 4.3.3 Sombra

Para ver el comportamiento de las celdas fotovoltaicas bajo sombra, se dispone del mismo montaje anterior, pero se toman medidas de radiación sobre un módulo.

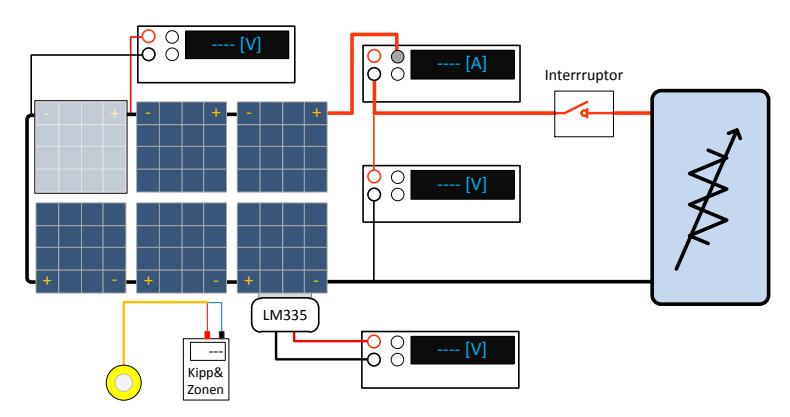

Figura 4.9. Montaje para prueba con diferentes niveles de radiación sobre módulo completo.

La prueba requiere mantener la corriente constante. Esto se logra modificando la carga resistiva. Los valores a medir es el voltaje adquirido por el módulo cuando se reduce la irradiancia.

Se realiza, además, la prueba de sombra que se focaliza en un número determinado de celdas en el módulo. Se realiza la curva característica en condiciones normales para luego sombrear una serie en el encapsulado (1, 2, 4, 8 y 16 celdas) y repetir la prueba.

El fin de la prueba es constatar el comportamiento del panel ante movimiento gradual de sombra sobre un módulo, y así poder considerar una estrategia para realizar un trabajo de bypass en el panel afectado.

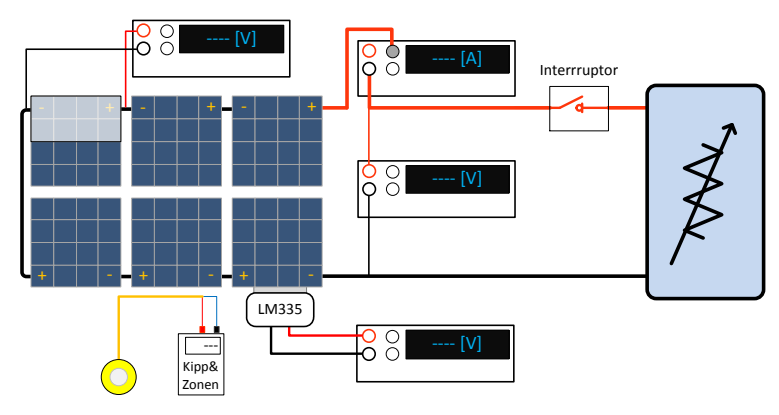

Figura 4.10. Montaje para prueba de sombra total por número de celdas.

## 4.3.4 Panel con MPPT

Al tener los resultados de esta prueba con la característica V-I realizada anteriormente, se miden los valores de entrada para verificar la potencia que se extrae con el MPPT y si se condice con la curva V-I y la potencia máxima que se obtuvo anteriormente. De esta forma se puede acotar el rango de operación de un MPPT a la potencia obtenida sin él. Además, se usa como referencia para la prueba en paralelo de dos conversores, diferentes del usado en esta prueba, en un mismo set de acumuladores. En la Figura 4.11 se puede ver el esquema preparado para esta prueba.

## 4.3.5 Dos paneles con MPPT

La tercera etapa consiste en montar dos paneles solares, cada uno con su respectivo MPPT (diferente a la prueba anterior), carga apropiada y el mismo banco de acumuladores. El principal objetivo es tener pruebas de desempeño de 2 paneles distintos, bajo las mismas condiciones con MPPTs diferentes. Se debe obtener el comportamiento de ambos MPPTs, por lo que se debe medir las variables de entrada de ambos. Así se puede medir el desempeño, ver sus comportamientos y completar un panorama de cómo opera el conversor con los paneles solares, creando un perfil de este. En su análisis se debe aclarar si alguno de los MPPT está siendo fijado en su operación por el otro o, por el contrario, ambos fijan sus parámetros sin influencia externa.

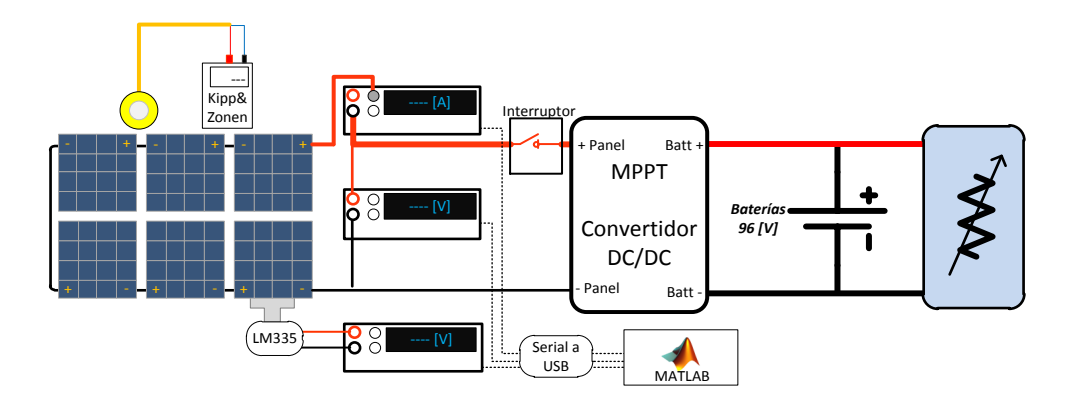

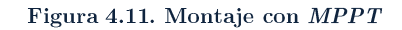

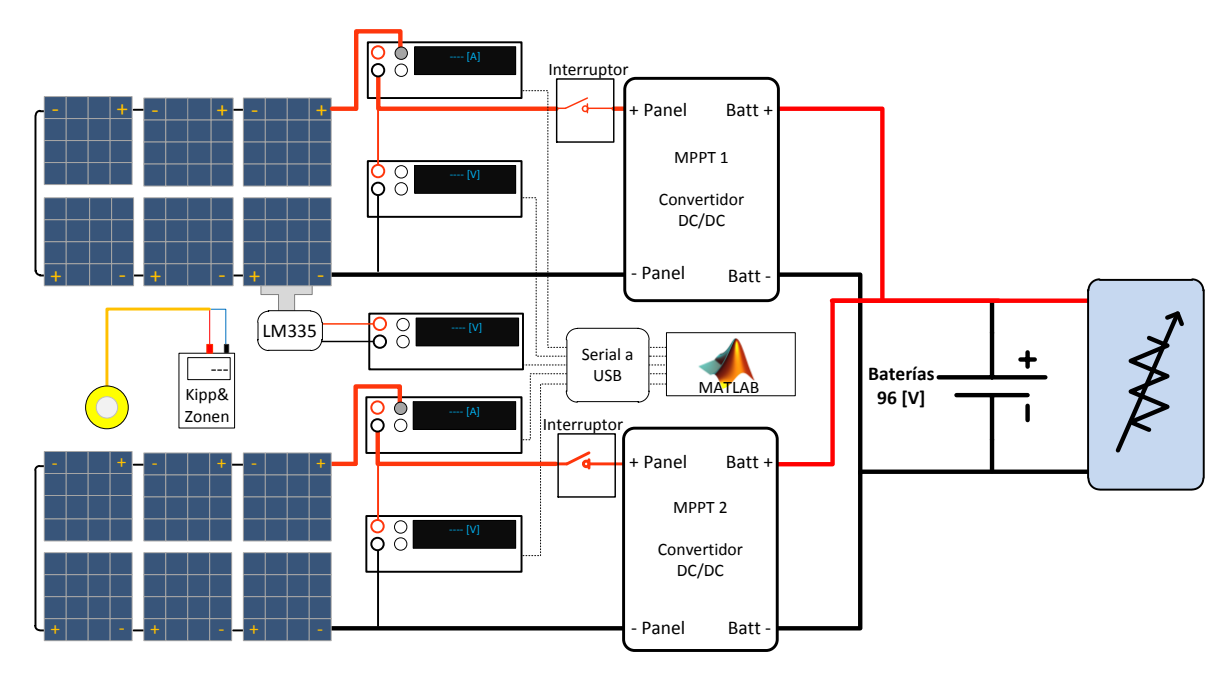

Figura 4.12. Montaje con 2 Paneles y sus MPPT.

# 4.4 Modelo Computacional

Como herramienta para el análisis, se implementa el modelo visto en la Figura 2.12 en MATLAB. Permite tener claridad sobre los parámetros y crear conclusiones de las pruebas realizadas.

La base teórica se ve en la sección 2.4.1. El modelo está fundado en el uso de un diodo, mostrado en la ecuación 2.6, justificado por la construcción de la celda solar, que es una juntura simple. Con esto, se extienden la forma de obtener los parámetros de las celdas solares.

$$
I = I_{ph} - I_o \left( e^{\frac{U + I \cdot R_s}{AnV_t}} - 1 \right) - \frac{U + I \cdot R_s}{R_{sh}}
$$
\n
$$
(4.1)
$$

$$
I = I_{ph} - I_o \left( e^{\frac{U + I \cdot R_s}{AnV_t}} - 1 \right) - \frac{U + I \cdot R_s}{R_{sh}} \left( 1 + a \left( 1 - \frac{V + IR_s}{V_{br}} \right)^{-m} \right)
$$
(4.2)

Los parámetros encontrados para conseguir los datos de la hoja de especificaciones son los indicados en la Tabla 4.1.

#### Tabla 4.1. Parámetros del modelo computacional.

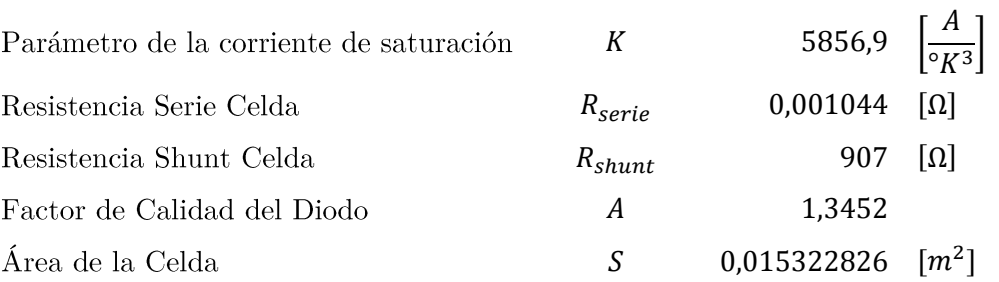

El modelo está basado en los parámetros dados por el fabricante y las características del material. Con esto se puede conocer dificultades como deterioro, mal conexión, corrección de la radiación, entre otros aspectos.

# Capítulo 5

# Resultados Experimentales

A continuación, se presentan los resultados obtenidos en los montajes anteriormente establecidos.

# 5.1 Modelo Módulo SunPower-Gochermann (16 Celdas)

Siguiendo lo establecido en el estándar, las pruebas se enmarcan en el siguiente reporte:

- $\bullet$ Módulos de 16 celdas SunPower C60 encapsuladas por la empresa Gochermann Solar Technology.
- $\bullet$ Prueba bajo radiación natural
- Se midió Irradiancia con un piranómetro SP Lite y su receptor METEON,  $\bullet$ ambos de Kipp & Zonen. La temperatura se monitoreo con un dispositivo semiconductor LM335 Zener.

La prueba se realizó con luz natural, en día con el cielo despejado, y en torno al horario de máxima altitud del sol en el día. El vector normal del plano de prueba se orienta hacia el Sol. Hay que mencionar que había un nivel de Smog regular. La irradiancia alcanza 1000  $[W/m^2]$  en promedio, medida con el piranómetro.

| Hora     | Mínimo | Máximo | Promedio |
|----------|--------|--------|----------|
| 13:30:00 | 985    | 988    | 986      |
| 13:35:00 | 989    | 993    | 991      |
| 13:40:00 | 995    | 997    | 996      |
| 13:45:00 | 998    | 1001   | 999      |
| 13:50:00 | 999    | 1001   | 1000     |

 $[W/m^2]$ 

La temperatura se mantuvo en la prueba en torno a los 52  $\lceil {^{\circ}C} \rceil$ . En la Figura 5.1, en rojo, un módulo que no se usó en Australia y además no se tocó su superficie durante la instalación y uso. En verde otro en buenas condiciones, pero usado. Este se limpió con agua destilada mesclado con Alcohol Isopropílico hasta no dejar rastros visibles de tierra y polvo. La instalación de estos se realizó en el techo del edificio de Ingeniería Eléctrica.

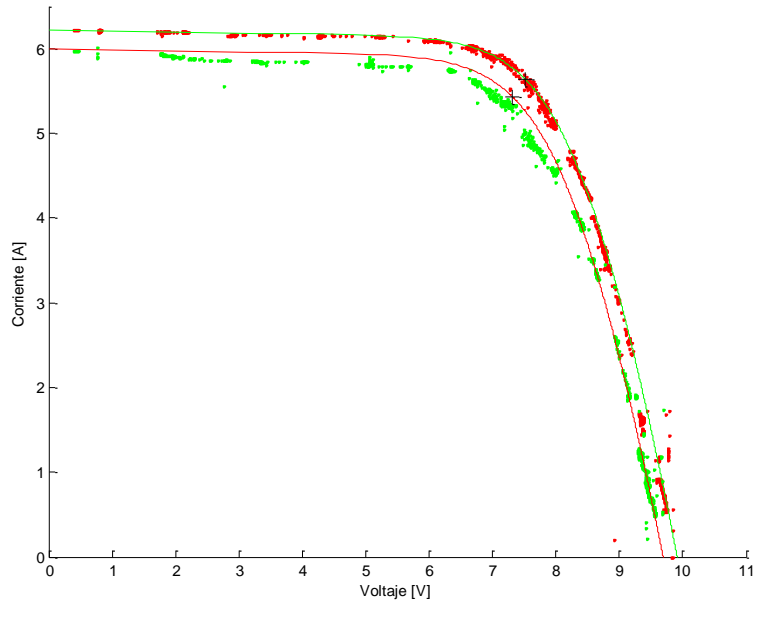

Figura 5.1. Prueba a Módulos Gochermann.

Cuando se realiza el monitoreo, se propone abarcar gran parte de la curva características de los módulos estudiados. De esta forma, se puede observar que la cantidad de datos no pueden ser introducidos en este documento, siendo incorporados en el material de respaldo. Se muestran los parámetros de ambos módulos.
| $I_{sc}$    | 6,214   | [A]          | 5,97                   | [A]                        |
|-------------|---------|--------------|------------------------|----------------------------|
| $V_{oc}$    | 9.84    | [V]          | 9.84                   | [V]                        |
| $V_{mpp}$   | 7,653   | V            | 7,37                   | [V]                        |
| $I_{mpp}$   | 5,604   | [A]          | 5,328                  | [A]                        |
| $P_{max}$   | 42,7368 | [W]          | 39,267                 | [W]                        |
| η           | 17.45   | [%]          | 16,05                  | [%]                        |
| $T_{panel}$ | 51      | $\lceil$ °C] | 53,6                   | $\lceil$ °C]               |
| G           | 999     |              | 998                    | W<br>$\lfloor m^2 \rfloor$ |
| $R_{\rm s}$ | 0,132   | $[\Omega]$   | 0.16                   | $\lceil \Omega \rceil$     |
| $R_{sh}$    | 80      | $ \Omega $   | 40                     | $\lceil \Omega \rceil$     |
|             |         |              | Panel sin uso<br>$m^2$ | Panel con uso              |

Tabla 5.2. Parámetros de módulos en prueba.

Hay que mencionar que hubo dos problemas que no permitían completar las condiciones del estándar que se habían propuesto cumplir, que son una menor impedancia en los conectores y los instrumentos de medición (donde había una caída de tensión que impedía tener $I_{sc}$  con  $V_{m\acute{o}}{}_{dulo}\approx 0),$ y un día con un nivel alto de radiación sin material particulado. Para el primero, y cumpliendo el estándar establecido, se usó un amperímetro tipo "tenaza" o "pinza". Con aquello se obtuvo el valor de cortocircuito de los módulos testeados. El segundo problema es el tema del material particulado o esmog, que es particular de ciudades industrializadas, por lo que se usaron los datos obtenidos sin esperar días con menor índice de contaminación. Para comparar las mediciones con otras realizadas, se usa el reporte enviado por SunCat al equipo Eolian. Este arroja las siguientes características:

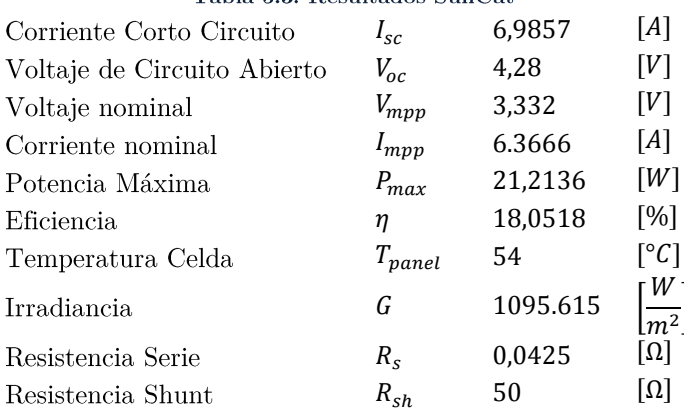

#### Tabla 5.3. Resultados SunCat

Estos datos fueron extraídos desde el modelo hecho en Matlab, debido a que el reporte de SunCat no entregaba los datos de temperatura y radiación.

# 5.2 Medición Panel (96 Celdas)

Estos resultados son las mediciones realizadas al montaje mostrado en la Figura 4.8. Se sigue manteniendo las recomendaciones de las pruebas anteriores, y hecho en condiciones muy similares a las anteriores.

1000 [ $W/m^2$ ] de material particulado se mantuvo alto.

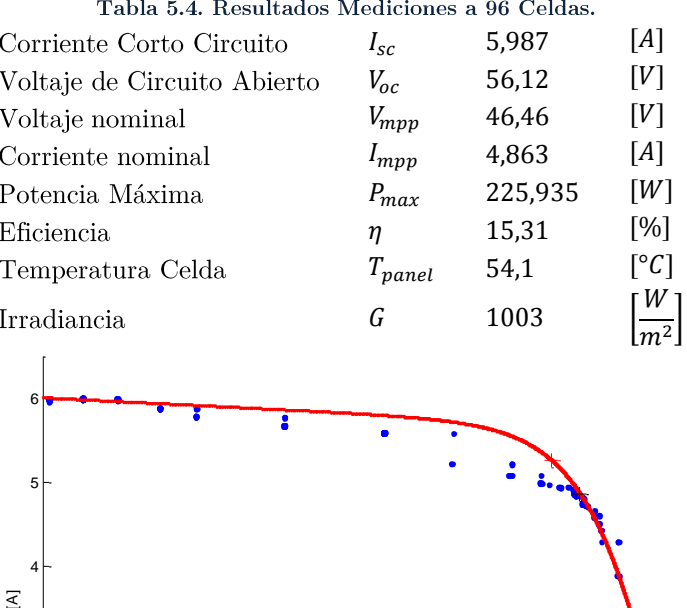

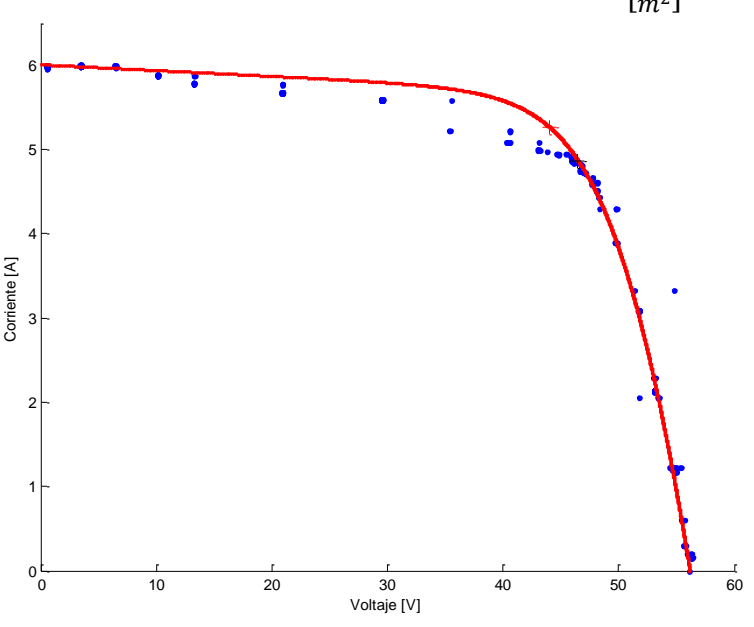

Figura 5.2. Medición Panel de 96 celdas.

En la Figura 5.2 se puede apreciar dos curvas, donde la roja señala la teórica y en azul el resultado de la medición. Además, se señala las potencias máximas de ambas. En la siguiente tabla, residen los valores esperados según el modelo eléctrico, que son reflejo de la curva mostrada anteriormente, considerando la corriente de cortocircuito y el voltaje de circuito abierto.

| rapia o.o. valores esperados del pallel. |             |         |                             |
|------------------------------------------|-------------|---------|-----------------------------|
| Corriente Corto Circuito                 | $I_{sc}$    | 6,0075  | [A]                         |
| Voltaje de Circuito Abierto              | $V_{oc}$    | 56,1567 | [V]                         |
| Voltaje nominal                          | $V_{mpp}$   | 43,9888 | [V]                         |
| Corriente nominal                        | $I_{mpp}$   | 5,2675  | [A]                         |
| Potencia Máxima                          | $P_{max}$   | 231,711 | [W]                         |
| Eficiencia                               | η           | 15,7    | [%]                         |
| Temperatura Celda                        | $T_{panel}$ | 54      | $\lceil$ °C]                |
| Irradiancia                              | G           | 1003    | $W^{\cdot}$<br>$\sqrt{m^2}$ |
| Resistencia Serie Panel                  | $R_s^*$     | 0,55    | $\lceil \Omega \rceil$      |
| Resistencia Shunt Panel                  | $R_{sh}^*$  | 150     | $\lceil \Omega \rceil$      |

Tabla 5.5. Valores esperados del panel.

# $5.3 MPPT$

En esta sección se entregan los resultados dados por el monitoreo sobre el Buscador de máxima potencia y se presentan en dos partes. Primero, los datos sobre el comportamiento de un MPPT a través del día de forma aislada y se continúa con dos paneles, contrastando la operación de ambos en paralelo.

### 5.3.1 Operación MPPT Aislado

A continuación se presentan los datos dados por la operación de un *MPPT*, monitoreo recogido por alrededor de 6 horas. Los datos máximos extraídos son tomados en las horas de mayor radiación (mediodía  $\pm 1$ [hr]).

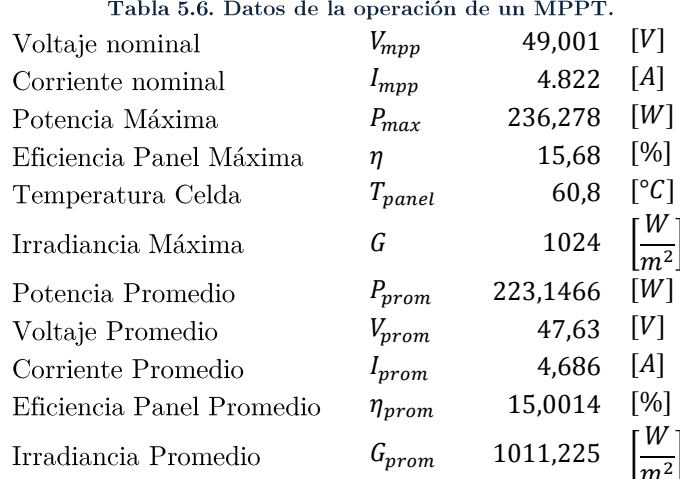

En la Figura 5.3, se puede observar el comportamiento de un *MPPT* a lo largo del monitoreo. Además se incluye diferentes niveles de radiación para contrastar la operación en las diferentes horas. Se incluye también en la figura la ubicación de los puntos de máxima potencia según el nivel de irradiancia. La cantidad de datos dada por Matlab es suficientemente grande como para establecer una claridad sobre el comportamiento.

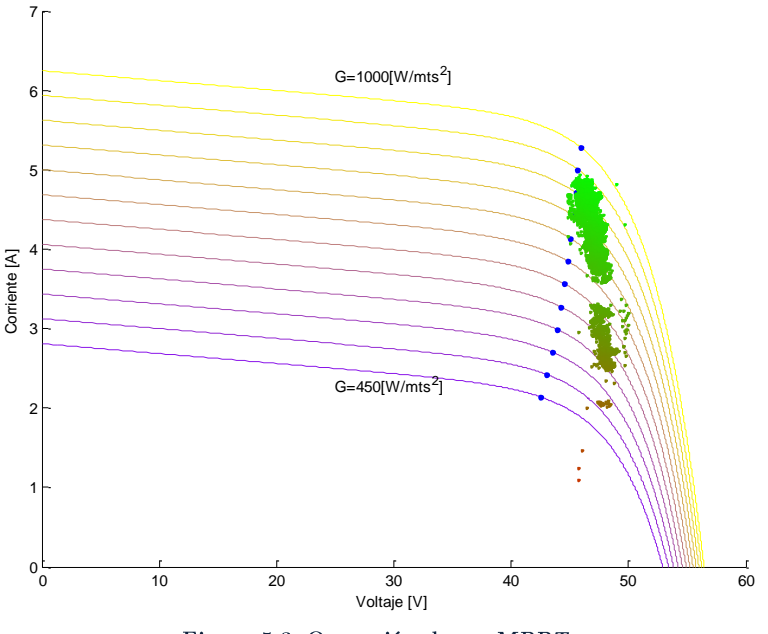

Figura 5.3. Operación de un MPPT.

### 5.3.2 Operación MPPT Paralelo

Se presenta la información acerca de la operación de 2 MPPT conectados a un mismo banco de baterías, que es el mismo usado para las pruebas anteriores. Éstas medidas se realizaron dentro de un rango de 3 horas (de 12:30 a 15:30) que son alrededor del máximo solar. Se incluye un promedio que está en el rango de 1 hora en el máximo solar, donde la irradiancia tiene una esperanza de 1011,1  $[W/m^2]$ .

#### Tabla 5.7. Resultados de los adaptadores de impedancia.

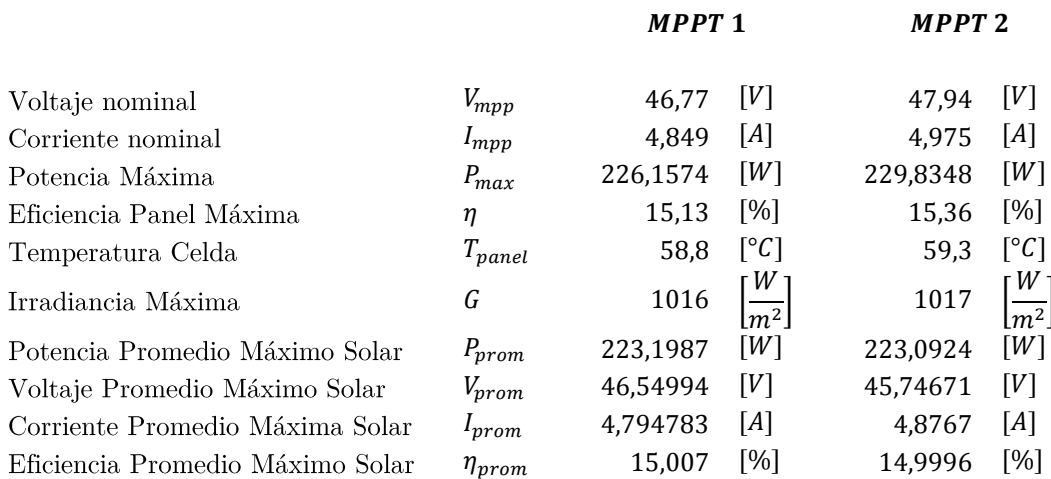

La Figura 5.4 muestra como los datos se mezclan en una misma zona y sigue la zona de potencia máxima en los máximos niveles de radiación.

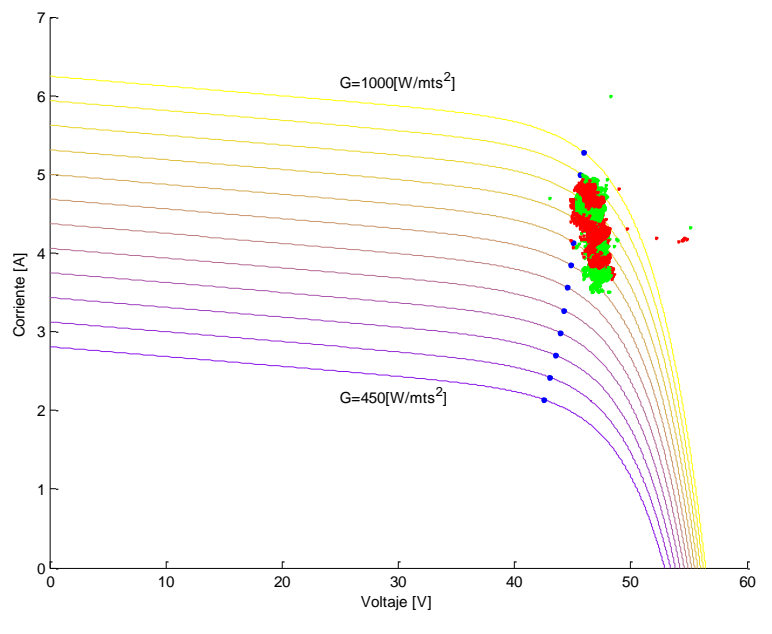

Figura 5.4. Operación de MPPT en Paralelo.

Se puede apreciar además que a medida se reduce la radiación, se separa la zona de operación de conversor. Considerar que la temperatura juega un papel preponderante en el cambio de eficiencia que tiene el sistema, lo que si hay menor radiación, no significa que la  $\!$ temperatura se mantenga constante.

# 5.4 Sombra

Estos son los resultados de las pruebas que reflejan del comportamiento de las celdas bajo sombra en un panel.

### 5.4.1 Sombra Parcial

Realizado el montaje mostrado en la Figura 4.9, se presenta el comportamiento de un panel bajo sombra parcial en uno de sus módulos. En estos resultados se pretende ver la variación de tensión de uno de los módulos bajo una corriente constante que circula en el panel completo. Las condiciones de prueba son las impuestas por el estándar, por lo que se realizan bajo las condiciones antes descritas. Los valores de la Tabla 5.8 muestran el caso base de la prueba, donde todas las celdas reciben la misma radiación.

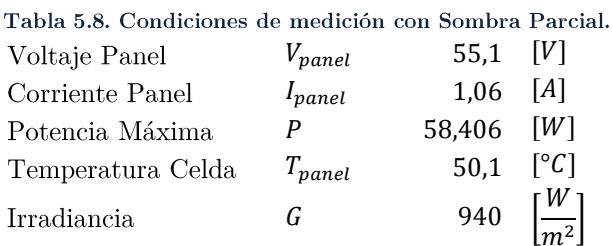

Se monitorearon 11 niveles de radiación sobre un módulo, que son presentados en la Tabla 5.9.

| $V_{panel}$ [V] | $I_{panel}[A]$ | $V_{m\acute{o}dulo}[V]$ | V V<br>G |
|-----------------|----------------|-------------------------|----------|
| 55,1            | 1,06           | 9,18                    | 945      |
| 55              | 1,06           | 9,18                    | 850      |
| 55,05           | 1,06           | 9,14                    | 819      |
| 55              | 1,06           | 9,10                    | 630      |
| 55              | 1,06           | 8,94                    | 515      |
| 55              | 1,06           | 8,76                    | 490      |
| 55              | 1,06           | 7,95                    | 328      |
| 50,8            | 0,99           | 4,59                    | 270      |
| 49,4            | 0,95           | 3,07                    | 245      |
| 37,5            | 0,73           | $-9,06$                 | 186      |
| 28,9            | 0,55           | $-17,9$                 | 130      |

Tabla 5.9. Variación de voltaje según cambio de radiación.  $\mathsf{r}$   $W$  1

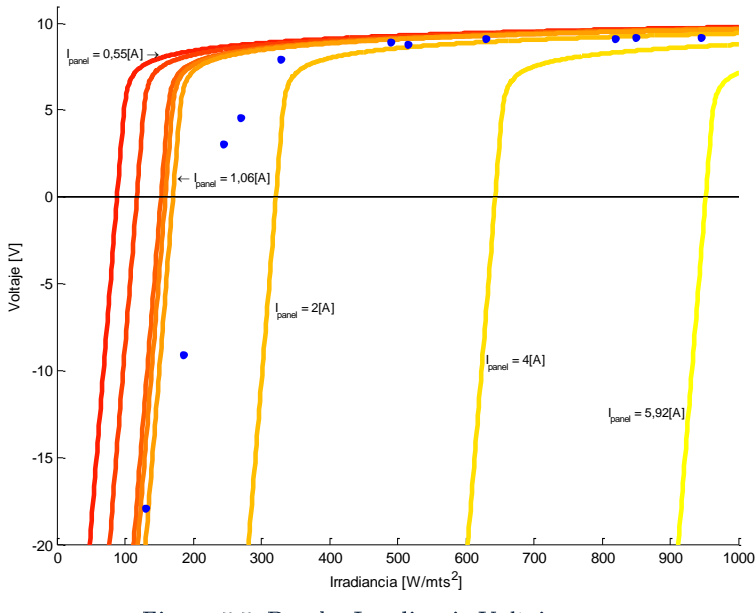

Figura 5.5. Prueba Irradiancia-Voltaje.

Se propuso mantener la corriente en el nivel inicial  $(I_{panel} = 1.06 [A])$  a medida que se reduce la radiación incidente en el módulo escogido, pero se llegó a corto circuito sin lograrlo, quedando en los valores donde el panel esta con voltaje negativo cercano a  $0,55 [A].$ 

### 5.4.2 Sombra por número de Celdas

Usando el montaje de la Figura 4.10, se realizó una prueba para conseguir el comportamiento del panel cuando se sombrea una porción de uno de los módulos del panel. A continuación se muestra los resultados obtenidos.

El panel tiene las características indicadas en la Tabla 5.10 al momento de realizar las mediciones.

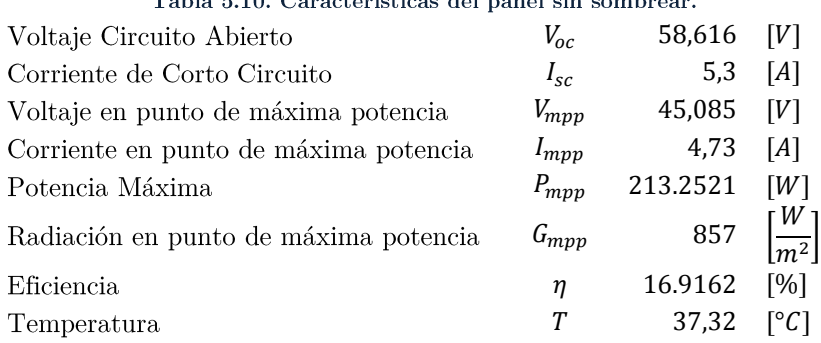

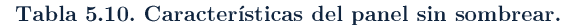

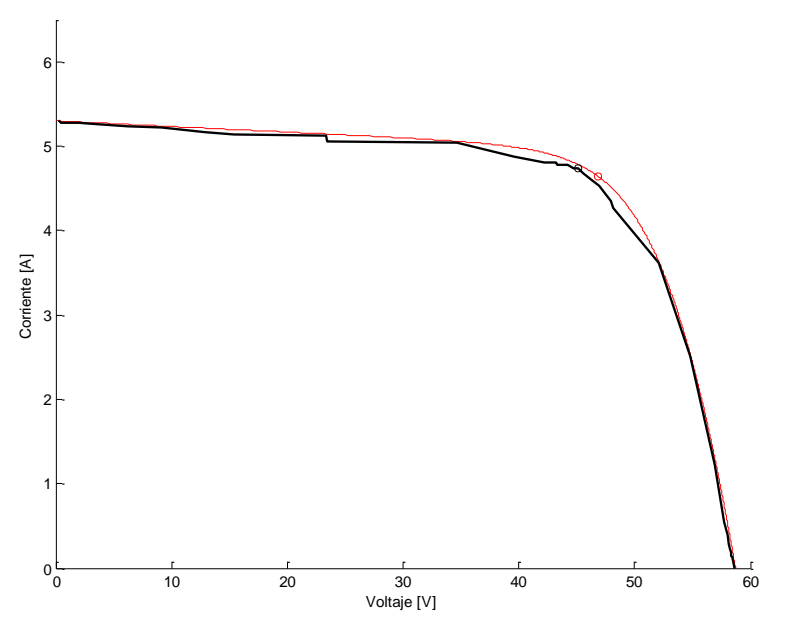

Figura 5.6. Curva Característica sin sombra.

Considerando la curva mostrada, el efecto de la sombra queda representado en la Figura 5.8, dado por las diferentes curvas y el contraste con el panel sin sombrear. En la Figura 5.7 se muestra como se sombrea el módulo y según eso se genera las curvas. Se debe destacar que el material usado para sombrear no tiene ningún nivel de transparencia, por lo que no se transmite radiación directa.

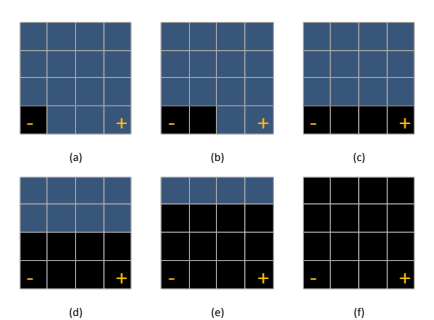

Figura 5.7. Sombras sobre el módulo. (a) 1 Celda, (b) 2 celdas, (c) 4 celdas, (d) 8 celdas, (e) 12 celdas y (f) 16 celdas sombreadas

| $V_{panel}$ | $V_{mod}$ | <i>I</i> <sub>panel</sub> | G   | $T^{\circ}$ | $P_{panel}$ |
|-------------|-----------|---------------------------|-----|-------------|-------------|
| 58,616      | 9,5992    | 0                         | 844 | 36,84       | 0           |
| 58,416      | 9,5517    | 0,13                      | 840 | 36,89       | 7,59408     |
| 58,32       | 9,5426    | 0,14                      | 834 | 36,69       | 8,1648      |
| 58,304      | 9,544     | 0,18                      | 841 | 36,9        | 10,49472    |
| 58,213      | 9,527     | 0,23                      | 837 | 37,05       | 13,38899    |
| 58,159      | 9,5224    | 0,29                      | 846 | 37,25       | 16,86611    |
| 58,057      | 9,5048    | 0,4                       | 848 | 37,24       | 23,2228     |
| 57,761      | 9,4577    | 0,54                      | 856 | 37,39       | 31,19094    |
| 56,91       | 9,3078    | 1,22                      | 862 | 37,61       | 69,4302     |
| 54,804      | 8,9478    | 2,51                      | 870 | 37,81       | 137,558     |
| 52,067      | 8,483     | 3,61                      | 866 | 37,74       | 187,9619    |
| 48,121      | 7,7997    | 4,26                      | 859 | 37,74       | 204,9955    |
| 47,929      | 7,682     | 4,35                      | 861 | 37,74       | 208,4912    |
| 46,982      | 7,4823    | 4,53                      | 863 | 37,74       | 212,8285    |
| 46,028      | 7,2642    | 4,63                      | 859 | 37,74       | 213,1096    |
| 45,509      | 7,1553    | 4,68                      | 857 | 37,74       | 212,9821    |
| 45,085      | 7,0589    | 4,73                      | 857 | 37,74       | 213,2521    |
| 44,739      | 6,9532    | 4,74                      | 853 | 37,74       | 212,0629    |
| 44,172      | 6,7732    | 4,78                      | 848 | 37,74       | 211,1422    |
| 43,337      | 6,0605    | 4,78                      | 848 | 37,74       | 207,1509    |
| 43,17       | 5,2814    | 4,81                      | 848 | 37,67       | 207,6477    |
| 42,171      | 5,2814    | 4,81                      | 848 | 37,67       | 202,8425    |
| 39,612      | 3,3838    | 4,88                      | 853 | 37,67       | 193,3066    |
| 34,674      | 0,65421   | 5,04                      | 857 | 37,67       | 174,757     |
| 23,452      | $-8,449$  | 5,06                      | 869 | 37,13       | 118,6671    |
| 23,337      | –7,2801   | 5,13                      | 869 | 37,67       | 119,7188    |
| 15,334      | $-11,193$ | 5,14                      | 867 | 37,22       | 78,81676    |
| 12,872      | –11,338   | 5,17                      | 865 | 37,2        | 66,54824    |
| 9,0937      | $-11,699$ | 5,22                      | 871 | 37,21       | 47,46911    |
| 6,1872      | $-11,79$  | 5,24                      | 873 | 37,01       | 32,42093    |
| 3,2686      | $-11,844$ | 5,26                      | 874 | 37,16       | 17,19284    |
| 1,9482      | $-11,781$ | 5,27                      | 874 | 37,08       | 10,26701    |
| 1,0653      | $-12,046$ | 5,27                      | 873 | 37,13       | 5,614131    |
| 0,41203     | $-12,216$ | 5,27                      | 874 | 37,44       | 2,171398    |
| 0,2208      | $-12,046$ | 5,3                       | 873 | 37,44       | 1,17024     |

Tabla 5.11. Datos del panel sin sombra.

| $V_{panel}$ | $V_{mod}$  | <i>l</i> <sub>panel</sub> | G   | $T^{\circ}$ | $P_{panel}$ |
|-------------|------------|---------------------------|-----|-------------|-------------|
|             |            |                           |     |             |             |
| 58,003      | 9,3838     | 0                         | 874 | 37,44       | 0           |
| 58,01       | 9,3922     | 0                         | 871 | 40,06       | 0           |
| 58,065      | 9,4137     | $\boldsymbol{0}$          | 870 | 39,94       | 0           |
| 57,756      | 9,3439     | 0,16                      | 869 | 40          | 9,24096     |
| 57,769      | 9,3204     | 0,21                      | 878 | 39,99       | 12,13149    |
| 57,642      | 9,2364     | 0,17                      | 872 | 40,05       | 9,79914     |
| 57,519      | 9,1942     | 0,25                      | 872 | 40,1        | 14,37975    |
| 53,211      | 4,987      | 0,3                       | 869 | 40,34       | 15,9633     |
| 52,522      | 4,3934     | 0,37                      | 866 | 40,31       | 19,43314    |
| 51,908      | 3,9801     | 0,56                      | 870 | 40,52       | 29,06848    |
| 50,931      | 3,5472     | 1,1                       | 871 | 40,41       | 56,0241     |
| 48,955      | 3,07       | 2,23                      | 872 | 40,23       | 109,1697    |
| 46,522      | 2,6221     | 3,26                      | 871 | 40,23       | 151,6617    |
| 43,823      | 2,0951     | 3,94                      | 869 | 40,37       | 172,6626    |
| 43,427      | 1,5748     | 4,04                      | 866 | 40,21       | 175,4451    |
| 41,302      | $-0,36395$ | 4,1                       | 869 | 40,03       | 169,3382    |
| 40,27       | $-1,4478$  | 4,15                      | 870 | 39,94       | 167,1205    |
| 38,755      | $-2,5357$  | 4,29                      | 868 | 39,99       | 166,259     |
| 35,762      | -4,4193    | 4,53                      | 85  | 39,99       | 162,0019    |
| 28,23       | $-10,762$  | 4,7                       | 865 | 39,98       | 132,681     |
| 22,786      | $-13,469$  | 4,97                      | 869 | 39,91       | 113,2464    |
| 15,206      | $-15,552$  | 5,15                      | 876 | 39,82       | 78,3109     |
| 12,922      | $-16,678$  | 5,27                      | 888 | 39,73       | 68,09894    |
| 9,0326      | $-17,753$  | 5,29                      | 888 | 39,85       | 47,78245    |
| 4,7022      | $-18,528$  | 5,29                      | 884 | 39,85       | 24,87464    |
| 3,3126      | $-18,936$  | 5,29                      | 885 | 39,85       | 17,52365    |
| 2,1053      | $-19,159$  | 5,35                      | 892 | 39,77       | 11,26336    |
| 1,0347      | –19,138    | 5,35                      | 891 | 40,77       | 5,535645    |
| 0,41628     | $-19,153$  | 5,38                      | 896 | 39,41       | 2,239586    |
| 0,29218     | –19,595    | 5,44                      | 901 | 39,42       | 1,589459    |

Tabla 5.12. Datos del panel para 1 celda sombreada.

En la Figura 5.8 se puede ver el comportamiento para todas las demás mediciones hechas. En ellos están los casos para 2, 4 8 y 16 celdas sombreadas. Sin embargo, se considera el caso de una celda como base, debido a que la potencia máxima obtenida es muy similar a usar solo 5 módulos. El comportamiento del módulo sometido a sombra está dado por la Figura 5.9. En él se puede como varia el módulo (16 celdas conectadas en serie) con diferentes superficies de sombra sobre él.

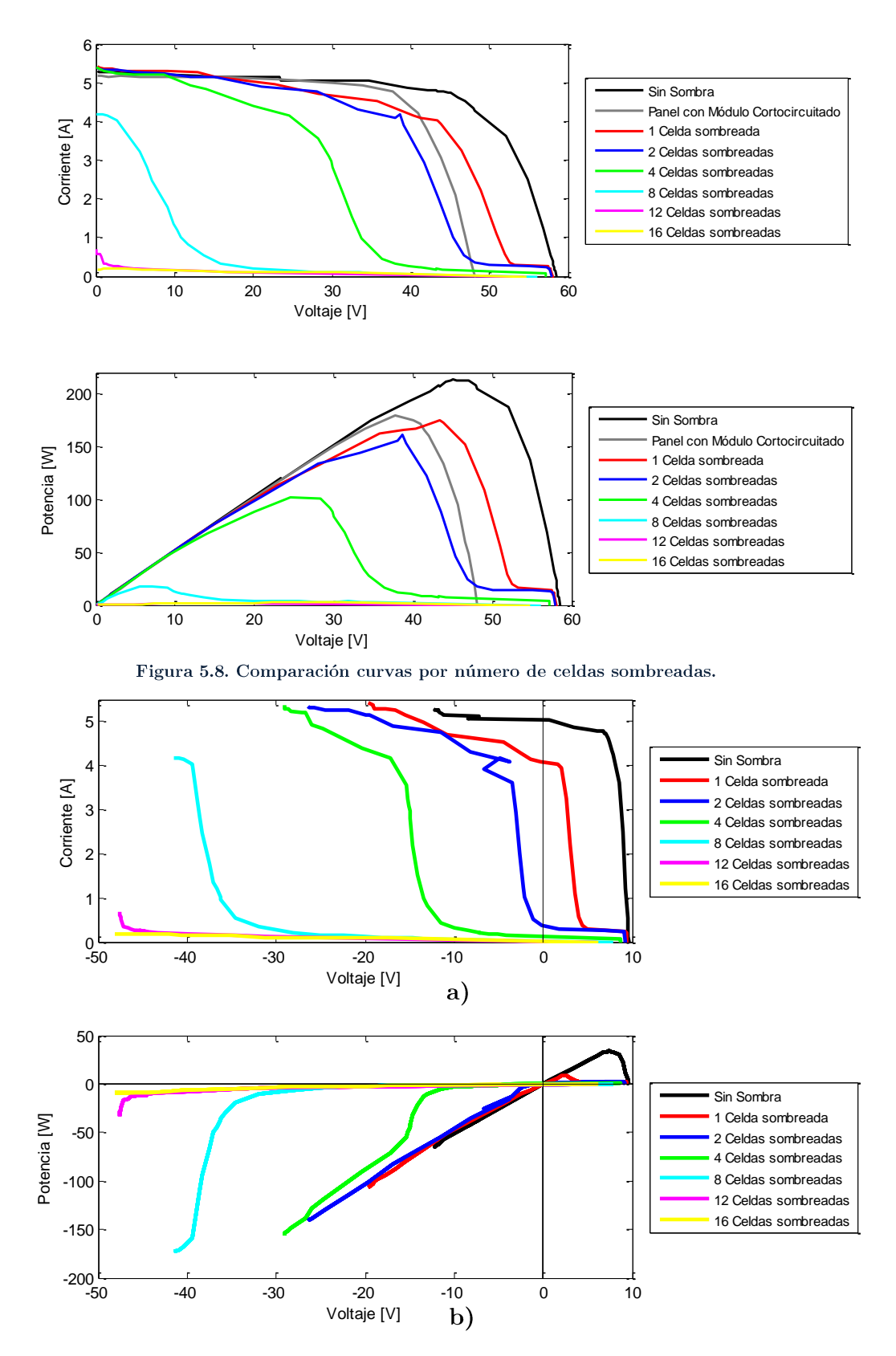

Figura 5.9. Mediciones del módulo testeado a) Voltaje del módulo testeado. b) Potencia del Módulo Testeado.

# Capítulo 6

# Análisis

En este capítulo se pondrá en análisis los resultados obtenidos. Se plantea comparar con la base teórica y lo propuesto por simulación para vislumbrar cuales son los motivos de las diferencias, si existen, y trazar conclusiones sobre los diferentes tópicos puestos a prueba.

## 6.1 Diferencias en las celdas

El primer aspecto a revisar es la constatación de los resultados dados para el montaje de sombra y que dan explicación a cómo se relacionan las celdas al estar en una conexión determinada y su resultado final.

A pesar de tener la misma calidad de fabricación, encapsulamiento y uso, las celdas presentan parámetros distintos que diferencian unas de otras, con lo cual generen comportamientos no esperados.

Uno de estos es el apreciado en la Figura 5.9, donde el módulo testeado presenta voltajes negativos al mismo nivel de radiación que los demás (sin sombra). Para Rosenberg y Gasner<sup>[30]</sup>, el resultado de un panel con sombra es la superposición de las diferentes curvas de cada celda sumando corriente, si están en paralelo, o voltaje, si están en serie, más la curva de la celda con sombra que esta inversamente polarizada.

Lo que se puede inferir es que las celdas relacionan sus curvas características a través de una superposición. Para la configuración que se usa en el vehículo (96 celdas en serie, 6 módulos), a cada nivel de corriente, se suman las tensiones que posee cada celda, según la característica que posee.

$$
V_{panel} = \sum_{k=1}^{n} V_k(I_{panel})
$$
\n(6.1)

Por lo tanto, la corriente que se fija en el panel es aquella que cumple con la ley de mallas de Kirchhoff. Una de las soluciones de la ecuación 6.1 es que cada celda tenga el mismo voltaje, y es lo que se tiene como primera impresión. Sin embargo, debido a las diferencias entre ellas, esto no es así.

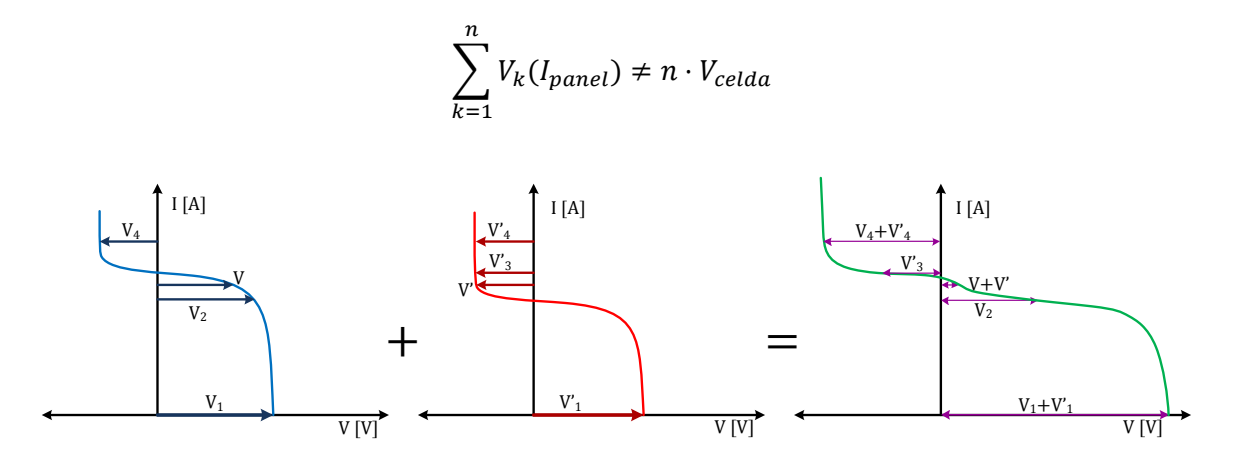

Figura 6.1. Curva resultante de superposición de voltajes en dos celdas.

La tensión y corriente de una celda es una coordenada que debe pertenecer a la curva característica propia, por lo que la ubicación que tome depende exclusivamente de la intensidad del panel. Si se considera la polarización inversa de las celdas solares como en el modelo dado en la ecuación 2.7, las celdas pueden ecualizar sus voltajes para cumplir con la ley de mallas, como sucede en la Figura 6.2, posicionándose en zonas de voltaje negativo incluso sin el efecto de menor radiación.

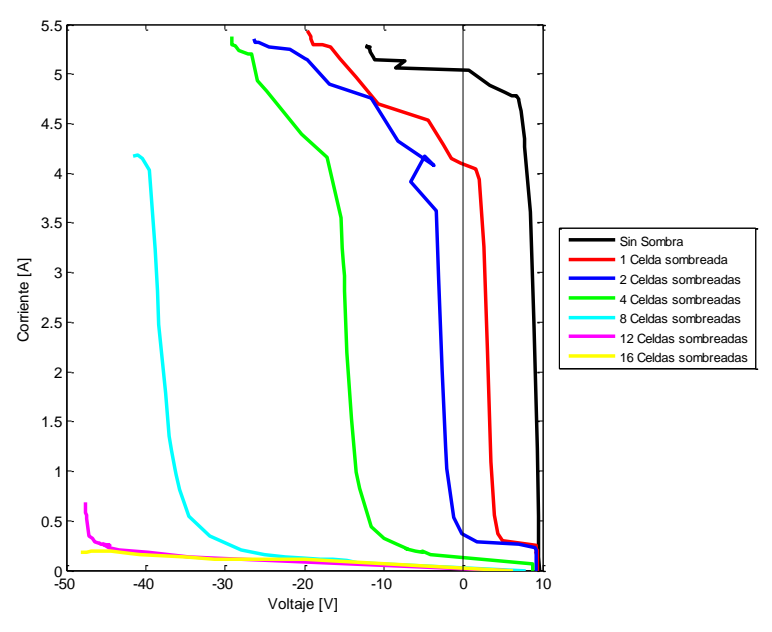

Figura 6.2. Polarización inversa de paneles.

Una de las consecuencias inmediatas es que los puntos de máxima potencia de cada curva no coinciden con el de la resultante, lo cual genera menor potencia a la esperada. Si cada curva fuese igual a las otras, los puntos máximos coincidirían y se tendría la eficiencia teórica. Como no es así, la potencia alcanzada es menor.

Por lo tanto, si una celda o un módulo tienen una curva de menor nivel que otra (ya sea porque un cuerpo se interpone a la radiación, existe una mancha sobre el encapsulado, o la protección de las celdas está deteriorada), esta puede presentar tensión negativa en sus bornes debido a su característica menor y estar en reversa, dada por una carga de menor impedancia en los bornes del panel.

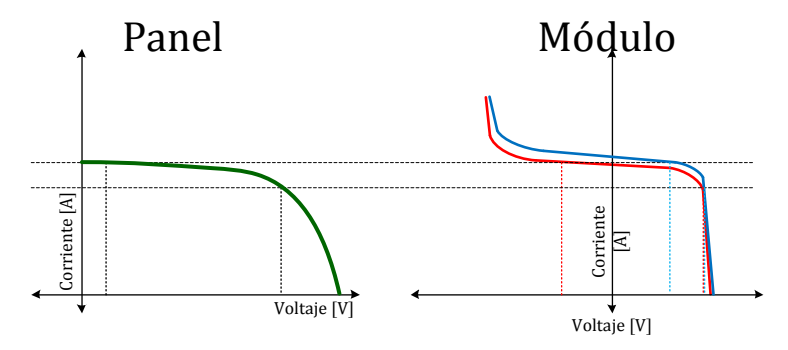

Figura 6.3. Tensión negativa en las curvas características.

Debido a esta situación se llega a la conclusión de que si los módulos se diferencian en sus características (resistencias, menor radiación, menor temperatura, etc), presentarán comportamientos inadecuados.

Como consecuencia de esto, y aun corrigiendo los niveles de radiación y temperatura,  $P_{max}$  del panel es menor a lo esperado.

Hay que destacar que los fenómenos producidos no son exclusivos de las celdas usadas para las pruebas (SunPower C-60) sino que es propio de las celdas solares en general. Por lo tanto, en otras celdas de menor calidad se pueden incluso acentuar estos fenómenos.

# 6.2 Uso y reducción de calidad

En los resultados conseguidos (diferencia entre módulos usados y no usados más los conseguidos en el montaje de sombra) se aprecia como los módulos empleados tienen un rendimiento menor en iguales condiciones con módulos sin usar. En principio, las características de las celdas ocupadas se mantienen a través del uso cuando su manipulación es según las recomendaciones expertas $[26]$ ,  $[31]$ . Sin embargo, las propiedades del encapsulado hacen que estos acumulen material particulado en su superficie con mucha facilidad y por lo tanto, influye en la curva característica de cada una<sup>[32]</sup>. Este aspecto afecta directamente en la generación fotoeléctrica de las celdas, que están protegidas por el material usado (PVB). Este presenta pequeñas manchas, leves ralladuras y, como se dijo anteriormente, material particulado [24-25]. Esto produce que la radiación sea menor y no uniforme sobre las celdas del módulo. Además, las manchas producen sombras locales que perjudican el rendimiento total de un panel solar, explicado en el análisis anterior y los resultados mostrados.

El deterioro tiene principalmente dos consecuencias: La opacidad y heterogeneidad sobre el encapsulado. Puntualmente, se producen por las condiciones extremas sobre el vehículo, las circunstancias desérticas y el uso de agua durante la competencia.

Hay que destacar la diferencia entre sombra, que es propiamente de un cuerpo externo que bloquea la radiación directa sobre el encapsulado, y las manchas, las cuales son propias del material que está rodeando las celdas y las protege. En términos eléctricos, las sombras

son transitorias y afectan notablemente la operación, mientras que las manchas pueden tener efectos energéticos más leves, pero son permanentes en el tiempo[35].

Dentro de la competencia, irrigar agua sobre el carenado, tal que las celdas puedan reducir su temperatura, es habitual para el equipo y es la primera solución respecto al tema. El uso de agua destilada evita los depósitos minerales al secarse. Sin embargo, el polvo suspendido y la rápida evaporación hacen que se generen manchas en forma de aureolas, reduciendo la uniformidad de la irradiancia en las celdas. Los resultados mostrados en la Figura 5.1 muestran la reducción de la curva por parte del módulo usado, pero además una deformación en el último tramo, cercano a valores de cortocircuito, situación mostrada con mayor resolución en la Figura 6.4. Se ve claramente el resultado de la superposición de una o más celdas que tienen radiación menor, y por lo tanto, la deformación de la curva en su parte superior. Recordar que los parámetros pueden ser diferentes, pero si una celda tiene deficiencias puede inducir a ubicarse en zonas de la curva que perjudiquen la generación. Cabe destacar que un módulo dañado puede generar el mismo efecto en presencia de igual radiación.

Se agrega, como experiencia durante el trabajo realizado para este documento, que la limpieza se debe realizar durante las horas de menor temperatura del día. De preferencia antes del alba. El uso de agua sobre las celdas, con las temperaturas de operación vistas, genera que se absorba polvo en suspensión y se depositen en el PVB rápidamente, siendo difícil su limpieza.

### 6.3 Eficiencia

Se ha visto a través de los resultados que los niveles de eficiencia se reducen a medida que el sistema es más grande. En el Capítulo 2 se muestra que se alcanza, a las temperaturas de operación, una eficiencia cercana a 18,5% cuando se mide una celda, pero los resultados se mantiene por debajo a lo esperado, a pesar de las correcciones hechas por estar fuera de las condiciones estándares.

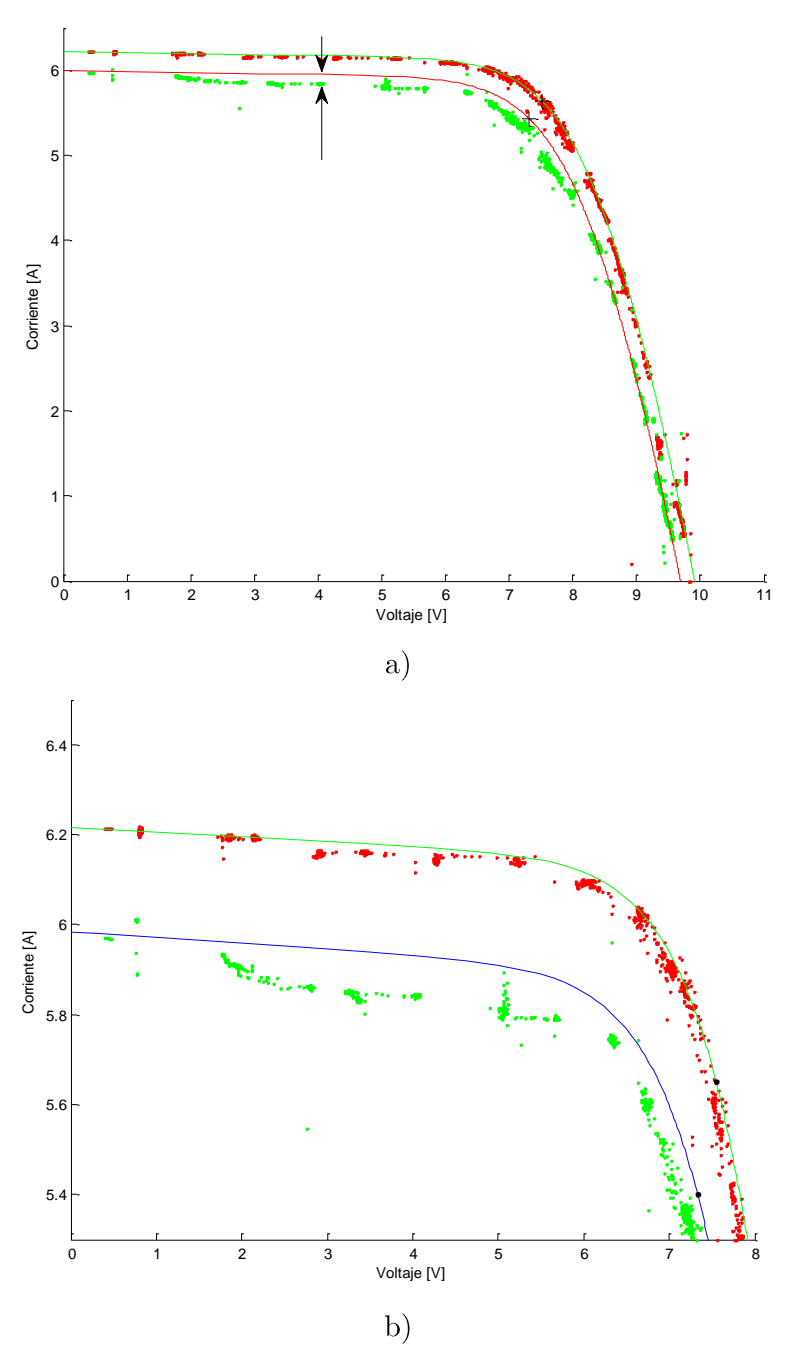

Figura 6.4. Efecto de las manchas sobre el encapsulado. (a) indica la zona de deformación y (b) es una ampliación de la zona.

Uno de los problemas es que al tener un número mayor de elementos, la eficiencia se reduce. Primero, y en condiciones ideales, cuando la cantidad de elementos en un panel aumenta, la resistencia serie también aumenta proporcional al número de celdas [19]. Segundo, en la sección anterior  $(6.1)$  se menciona que la potencia generada a través de celdas con leves diferencias en sus parámetros es menor a la esperada de forma teórica, tomando en consideración los factores de la radiación y la temperatura. Si se incluye el problema del uso y el desgaste propio del encapsulado, éstos acentúan la baja en la generación eléctrica.

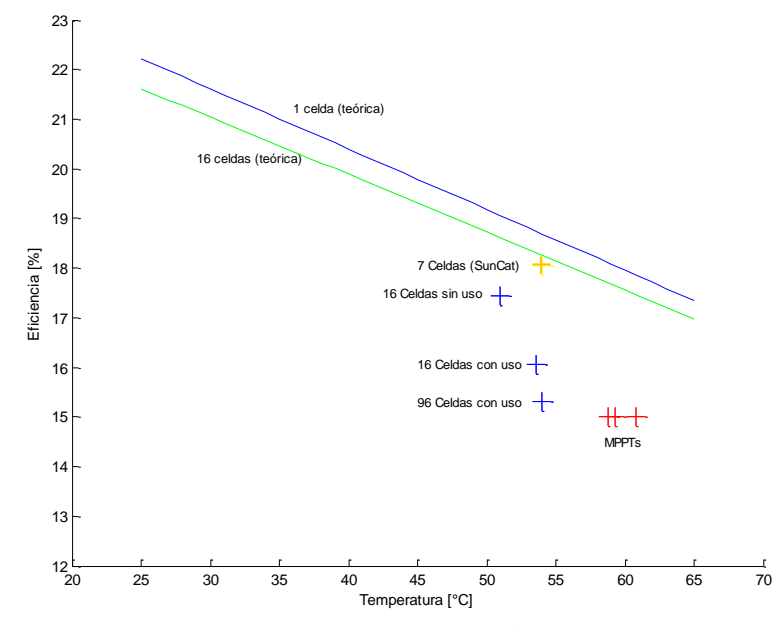

1000  $[W/m^2]$ 

En la Figura 6.5 se observa dos curvas que reflejan la operación teórica de un panel, donde la curva azul es solo una celda y la curva verde es con 16 celdas. Esto en el contexto de que las celdas son todas iguales y hay perfecta absorción de radiación en la superficie del semiconductor. Se incluyen los puntos de operación de los módulos testeados. En ella se aprecia que a medida que el número de celdas aumenta, se reduce la eficiencia esperada. Sin embargo, los módulos monitoreados tienen menor rendimiento que el teórico.

Los MPPTs operan aproximadamente en la misma curva de eficiencia que el resultado dado para las 96 celdas sin los convertidores. Por lo que efectivamente los MPPTs logran 1000 [ $W/m^2$ ]

También se debe considerar que el vehículo alcanza velocidades sobre 60  $[km/h]$ , por lo que la ventilación sobre las celdas, cuando se está en movimiento, es directo y considerable. La situación a considerar es cuando se debe detener para algún control obligatorio o mantención, lo que generaría un incremento en la temperatura hasta los niveles alcanzados en las pruebas realizadas para este trabajo [36].

# $6.4 MPPT$

Para el análisis de los adaptadores, hay que poner más hincapié en el comportamiento general de éstos que sobre los máximos que se alcanzan puntualmente, ya que estos últimos son menos influyentes a lo largo del tiempo de uso. En el caso del conversor aislado, la eficiencia de las celdas solares alcanza 15,0014 [%] para el horario de mayor radiación. El panel tiene una eficiencia levemente mayor (15,31[%]), obtenido desde la curva característica, alcanzando una diferencia de 0,3086 [%]. Sin embargo, la temperatura de operación es mayor, por lo que concuerda con el comportamiento de la eficiencia según lo presentado en la Figura 6.5. Al comparar dos adaptadores en paralelo, hay una diferencia  $\alpha$  de 0.05 [%] entre las eficiencias alcanzadas. Esto es prácticamente marginal y concluye que la operación de uno no se superpone a otro. En otras palabras, su funcionamiento no está condicionado por otro conversor, si estos operan en paralelo. El comportamiento sobre el panel lo determinan solo las condiciones solares. Según la hoja de especificaciones del adaptador de impedancia, la eficiencia máxima se encuentra en los  $400\,[W]$ . A pesar de esto, y considerando que la potencia alcanzada del sistema es de 231 [W] a 59,5 [ $°C$ ], la eficiencia no baja de los 98,75%. Por lo que considerar una optimización en este aspecto es muy marginal.

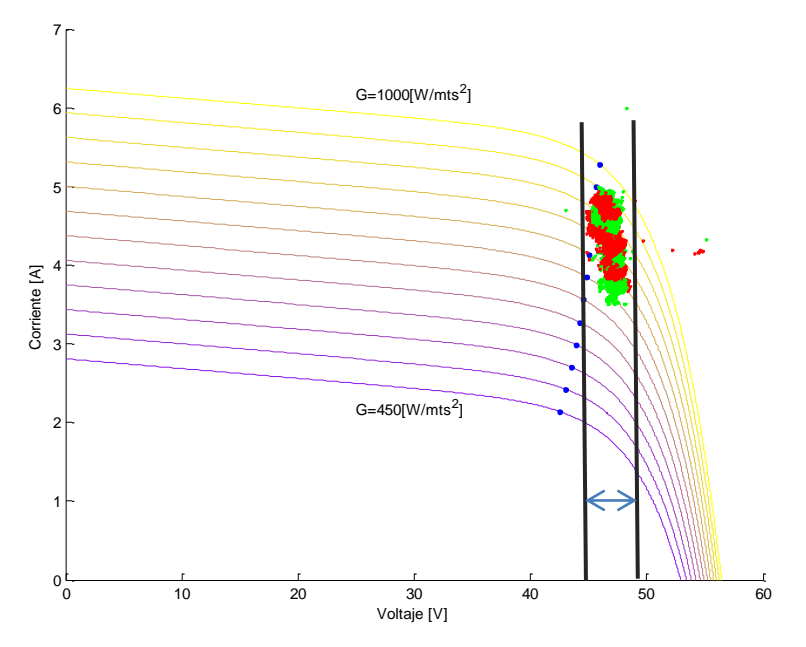

Figura 6.6. Zona de operación del conversor.

El análisis necesario es sobre la zona de operación del conversor. Se presenta cercano a los puntos de máxima potencia en condiciones de radiación cercano a 1000  $[W/m^2]$ , pero no sigue la característica de radiación para valores menores de irradiancia. Este comportamiento era desconocido durante el uso en ambas carreras y este es claramente no afín a la curva de máxima potencia. En la Figura 5.3 se aprecia como el lugar de operación se distancia de los puntos de máxima potencia a medida que se reduce la radiación, lo que se traduce en menor desempeño en horas donde el sol tiene una proyección más oblicua.

El fenómeno de superposición que se ve al analizar las curvas características del panel no se ve desde los MPPTs, debido a que este se ubica solo en las zonas de potencia máxima del panel y solo percibe el resultado del fenómeno sin detalle.

Otro aspecto a tener en consideración, y que no se realizó dentro de las pruebas, es el comportamiento que tiene los conversores al sombrear celdas parcialmente (efecto "Doorsill"[37–39]). El mayor problema que se puede generar es que la sombra sea parcial y que en la curva de potencia se generen dos máximos, donde uno disminuye con la radiación recibida, y el buscador se quede en esa zona de operación, no consiguiendo maximizar la energía del panel.

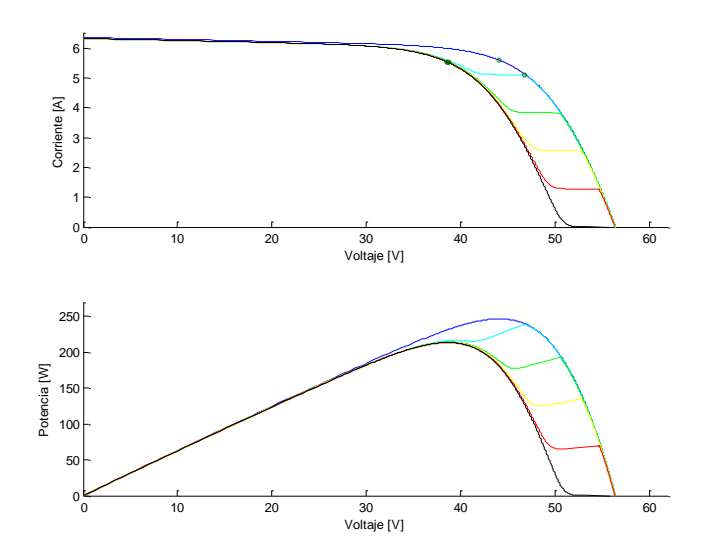

Figura 6.7. Comportamiento con respecto a diferentes niveles de sombra.

# 6.5 Sombra

El fenómeno eléctrico de la sombra sobre celdas solares en un panel es equivalente a tener un diodo en reversa y tiende a comportarse muy similar al efecto de avalancha[40].

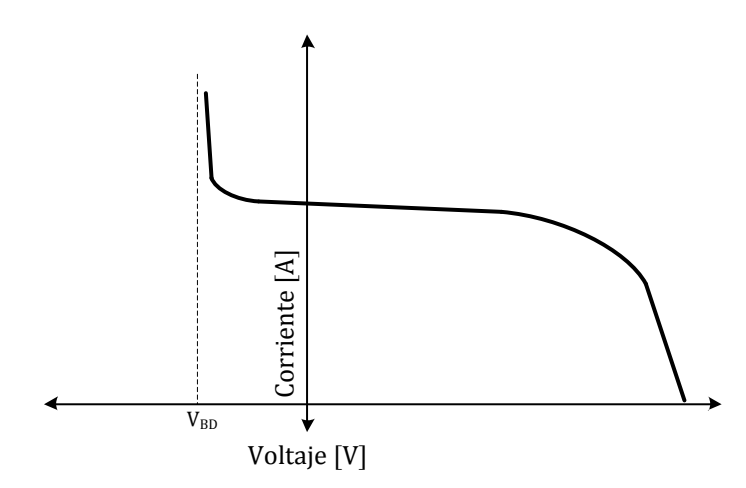

Figura 6.8. Curva característica con el efecto avalancha.

Al tener esta condición, la curva V-I de un panel se puede deformar por acción de las celdas bajo menor radiación.

### 6.5.1 Superposición

Como se señala en [30], es una superposición de diferentes curvas, pertenecientes a las celdas existentes en el panel, que deforma la característica de este de acuerdo al nivel de radiación que se recibe por cada una.

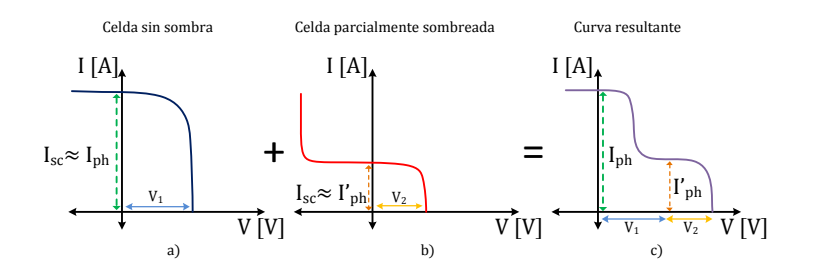

Figura 6.9. Superposición de tensión de Curvas Características.

La ecuación 2.6 señala que la fuente de corriente dada por el efecto fotoeléctrico,  $I_L$ , es proporcional a la radiación incidente, con lo que si se reduce la irradiancia, la curva se mueve hacia abajo. Consecuencia de esto, la curva resultante se deforma, perdiendo el único punto de máxima potencia del panel. Dependiendo de la sombra existente, pueden aparecer distintos máximos locales, donde el convertidor puede escoger aquel que no sea máximo global $[39]$ ,  $[41]$ .

### 6.5.2 Efecto del aumento de sombra

En los resultados, la potencia alcanzada por el panel sin sombra fue de 213,2521 [W] a 857  $[W/m^2]$ 175,4451  $[W/m^2]$  a 866  $[W/m^2]$ , lo que significa una baja del 17,73  $[\%]$ bypass (con 5 módulos), la potencia es de 179,471 [W], lo que se traduce una baja del 15,84 [%], siendo menor la pérdida en este último. Esto significa que un panel con solo una  $0 \sim 10 \, [W/m^2]$ utilizando solo 5 módulos (80 celdas).

Uno de los resultados a tener en consideración es el voltaje de ruptura o avalancha  $(V_{BD})$ . La forma que tiene los resultados es vista en la literatura habitualmente[42]. Si se observa la Figura 5.8, a medida que se aumenta el número de celdas sombreadas, la curva se desplaza hacia la izquierda en forma proporcional a este valor. Esto es debido a que la celda entra a esta zona, la cual tiene una pendiente considerable.

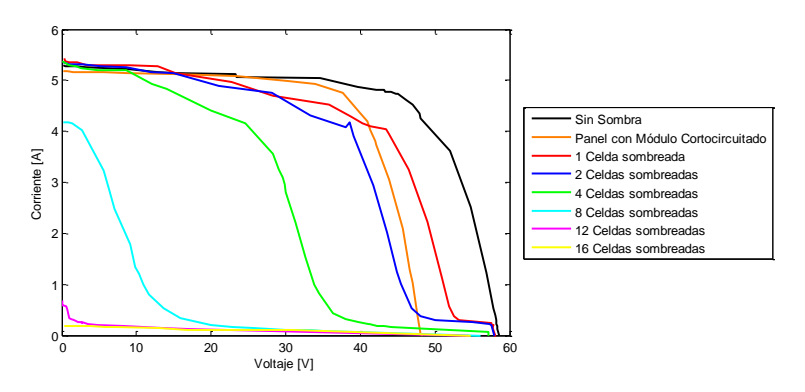

Figura 6.10. Curvas del Panel (96 celdas) por número de celdas sombreadas.

Tabla 6.1. Diferencias de Voltaje en celdas sombreadas.

| 1 Celdas Sombreada  | $\Delta V = 5.979$ [V]  |
|---------------------|-------------------------|
| 2 Celdas Sombreadas | $\Delta V = 6.0265$ [V] |
| 3 Celdas Sombreadas | $\Delta V = 6,0807$ [V] |
| 4 Celdas Sombreadas | $\Delta V = 5.8275$ [V] |

Se hace la diferencia entre las tensiones muestreadas a aproximadamente  $1,2$  [A]. Cada diferencia se divide por el número de celdas sombreada y se obtiene el valor de ruptura que presenta cada juntura. Según la Tabla 6.1, el valor promedio es 5,9784 [ $V$ ]

Como la conducción de un diodo de bypass ocurre cuando el voltaje del módulo, función de la su característica propia, es cercano a  $-0.7$  [V] entonces no se cambia el hecho de la deformación de la curva y la pérdida de generación eléctrica. Si ocurriera que una celda o un módulo están parcialmente sombreados, el punto de máxima potencia se podría presentar sin activar el diodo y con pérdida de potencia en el panel.

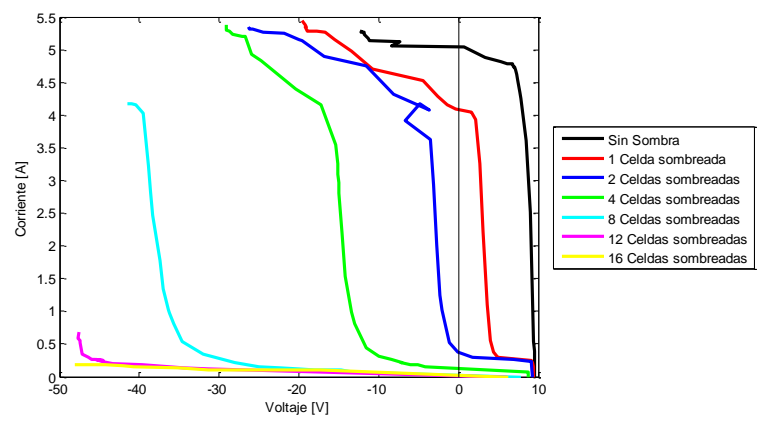

Figura 6.11. Voltaje del módulo sombreado.

Éste es el caso del módulo con solo una celda sombreada. En la Figura 6.10, para la curva de una celda sombreada, la potencia máxima muestreada fue de  $175,4451$  [W], con un voltaje del módulo testeado de 1,5748 [V], voltaje innecesario para encender el diodo de bypass. Si se enciende el diodo, el panel puede llegar a  $179,471$  [W], donde el aumento es de  $4,0259$  [W] adicionales. Rescatar que el área previa a la zona de avalancha, donde  $R_{sh} \sim 1[k\Omega]$  para la celda sombreada, tiene una pendiente muy pequeña y por lo tanto existe un abrupto cambio en voltaje. En otras palabras, con pequeñas variaciones de corriente se puede existir una variación de más o menos  $4[V]$ .

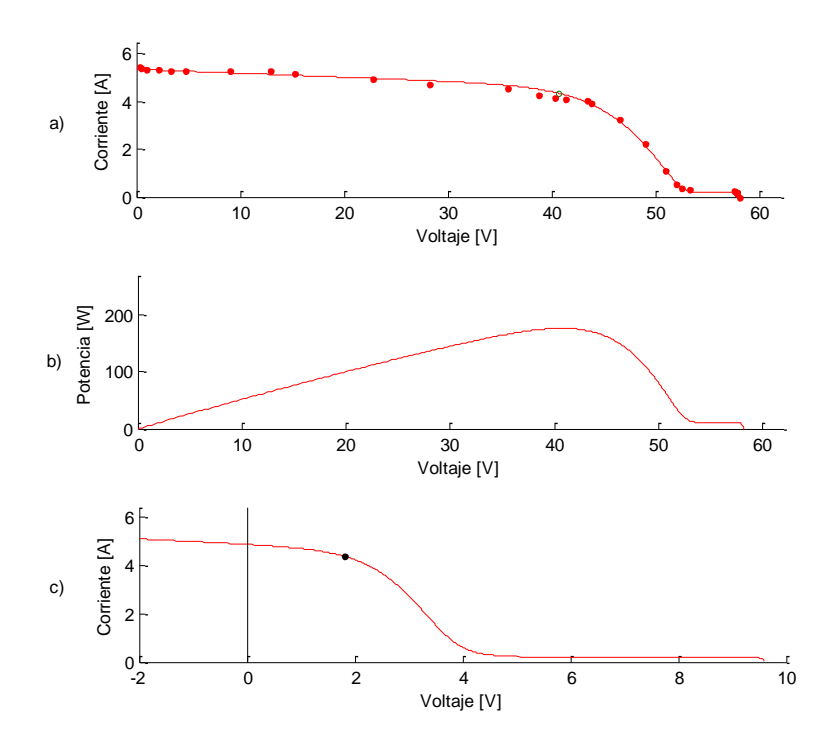

Figura 6.12. Curva Característica de un panel con sombra. a)<br> Característica del Panel, b<br/>)<br> Potencia del Panel y c)<br> Característica del módulo.

Se debe considerar la posición de los máximos locales. El conversor 'Drivetek' no es un adaptador de impedancia de amplio rango y solo funciona en un rango determinado de  $tensión.$ 

# Capítulo 7

# Propuestas de Diseño

Para poder concluir en una optimización del sistema hay propuestas que se enmarcan con los diagnósticos hechos anteriormente.

## 7.1 Modelo y Diagnóstico

La primera de las propuestas que se realizan en este trabajo, apunta a actualizar el actual modelo eléctrico usado por el equipo. Esto permite tener de forma más precisa las cuotas de generación y tener claridad del estado de las celdas. Al incorporar el fenómeno de avalancha en el modelo eléctrico, se puede establecer con más precisión las condiciones de generación de los paneles solares, la influencia de la sombra y una segunda aproximación al punto de máxima potencia.

El modelo propuesto es el utilizado para realizar el análisis. Este modelo en MATLAB obtiene los voltajes de las celdas que no han sido sombreadas aparte de las que sí tienen menor radiación. Se usa de forma separada la equivalencia propuesta en [19] en celdas sin sombras y celdas con sombras para evitar errores.

$$
I = I_{ph} - I_o \left( e^{\frac{U + I \cdot R_s}{AnV_t}} - 1 \right) - \frac{U + I \cdot R_s}{R_{sh}} \left( 1 + a \left( 1 - \frac{V + IR_s}{V_{br}} \right)^{-m} \right)
$$
(2.7)

Por lo tanto, se hace la iteración de las celdas con la radiación completa (sin sombra) y se suman al resultado el valor de la iteración donde se calcula la curva para aquellas que tienen menor radiación. Por lo tanto, la utilidad de este modelo está sostenida por conocer el número de celdas sombreadas.

Los valores de los parámetros usados son:

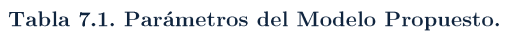

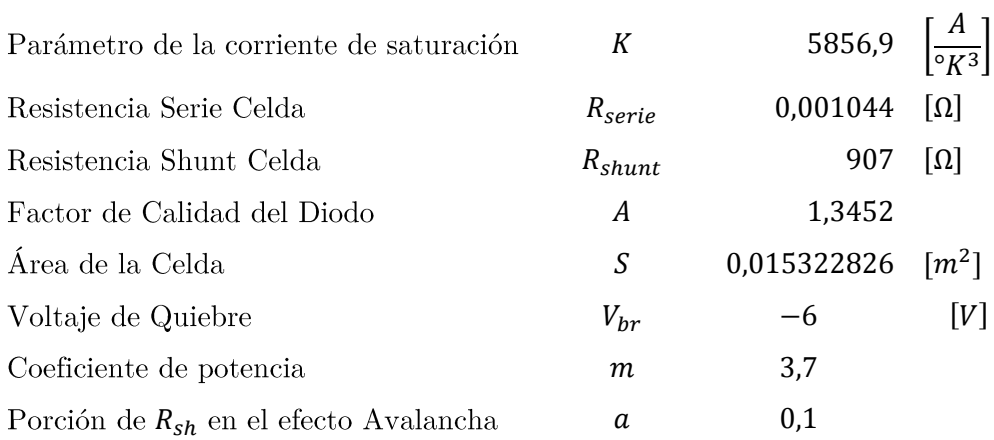

Si bien el modelo dado funciona para el análisis, este debe ser acabado bajo una metodología establecida para la obtención de los distintos parámetros internos de las celdas y el panel (ejemplo Farret en [43]).

## 7.2 Plan de Instalación y Mantenimiento

Asociar a la optimización, una pauta al manejo de las celdas, y el sistema fotovoltaico general, según la instancia en que se encuentren: Instalación, Operación y en Desmantelamiento. El fin es no permitir que las celdas se degraden con el uso de forma intensiva y regular el manejo a pasos definidos. Esto abarca áreas como:

- $\bullet$ Manejo de celdas
- Soldaduras  $\bullet$
- Instalación sobre el auto  $\bullet$
- Sellado  $\bullet$
- Conexión  $\bullet$
- Cuidados y limpieza  $\bullet$
- Mantenimiento
- Retiro de Celdas  $\bullet$

Empaquetamiento

### 7.2.1 Manejo de Celdas

El encapsulado realizado por Gochermann da a los módulos firmeza y resistencia mecánica. Sin embargo, es necesario usar una bandeja de acero o aluminio, de un tamaño ligeramente superior, que permita manipular y desplegar los módulos sobre el vehículo. Es preciso evitar los riesgos innecesarios en la manipulación, porque si una celda se fractura o daña, genera mayores pérdidas y solo se puede diagnosticar interviniendo el panel completo.

Los módulos deben ser manipulados siempre con ambas manos, evitando plegar bordes o doblarlos. Además, nunca levantar o tomar los paños encapsulados por solo una esquina.

Gracias al proceso de encapsulación, las celdas tienen mejor resistencia mecánica, pero su manipulación cuidadosa permite evitar accidentes innecesarios. Hay que considerar que personas son más curiosas y entusiastas que precavidas, por lo que es necesario realizar una capacitación.

# 7.3 Disposición

La disposición actual es la expuesta en la Figura 7.1. Está pensada para facilitar la apertura de la cabina del piloto, que aún no estaba definida.

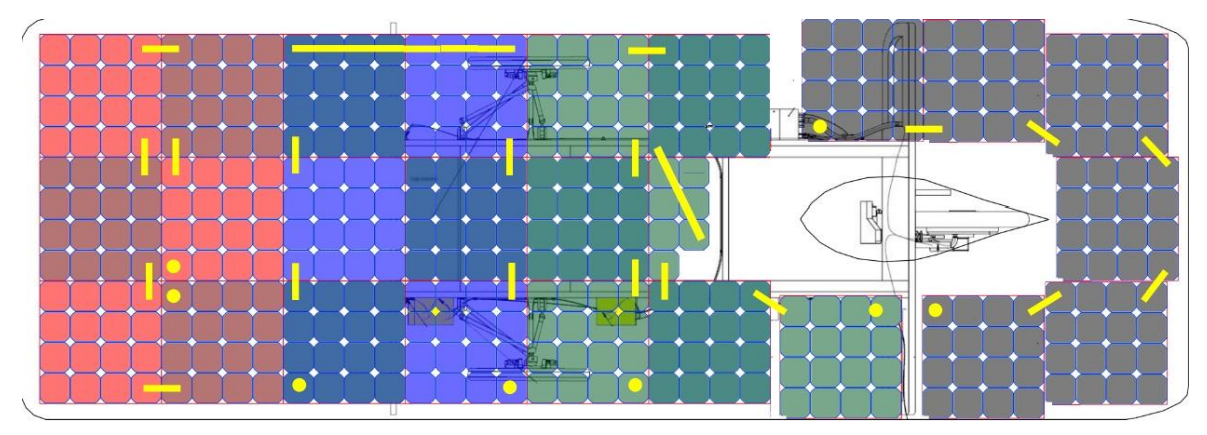

Figura 7.1. Disposición usada por el equipo actualmente.

La propuesta de cambiar la disposición es para disminuir las longitudes de los cables, ordenar la posición de los paneles y dejar un orden para instalar el sistema de bypass. Actualmente, la actualización radica en la disposición de celdas alrededor de la puerta y propone que el módulo de 7 celdas este en la apertura.

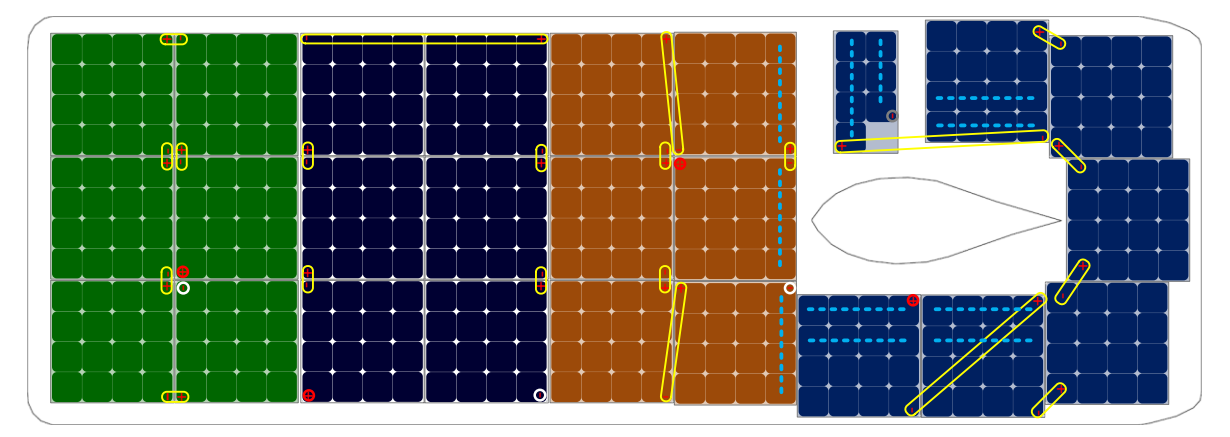

Figura 7.2. Disposición Propuesta.

Si bien, los paneles delanteros no cambian su estructura inicial, el tercer panel queda completo solo con 6 módulos. Esto permite que la sombra de la cúpula interactúe menor tiempo en un panel. En el panel trasero se suma el módulo de 7 celdas y montado en el espacio de la apertura. Esto permite descartar un número reducido de celdas si ocurre un accidente en la puerta del auto.

Se cambia también la forma de conexión. Si bien, en la parte delantera se busca obtener la menor longitud en cables, la lógica detrás del tercer y cuarto panel es la instalación del sistema de bypass.

En el tercer panel, los módulos frontales a la cúpula están rotados 90°. Y en el panel trasero, la orientación que tienen las celdas para formar una serie de 4 está en paralelo con la cúpula. En la Figura 7.2 se ve la disposición que se plantea para la incorporación de un sistema de bypass. Además se puede observar que el módulo de 7 celdas contiene el espacio necesario a su alrededor para permitir la apertura de la puerta.

## 7.4 MPPTs

Dado el conocimiento adquirido a través de las pruebas se pueden dar sugerencias que se consideran fundamentales.

Dado el análisis, los esfuerzos por optimizar a través del convertidor serán marginales. El adaptador ya tiene una eficiencia sobre el 98,5 % en el rango de potencia dado por los resultados. El trabajo de optimización se debe dar en mejorar la zona de operación en la cual opera el adaptador y hay dos opciones a considerar.

### 7.4.1 Primera Opción

La primera opción es cambiar los parámetros establecidos con anterioridad bajo la supervisión del fabricante. Especialmente si se modifican los valores de la batería. Los valores que determinan el conversor son los siguientes:

Tabla 7.2. Configuración de los conversores para las celdas SunPower C-60.

| Tensión Mínima de Entrada | $V_{MPP}(T = 65[^{\circ}C])$ | 42.5       | [V] |
|---------------------------|------------------------------|------------|-----|
| Tensión Máxima de Entrada | $V_{OC}(T = 65[^{\circ}C])$  | 64,953 [V] |     |
|                           |                              |            |     |

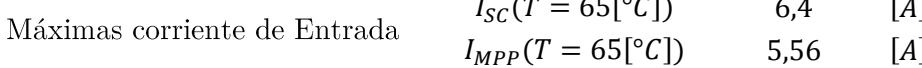

Estos son los valores límite que se deben proporcionar al convertidor para ajustar su operación. Los valores que actualmente el adaptador tiene en su salida son los siguientes:

Tabla 7.3. Valores de Salida de los conversores.

| Tensión Nominal Baterías | $V_{nom}$ | 95,6 $[V]$  |
|--------------------------|-----------|-------------|
| Tensión Mínima Baterías  | $V_{min}$ | 72 [V]      |
| Tensión Máxima Baterías  | $V_{max}$ | 100,8 $[V]$ |

En este punto es necesario realizar una aclaración. El convertidor puede obtener los puntos de máxima potencia posible en un panel. La particularidad del ajuste es tener mejores puntos de referencia con los cuales parte la optimización.

### 7.4.2 Segunda Opción

La segunda sugerencia en este ítem es retomar el trabajo de Claudio Vergara[27], sumado a la base teórica que contiene este documento, y realizar un adaptador de rango específico que permita seguir el perfil de radiación y temperatura de las celdas,

aprovechando mejor el comportamiento ya estudiado, considerando una eficiencia menor que el conversor comercial, pero generando mayor potencia en las horas de menor radiación con la adaptación del sistema de bypass al algoritmo de optimización para evitar el efecto "Doorsill"[37–39].

El fin de la recomendación es disponer de un sistema que permita realizar las dos tareas íntegramente, permitiendo los cambios en la topología del panel y optimizar la generación eléctrica después de aquello.

## 7.5 Bypass

La propuesta está enfocada en sistematizar el sistema del bypass para enfrentar el problema de la sombra producida por la cúpula. En la literatura hay ejemplos orientados para enfrentar este problema [42], [44-46], pero en este trabajo se presenta un diseño propio. La propuesta está estructurada de la siguiente manera:

- Conclusiones de las consecuencias de la sombra en el rendimiento del panel fotovoltaico.
- Proporcionar prototipo.

En los apartados 5.4 y 6.5 se puede observar, de forma teórica y empírica respectivamente, como la sombra es una condición perjudicial para la generación eléctrica. Es mucho más importante en el sector de la cúpula, por lo que se propone un sistema de bypass que permita realizar la operación correspondiente de soslayar el módulo sombreado que perjudica al arregio completo.

En primera instancia, se trabaja con un prototipo que permita al conductor realizar el desacople del módulo sombreado del arreglo. Se propone en este trabajo que sea controlado por el piloto a través de interruptores, lo que reduce el gasto energético al mínimo. Sin embargo, se aspira con esta propuesta a que evolucione a un control de relés de estado sólido. Esto combinado con un conversor preparado especialmente para las características del módulo ubicado alrededor de la cúpula puede generar mejores resultados.

### 7.5.1 Montaje

El primer prototipo consiste en un dispositivo entregado a la manipulación del piloto, a través de un interruptor, y una estrategia que permita al panel generar la mayor cantidad de energía posible.

Desarrollado con los alumnos de Taller de Proyecto (EI2001), consta de dos microprocesadores que monitorean los valores de 2 módulos. Para aquello se usa un transductor de corriente y de tensión para leer los valores eléctricos de estos. Dadas las consignas de los transductores, el microprocesador determina, mediante datos obtenidos en las pruebas, cuando es necesario desconectar y cuando se puede reconectar. La interacción es a través de un LED.

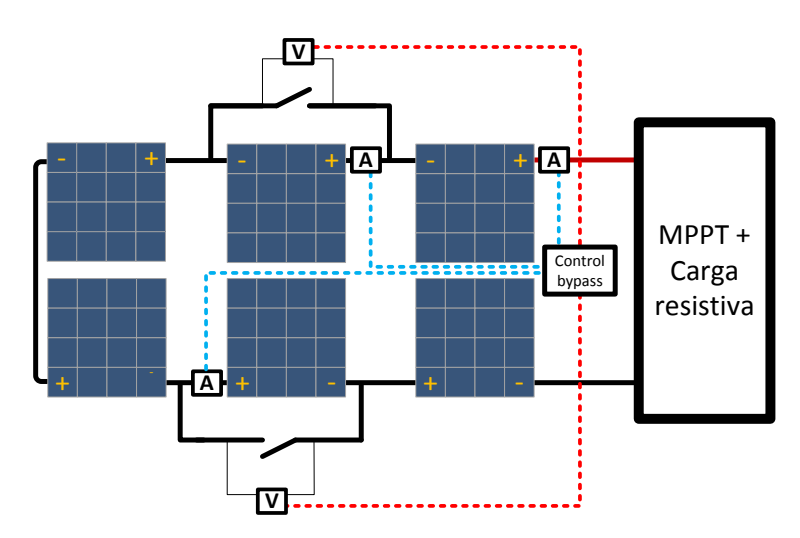

Figura 7.3. Montaje para prueba de systema de bypass.

#### 7.5.2 Dispositivos

La propuesta se compone de un microprocesador PIC16F873A, un transductor de corriente y uno de voltaje para cada celda monitoreada. Como transductor de corriente se usa un HXS 20NP LEM, dispositivo que usa la tensión de  $5[V]$ , y puede tener la misma referencia del microprocesador. Para medir tensión se usa un INA116 Opamp, que permite aislar los terminales del módulo de la etapa de monitoreo. Por último, se usa un interruptor y un indicador LED para la interacción del piloto con el sistema.

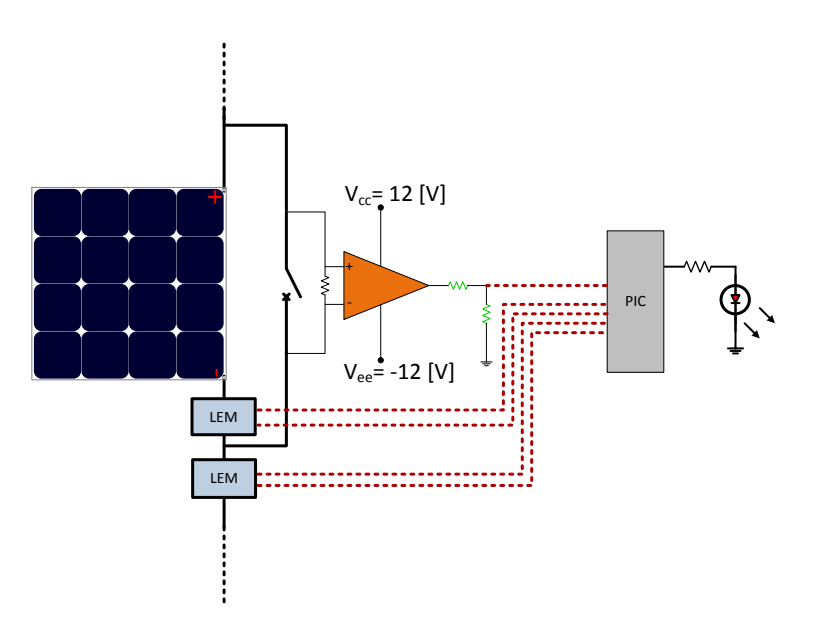

Figura 7.4. Esquemático del diseño preliminar del sistema de bypass.

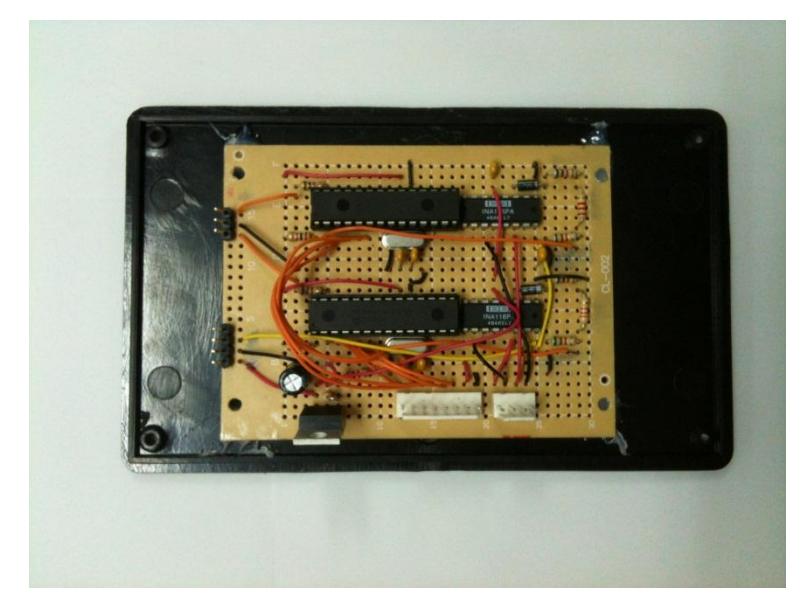

Figura 7.5. Circuito implementado en una placa estándar.

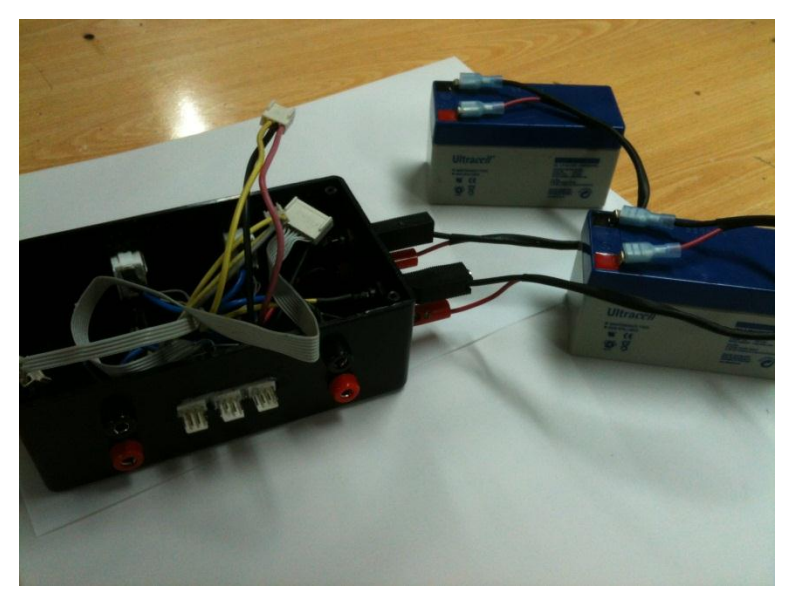

Figura 7.6. Elementos usados para completar el diseño preliminar.

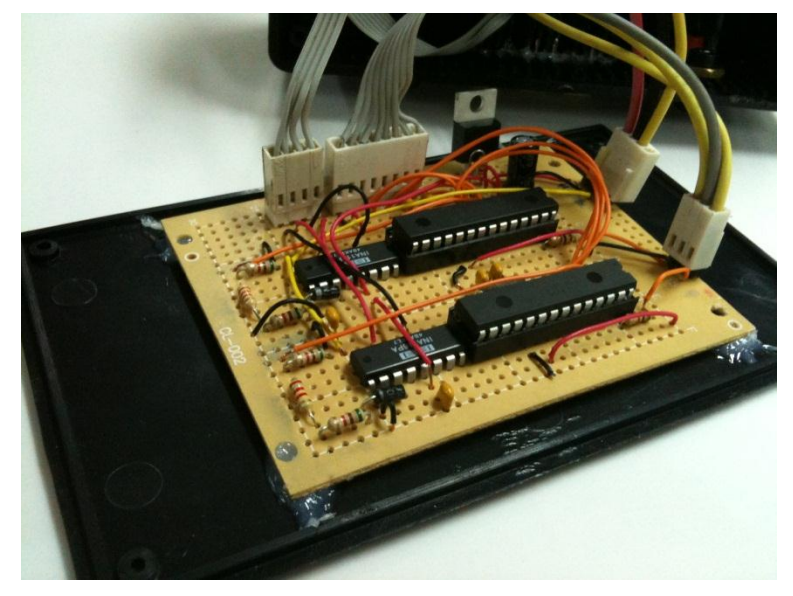

Figura 7.7. Circuito conectado a la placa.

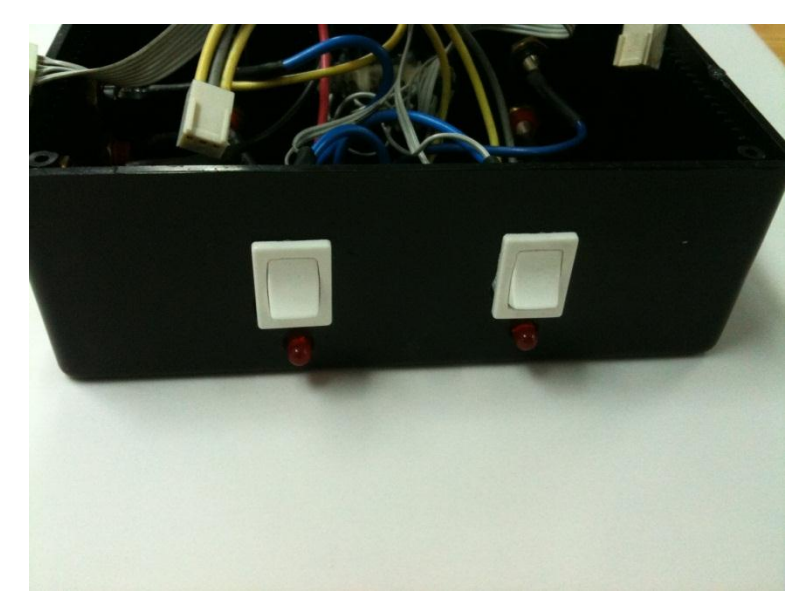

Figura 7.8. Interruptores con LED para activar el sistema.

Uno de los puntos débiles del prototipo es la falla esporádica del control si se conectan los transductores de corriente (LEM) y de voltaje (OPAMP). Estas fallan consisten en la no lectura de los LEM cuando operaba en paralelo con el OPAMP e indicaciones erradas de parte del control.

Por otro lado, la programación hecha en el microprocesador es la primera versión hecha y no ha sido depurada. Consecuencia de aquello es que falla ante cambios leves en el umbral de las reglas establecidas para realizar el bypass.

### 7.5.3 Estrategia

Para poder realizar la optimización necesaria, se debe establecer los puntos de corte donde sea indiferente presionar el interruptor o no. La Tabla 7.4 señala cuales son las potencias, según las condiciones que se señalan, y la acción que se debe realizar, por ejemplo, si se soslaya una sección de un módulo o si se hace completa.

#### Tabla 7.4. Potencias Máximas  $(G = 1003[W/m^2] y T = 54.1[°C])$ .

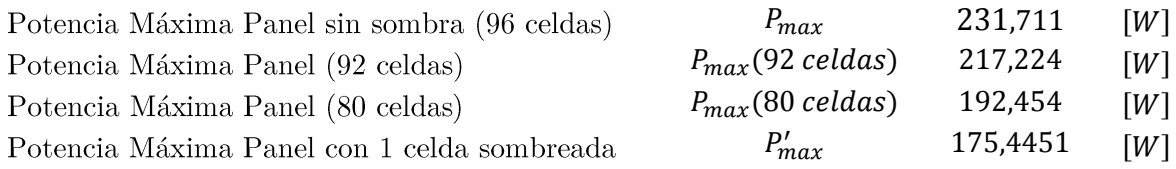

Recalcar que estas potencias son ejemplos y todo depende de las condiciones ambientales, pero permite dilucidar como proceder. Dentro de la estrategia, se debe responder a dos situaciones: la interrupción del módulo del panel y su reconexión. Eventualmente, la primera situación es la más difícil de establecer, pero la que tiene más caminos posibles. En la segunda, el punto de decisión es más sencillo.

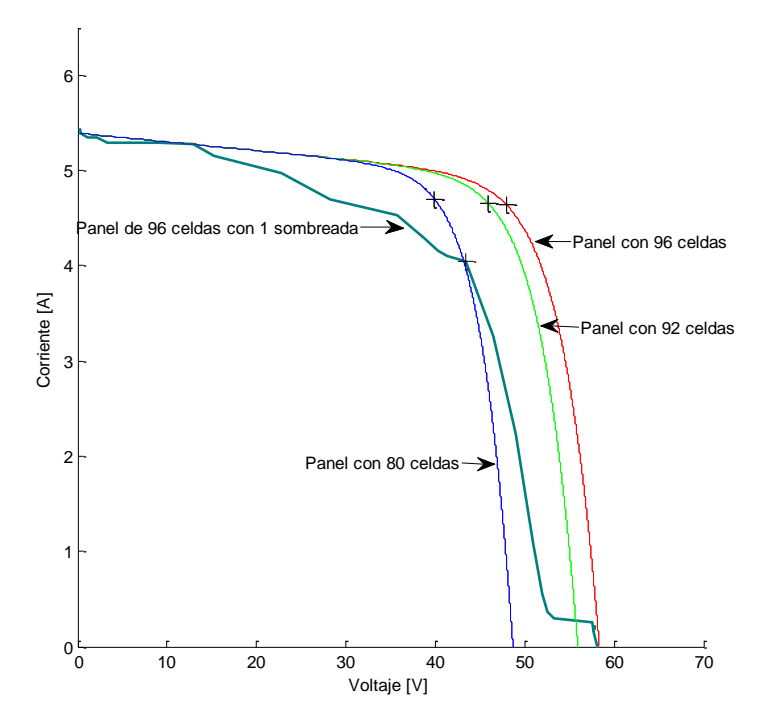

Figura 7.9. Curvas Características para diferentes configuraciones.
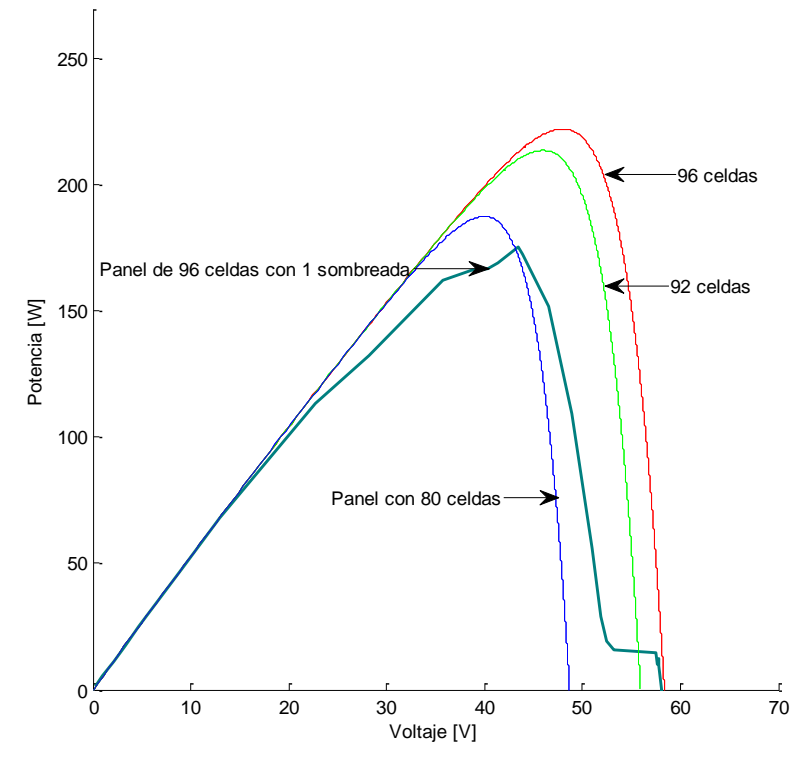

Figura 7.10. Curvas de Potencia para diferentes configuraciones.

Encontrar el punto donde se puede realizar el cambio a la topología es un problema de optimización, lo cual supone un problema complejo. Sin embargo, se desea entregar una primera aproximación como punto de partida.

Dentro de los comportamientos naturales de las celdas solares, la deformación de la curva no es un evento espontáneo, sino depende de la cantidad de sombra que se proyecta y con qué rapidez aparece.

Desde el modelo hecho en Matlab, se obtuvieron curvas que representan el comportamiento de las celdas cuando una de ellas esta sombreada. Dentro de los casos vistos en el análisis, corresponde al caso límite. Si 2 o más celdas son sombreadas, la decisión de anular el módulo es siempre positiva.

En la Figura 7.11, con  $G_{panel} = 1003[W/m^2]$ , se puede observar cómo se deforma al tener una sombra parcial en la curva roja. El punto de máxima potencia se ubica en el vértice de la zona plana. La curva verde representa el panel con 92 celdas, sacando la celda sombrada (4 celdas en serie han sido anuladas).

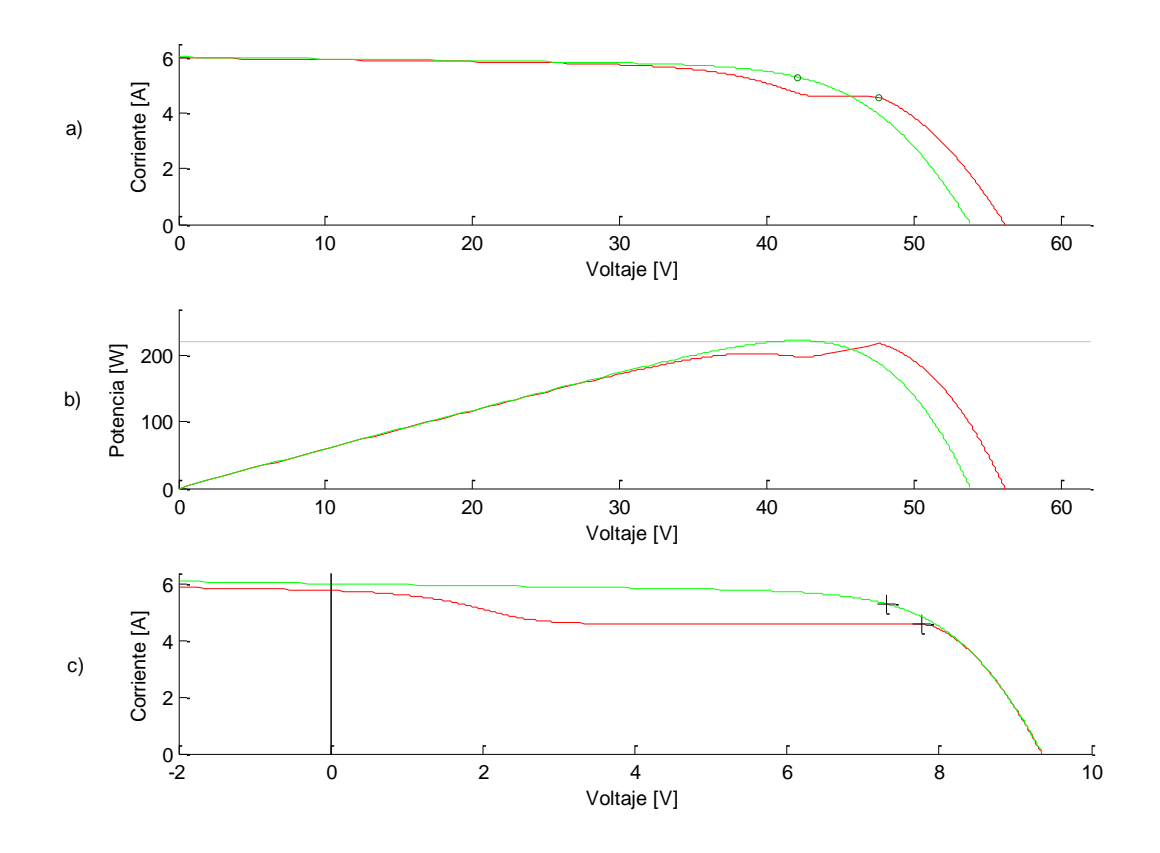

 $G_{\text{sombra}} = 717 \, [W/m^2]$ a) Curva característica del Panel, b) curva de potencia del panel y c) Curva característica del módulo.

En la Figura 7.12 se observa el comportamiento para una sombra casi total en la celda involucrada y como esta reduce la potencia del panel hasta el punto de igualarla con lo que se obtiene si fueran solo 80 celdas (1 módulo anulado). Además, se observa en Figura 7.12  $(c)$ , que la tensión que tiene el módulo es menor a  $2[V]$  y que se ubica después de la zona plana que se genera por el efecto de la sombra.

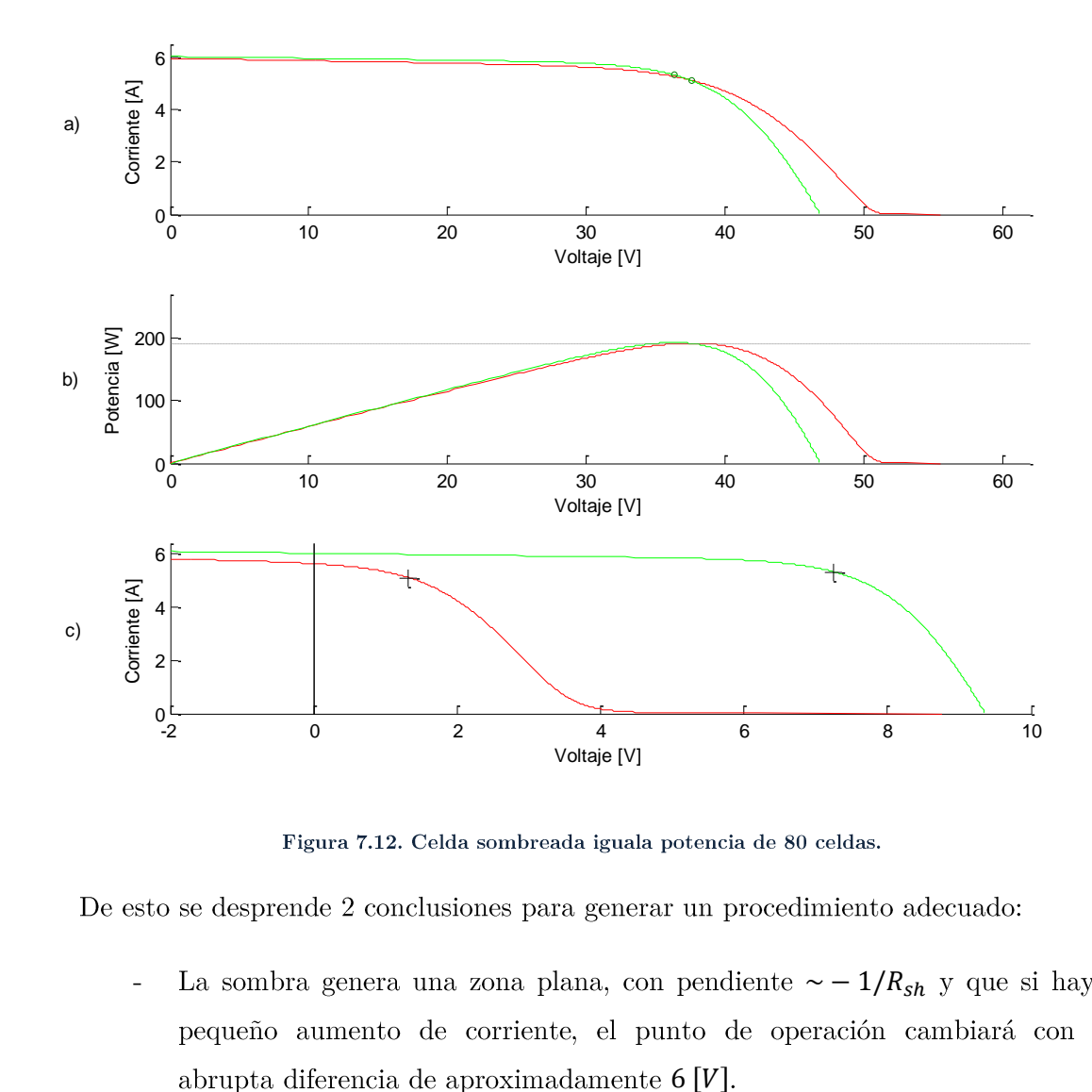

- $\sim -1/R_{sh}$  $\bar{\phantom{a}}$  $6[V]$
- Se puede generar reglas simples para la anulación de una serie de 4 celdas o de  $\overline{a}$ un módulo completo, siendo más efectivos para este último. Un algoritmo de optimización más completo permitiría anular la serie de forma más eficiente, lo cual no se incluirá en esta propuesta.

Entonces, se presentan una estrategia para la situación en que se deba anular un módulo completo o una serie de 4 celdas, todo esto incluyendo la celda sombreada. En la Figura 7.13 se observa cuáles son los procedimientos a realizar con las variables monitoreadas.

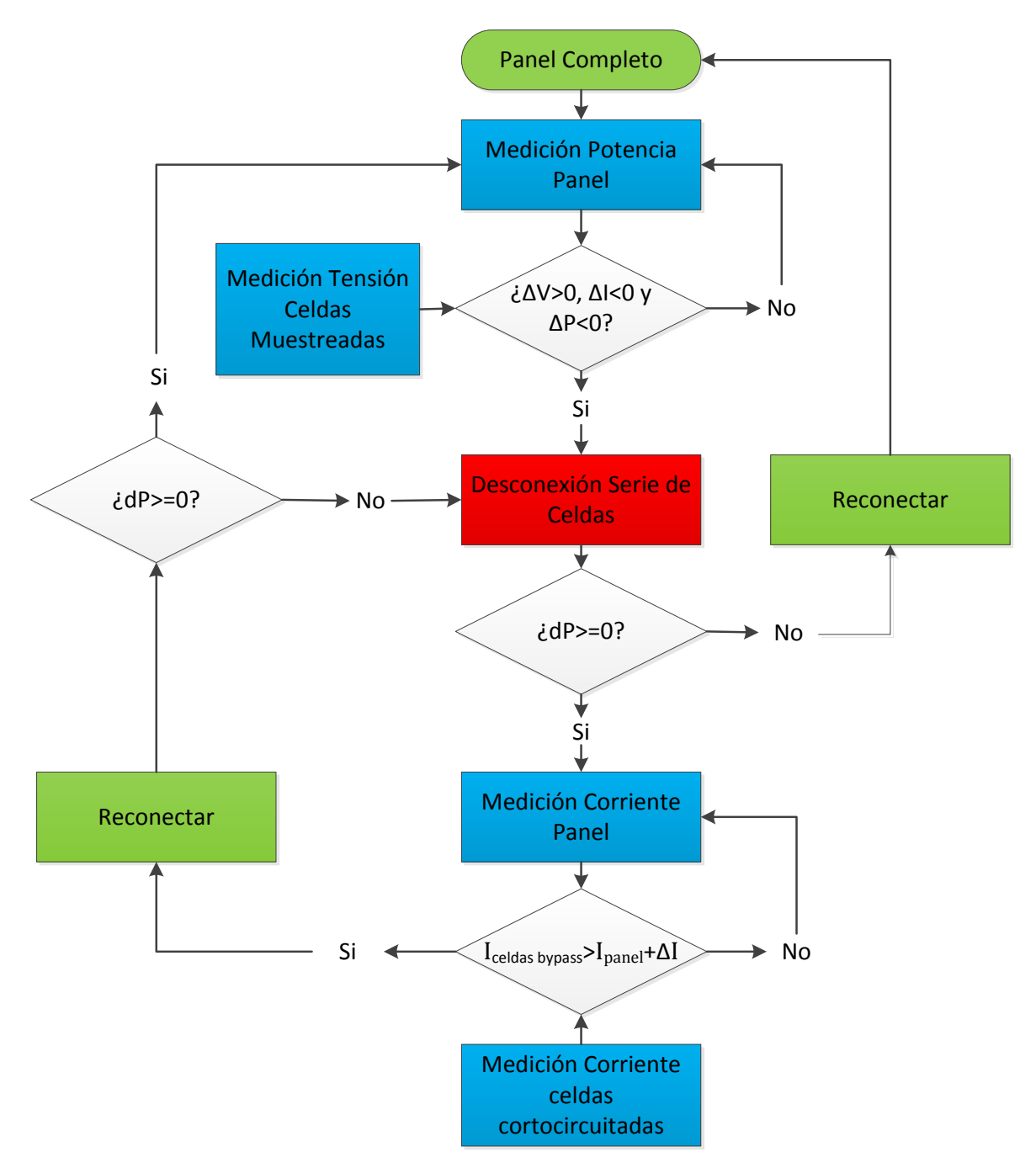

Figura 7.13. Estrategia de Bypass.

Se propone monitorear las variables eléctricas del panel y la tensión de las celdas a cortocircuitar. Si existe sombra, esta produce una deformación en la curva. Y un salto de una determinada tensión a una inferior, con valor para la diferencia de  $V_{BD}$ , permite inferir que es necesario cortocircuitar las celdas muestreadas porque la sombra que se proyecta es perjudicial. Lamentablemente, el conversor no moverá su punto de operación si en la dirección que se desplace se reducirá. Sin embargo, con el análisis mostrado anteriormente se puede entender que está en un mínimo local y habrá una reducción de potencia debido a la sombra. Por aquello, se plantea que si el movimiento en la curva es hacia lado contrario de la zona plana, entonces el voltaje debe aumentar levemente, mientras que la corriente comenzará a decaer. Para corroborar que es una zona de menor rendimiento, se debe comprobar que la potencia disminuye. Si se cumplen estas tres condiciones, se debe realizar la anulación de las celdas seleccionadas.

En este punto, al ser anulada las celdas que contienen sombras, se evalúa si se mejoró la generación eléctrica. Si hubo un decrecimiento de la potencia, se pide reconectar. Si se mejora, se procede a verificar la corriente cortocircuito de las celdas omitidas. Esta se compara con la del panel y una diferencia que existe entre la corriente en máxima potencia y en cortocircuito. Así se verifica si es mayor. Si esto es positivo, se reconecta. En el caso contrario, se vuelve a muestrear las corrientes respectivas. La diferencia adicional es, en el menor de los casos, un  $5\%/47$ .

# Capítulo 8

# Conclusión

### **8.1 Conclusiones Generales**

A partir de las conclusiones detalladas presentadas en esta sección, se demuestra que este trabajo de memoria de título contribuye a optimizar el desempeño solar-eléctrico del vehículo Eolian a través del estudio y propuestas de mejoras en los siguientes aspectos específicos:

- Desempeño de la celda fotovoltaica seleccionada.  $\overline{a}$
- $\overline{a}$ Efecto de la disposición seleccionada y de la división en paneles.
- Efectos de operación en paralelo de múltiples MPPT.
- Desempeño de solución de sombra por cúpula.  $\overline{a}$

Se realiza una revisión general del sistema fotovoltaico y se generan discusiones y comentarios a las propuestas que apuntan a mejorar el desempeño de éste.

En los capítulos 2 y 3, la revisión bibliográfica y las experiencias previas se extienden desde el Sol como fuente para la producción de energía eléctrica, los antecedentes de celdas solares, modelos eléctricos usados, la incorporación del efecto avalancha en los diodos. Se profundiza sobre conversores usados para sistemas fotovoltaicos. Se extiende además a la incorporación del estándar usado en este documento, con las respectivas consideraciones y restricciones que se presentaron. Por último, incorporar las experiencias de los participantes destacados del World Solar Challenge.

#### 8.1.1 Modelo con efecto avalancha

Al realizar la revisión de los primeros modelos eléctricos usados por el equipo, éstos contemplaban solo la operación para voltajes y corrientes positivas, lo que suponía una cierta similitud entre las características de las celdas solares en un panel. Esto implica que si una celda recibe sombra, se limita la corriente del panel a la producida por aquella a ese nivel de radiación. Al incorporar el efecto avalancha en el modelo se amplía la zona de operación hacia tensiones negativas y permite explicar los comportamientos que se suceden cuando una hay menos radiación con una base teórica más sólida.

### 8.1.2 Estándar IEC 60904, Eficiencia y Efectos de múltiple celdas.

La incorporación del estándar deja afuera del análisis los datos recopilados anteriormente, debido a la falta de datos de radiación y temperatura de las celdas en instante del monitoreo. Por aquello, se sugiere como propuesta sensores de temperatura para las celdas en el montaje de los paneles solares. Combinado con la recopilación de datos de radiación mediante el uso del piranómetro, se pueden comparar los datos de carrera con la optimización necesaria.

Si se considera que las celdas operan bajo temperaturas ostensiblemente mayores a las señaladas por el estándar, estas tienen ya una reducción de un 2% para una operación en los 55<sup>[ $\degree$ </sup>C] (celda no laminadas)[47]. Si esto se le suma los otros factores que se han visto (encapsulado, conexiones, celdas diferentes, etc.) se aprecia una disminución de 5% adicional.

Pero a pesar de lo decisivo que se aprecia la baja de eficiencia, este fenómeno es general en todas las celdas solares. Lo anterior implica que cualquier cambio en modelos de celdas se debe realizar aspirando a una de igual o mejor eficiencia. Si se opta por un modelo que tiene un valor nominal mayor a los obtenidos, pero menor al indicado para las condiciones estándares, los resultados serán menores y el efecto de aumento no se obtiene.

En el mercado de las celdas monocristalinas, SunPower ha creado una nueva línea, que tiene la particularidad de incorporar un bajo voltaje de quiebre o avalancha, con una eficiencia mayor. La recomendación es que si se decidiera cambiar el modelo de celda, se haga hacia éste.

Dentro de los resultados obtenidos, bajo la tutela del estándar, se aprecia que los paneles muestran rendimientos menores a los esperados, donde la diferencia de un módulo es de aproximadamente de 1,05% con respecto al teórico (18,5% para 1000  $\left[W/m^2\right]$  y  $55\degree$  ( $\degree$ C) y para un panel con su respectivo adaptador es de 15%. Sin embargo, se puede explicar por diferentes factores:

- Al conectar celdas a un arreglo en serie, cada una agrega sus resistencias parásitas de forma que la eficiencia se reduce.
- Al llevar un encapsulado, la radiación transmitida a la celda es levemente menor a la monitoreada.
- Las celdas no son perfectamente iguales. La superposición de curvas genera que el punto de máxima potencia de un panel no sea efectivamente el mismo en cada celda.

El efecto de las dos últimas observaciones ve agravado el rendimiento cuando se involucra la dificultad de mantener un encapsulado sin manchas. Estas pueden producir el efecto de amarillento y reducir la uniformidad de la radiación, bajar la irradiancia recibida y hacer que las curvas de las celdas sean diferentes. A pesar de lo anterior, y del uso dado a través de la carrera hecha en Australia, las celdas mantienen un nivel de funcionamiento adecuado, por lo que se concluyen que no han sufrido daños significativos y que su operación es superior a otros tipos de celdas solares monocristalinas de silicio. Cabe destacar que los efectos producidos por estos elementos no son exclusivos del modelo fabricado por SunPower, sino es general para todo sistema fotovoltaico.

Al verificar el funcionamiento de los adaptadores de impedancia, no se aprecia ninguna interferencia de un conversor sobre otro. Particularmente, se aprecia que operan en los puntos de máxima potencia con una eficiencia de las celdas solares calculada aproximada del 15%. Entre ellos existe una diferencia de tan solo 0,03%, suficientemente pequeña para concluir que no existe influencia de operación. Donde se debe tener en consideración es en dos factores: La operación con menor radiación y el efecto "Doorsill".

Si bien, hay una divergencia entre los puntos de máxima potencia teóricos y los obtenidos con el conversor a menor irradiancia como se menciona en el análisis, no se estudió la influencia de la temperatura cuando la radiación se reduce sobre el panel.

Con una sombra que aumenta suavemente sobre el panel, la operación puede quedar atrapada en un máximo local. Con esto, las mejoras se plantean en cambiar la topología de los paneles (bypass)  $y$ /o ampliar el rango de operación del conversor para ubicar el máximo global.

#### 8.1.3 Sombra

La cúpula del vehículo es un elemento que influye negativamente en la generación eléctrica debido a la proyección de su sombra sobre el panel. Esto se aprecia en los resultados obtenidos por la cantidad de celdas sombreadas, que son definitorios. Con el panel compuesto por 6 módulos encapsulados de 16 celdas, si se sombrea una celda, la potencia generada es prácticamente igual a si se anula el módulo que contiene la área afectada (175,4451 [W] contra 179,471 [W]). Recalcar que éste es el mejor de los peores casos de menor área afectada (equivalente a sólo una celda), lo que permite inferir que cualquier otra circunstancia de sombra va a repercutir más intensamente sobre la generación.

De lo anterior, se desprende la necesidad de incorporar un sistema que permita anular el efecto de la sombra sobre el panel. Si bien el uso de un diodo permite sortear el efecto de menor radiación cuando el área abarcada es mayor, no distingue pequeñas sombras y permite menor rendimiento. Es uno de los casos estudiados, donde el módulo afectado tiene una tensión de 1,5748 [V] en el punto de máxima potencia, insuficiente para activar el diodo de bypass, cuya activación permitiría conseguir 4,0259 [W] adicionales. Para maximizar el tiempo de generación óptima, un módulo de monitoreo y control se ha diseñado, como segunda aproximación, un sistema de "bypass". Al realizar mediciones a las variables eléctricas, se establecen reglas donde puede operar una celda sombreada y donde hay que anular su operación. El dispositivo deja la activación del sistema al conductor, indicado por el comportamiento de un indicador LED. Además, se incluye una distribución que permite excluir 4 celdas en serie, si se estima conveniente. Estas quedan orientadas paralelamente a lo largo de la cúpula.

Dentro de las propuestas realizadas, se incluye el diseño de un dispositivo que integre la operación de un adaptador de impedancia con el sistema de bypass. Al tener sincronizada la operación de ambos dispositivos, se puede conseguir ubicarse en el punto de máxima potencia el mayor tiempo posible, consiguiendo mayor energía.

#### 8.1.4 Cantidad de Celdas sujetas al Bypass

El número de celdas que deben ser excluidas del panel para evitar el efecto de la sombra, según la opinión experta, debe ser 4 celdas. Sin embargo, la cantidad depende de la posibilidad de intervenir los módulos sin perjudicar la integridad del encapsulado. Esto apunta a resistir las mismas condiciones que fueron sometidas durante la carrera sin problemas de filtraciones por la humedad  $y/0$  polvo.

Esto supone otro desafío: encontrar el momento idóneo para realizar la exclusión de las celdas. En el momento en que se generó la propuesta, se estimaba excluir un módulo completo. Si bien, la estrategia entrega un criterio que anticipa el efecto negativo en la operación para un encapsulado, no es eficiente para la cantidad propuesta anteriormente.

Como discusión a *posteriori* del diseño, se presentan ideas como crear un Sistema de Manejo de Paneles Fotovoltaico SMPF (ó PHMS - Photovoltaic Management System) donde monitorear sectores cruciales del panel e incorporar la operación del MPPT, o incorporar a un número menor de celdas interruptores de derivación en frio CBS[48] (siglas en inglés de Cool Bypass Switch.

Por supuesto, ambos llegan puntos en contra. Para el primero, la cantidad para monitorear y computar hay que evaluar con rigurosidad, ya que en las primeras aproximaciones no se consiga el fin de maximizar la potencia de salida por el consumo del mismo. Para el segundo, la posibilidad de que los diodos mantengan latente el efecto "Doorsill" sobre la operación del conversor hace necesario generar pruebas para comprobar cuán importante es este fenómeno.

### 8.2 Trabajo Futuro

Como trabajo futuro se recomienda las siguientes acciones:

- $\mathrm{i}.$ Para el modelo, mejorar la relación para la corriente fotoeléctrica  $I_L$ , ya que el encapsulado interfiere con el nivel de corriente que alcanza en la realidad, efecto que no se refleja en la simulación.
- ii. Cuantificar el efecto de los factores descritos que disminuyen la eficiencia.
- iii. Aplicar una metodología que permita obtener los parámetros de las celdas encapsuladas[41], [43], [49].
- Depuración del código implementado en el PIC16F873A, así como mejorar la iv. operación cuando se conectan al mismo tiempo el amplificador operacional y los transductores LEM.
- Realizar una separación galvánica del monitoreo de tensión, usando un  $\mathbf{v}.$ ISO124P Isolation Opamp o similar.
- Utilizar transductores de corriente LEM con efecto hall. vi.
- vii. Precisar la corriente de reconexión para condiciones de operación, la que actualmente está en condiciones nominales.
- viii. Realizar la comparación energética entre el caso sin sistema de bypass, con el sistema manual y un sistema automático (con relé de estado sólido).
- Generar el algoritmo de desconexión para el número de celdas a excluir. ix.

## Bibliografía

- $[1]$  «Sun Wikipedia, the free encyclopedia». [Online]. Available:  $\overline{a}$ http://en.wikipedia.org/wiki/Sun. [Accessed: 07-jun-2012].
- [2] «Cadena protón-protón Wikipedia, la enciclopedia libre». [Online]. Available: http://es.wikipedia.org/wiki/Cadena\_prot%C3%B3n-prot%C3%B3n. [Accessed: 07-jun-2012].
- $(PNG)$ Imagen, [3] «cadena-pp.png 424x600  $pixels)$ . [Online]. Available: http://eltamiz.com/wp-content/uploads/2007/09/cadena-pp.png. [Accessed: 05-sep-2012].
- $(PNG)$  $[4]$  «Cadena **CNO** Imagen, 600x600  $pixels)$ . [Online]. Available:  $http://2.bp.blogspot.com/\_CeJ-wrXBqkI/S-q19EmzPNI/AAAAAAAAAAS0/fvGbowY-yEs/s1600/600px-IwYb/2$  $CNO_{\_}Cycle.$  [Accessed: 05-sep-2012].
- [5] «Silicon-unit-cell-3D-balls.png (PNG Imagen,  $1100x1050$  pixeles) Escalado  $(32\%)$ ». [Online]. Available:  $http://upload.wikipedia.org/wikipcdia/commons/f/f1/Silicon-unit-cell-3D$ balls.png. [Accessed:  $27$ -jul- $2012$ ].
- Juan Pablo Andrés Castillo Miranda, «Sistema Fotovoltaico para Aplicaciones [6] Móviles de Tracción Eléctrica», Universidad de Chile, Santiago, Chile, 2008.
- «efecto\_fotoelectrico.png (PNG Imagen, 300x212 pixeles)». [Online].  $|7|$ Available: http://1.bp.blogspot.com/-26paNvRfj5k/TVvJD\_LazI/AAAAAAAAAN0/hWtrbkH3w0g/s1600/  $\epsilon$  efecto\_fotoelectrico.png [Accessed: 06-sep-2012].
- [8] «SunPower\_Independent\_Testing.pdf»..
- [9] D. Petreus, I.C. Ciocan, y C. Farcas, «An Improvement on Empirical Modelling of Photovoltaic Cells», presented at the 31st International Spring Seminar on Electronics Technology, 2008. ISSE '08., 2008, pp.  $598 - 603$ .
- [10] Dezso Sera, Remus Teodorescu, y Pedro Rodriguez, «Photovoltaic Module Diagnostics by Series Resistance Monitoring and Temperature and Rated Power Estimation», presented at the 34th Annual Conference of IEEE Industrial Electronics, 2008. IECON 2008, 2008.
- [11] Dezso Sera, Remus Teodorescu, y Pedro Rodriguez, «PV panel model based on datasheet values», presented at the IEEE International Symposium on Industrial Electronics, 2007. ISIE 2007, 2009, pp.  $2392 - 2396$ .
- [12] Zhang Housheng y Zhao Yanlei, «Research on a Novel Digital Photovoltaic Array Simulator», presented at the 2010 International Conference on Intelligent Computation Technology and Automation (ICICTA), 2010, vol. 2, pp.  $1077 - 1080$ .
- [13] Dorin Petreus, Ionut Ciocan, y Cristian Farcas, «An Improvement on Empirical Modeling of Photovoltaic Cells». 2008.
- [14] J. W. Bishop, «Computer Simulation of the Effects of Electrical Mismatches in Photovoltaic Cell Interconnection Circuits». ESTI Proyect, 20-jun-1988.
- [15] J. Bishop, S. Pace, y M. Magni, «Hot Spot in Solar Cells Test Procedures and Study of Related Phenomena.», presented at the Proc 6th Commission of the European Communities Conf. on Photovoltaic Solar Energy, Londres, 1986, p. 304.
- [16] R. A. Hartman, J. L. Prince, y J. W. Lathrop, «Second quadrant effects in silicon solar cells», presented at the 14th IEEE Photovoltaic Specialists' Conf., San Diego, CA, 1980, p. 119.
- [17] M.C. Alonso-Garcia y J.M. Ruiz, «Analysis and modelling the reverse characteristic of photovoltaic cells», vol. 90, pp.  $1105 - 1120$ , may 2006.
- [18] S. L. Miller, «Ionisation rates for holes and electrons in silicon», presented at the Phys. Rev., 1957, p. 105.
- [19] Riad Kadri, Horia Andrei, Jean-Paul Gaubert, Traian Ivanovici, Gérard Champenois, y Paul Andrei, «Modeling of the photovoltaic cell circuit parameters for optimum connection model and real-time emulator with partial shadow conditions», presented at the 8th World Energy System Conference, 2011, pp. 57–67.
- [20] «Saturation current Wikipedia, the free encyclopedia». [Online]. Available: http://en.wikipedia.org/wiki/Saturation\_current.  $[Accessed: 07-jun-2012]$ .
- [21] Richard C. Jaeger y Travis N. Blalock, *Diseño de Circuitos Microelectrónicos*, Segunda. McGraw-Hill.
- [22] Richard C. Jaeger y Travis N. Blalock, *Diseño de Circuitos Microelectrónicos*. Segunda ed. Mexico: McGraw-Hill Interamericana, 2005.
- [23] SunPower, «E19  $/$  240 Solar Panel».
- [24] «Solar cell  $\perp$ Wikipedia, the free encyclopedia». [Online]. Available: http://en.wikipedia.org/wiki/Solar\_cell.  $[Accessed: 07-jun-2012]$
- $[25]$  «PVeff(rev110408U).jpg (JPEG Imagen, 3750x2662 pixeles) Escalado (17%)». [Online]. Available: http://upload.wikimedia.org/wikipedia/commons/e/ed/PVeff(rev110408U).jpg. [Accessed:  $07$ -jun-2012].
- [26] Daniela Soler, «Encapsulado y Pruebas con Celdas Fotovoltaicas», Universidad de Chile, Santiago, Reporte, ene. 2012.
- [27] Claudio Vergara Ramírez, «Adaptador de Impedancia para Fuentes Fotovoltaicas», de Chile, Santiago, 2008.
- [28] E. Klampaftis, M. Congiu, N. Robertson, y B.S. Richards, «Luminescent Ethylene Vinyl Acetate Encapsulation Layers for Enhancing the Short Wavelength Spectral Response and Efficiency of Silicon Photovoltaic Modules», IEEE Journal οf *Photovoltaics*, vol. 1, n°. 1, pp.  $29 - 36$ , 2011.
- [29] National Semiconductor, «Datasheet LM335». feb-1995.
- [30] L. A. Rosenberg y S. H. Gasner, «Reverse-Bias Screening of Large-Area GaAs/Gee Solar Cells at Low and High Temperatures.», presented at the Photovoltaic Specialist Conference, 1993, pp. 1421–1425.
- [31] Diego González V., «Montaje y conexión de Celdas en el Carenado Eolian.», Santiago, Reporte, ene. 2012.
- [32] Chiu-Hua Huang, Liu-De Chih, Yi-Chia Chen, Ming-Yuan Huang, Zhen-Cheng Wu, y Shyuan-Jeng Ho, «Assessing the Reliability and Degradation of Ribbon in Photovoltaic Module», presented at the 2011 37th IEEE Photovoltaic Specialists Conference  $(PVSC)$ , 2011, pp. 3150 – 3152.
- [33] Fali Ju y Xiangzhao Fu, «Research on Impact of Dust on Solar Photovoltaic(PV) Performance», presented at the 2011 International Conference on Electrical and Control Engineering (ICECE), 2011, pp.  $3601 - 3606$ .
- [34] L. Dorobantu, M.O. Popescu, Cl. Popescu, y M.Cucu, «Depositions Effects and Losses Caused by Shading on Photovoltaic Panels», presented at the Proceedings of the 2011 3rd International Youth Conference on Energetics (IYCE).
- [35] F.J. Pern, A.W. Czanderna, K.A. Emery, y R.G. Dhere, «Weathering degradation of eva encapsulant and the effect of its yellowing on solar cell efficiency», presented at the Conference Record of the Twenty Second IEEE Photovoltaic Specialists Conference, 1991, 1991, vol. 1, pp.  $557 - 561$ .
- [36] Juan Pablo Castillo, «Sistema Fotovoltaico para Aplicaciones Móviles de Tracción Eléctrica.», Universidad de Chile, Santiago, Chile, Memoria.
- [37] H. Ziar y E. Afjei, «Doorsill effect and dependency factor between modules of solar PV array», in Power Electronics and Drive Systems Technology (PEDSTC), 2012, vol. 3rd, pp.  $255 - 260$ .
- [38] Xu Qingshan, Song Jing, Bian Haihong, K. Yukita, y K. Ichiyanagi, «Analysis of Photovoltaic Array Performance under Shaded Conditions», presented at the Power and Energy Engineering Conference (APPEEC), Asia-Pacific, 2010, pp.  $1 - 4$ .
- [39] Qing-shan Xu, Loi Lei Lai, N. Tse, y K. Ichiyanagi, «Hybrid behaviors analysis of photovoltaic array performance», presented at the 2009 International Conference on Machine Learning and Cybernetics, 2009, pp.  $3448 - 3456$ .
- [40] Otwin Breistenstein, Jan Bauer, Jan-Martin Wagner, Nikolai Zakharov, Horst Blumtritt, Andriy Lotnyk, Martin Kasemann, y Wolfram Kwapil, «Defect-Induced Breakdown in Multicrystalline Silicon Solar Cells», IEEE Transactions of electron devices, vol. 57, nº. 9, pp. 2227-2234, sep-2010.
- [41] F. Attivissimo, A. Di Nisio, M. Savino, y M. Spadavecchia, «Uncertainty Analysis in Photovoltaic Cell Parameter Estimation», IEEE Transactions on Instrumentation and *Measurement*, vol. 61, n°, 5, pp.  $1334 - 1342$ , 2012.
- [42] E. Díaz-Dorado, A. Suárez-García, C. Carrillo, y J. Cidrás, «Influence of the shadows in photovoltaic systems with different configurations of bypass diodes», presented at

the 2010 International Symposium on Power Electronics Electrical Drives Automation and Motion (SPEEDAM)), 2010, pp.  $134 - 139$ .

- [43] F.A. Farret, J.M Lenz, y J.G. Trapp, «New Methodology to determinate Photovoltaic Parameters of Solar Panels», presented at the 2011 Brazilian Power Electronics Conference (COBEP), 2011, pp.  $275 - 279$ .
- [44] V d'Alessandro, S. Daliento, P. Guerreiro, y M. Gargiulo, «A Novel Low-power Active Bypass Approach for Photovoltaic Panels», presented at the 2011 International Conference on Clean Electrical Power (ICCEP), 2011.
- [45] Roberto Giral, Carlos Andrés Ramos-Paja, Daniel Gonzales, Javier Calvente, Ángel Cid-Pastor, y Luis Martinez-Salamero, «Minimizing the effects of shadowing in a PV module by means of active voltage sharing.», presented at the 2010 IEEE International Conference on Insdustrial Technology.
- [46] Dzung D Nguyen y Brad Lehman, «Modeling and Simulation of Solar PV Arrays under Changing Illumination Conditions», presented at the COMPEL  $'06$  IEEE Workshop on Computers in Power Electronics, 2006.
- [47] SunPower, «Datasheet Solar Cell C-60». nov-2010.
- [48] «Datasheet SPV1001 CBS»..
- [49] T.L. Dragomir, D.M. Petreus, F.M. Petcut, y I.C. Ciocan, «Comparative Analysis of Identification Methods of the Photovoltaic Panel Characteristics», presented at the 2010 IEEE International Conference on Automation Quality and Testing Robotics  $(AQTR)$ , vol. 3, pp.  $1-6$ .

## Anexo

### Anexo 1

Modelo hecho en Matlab

Curva sin sombra

```
function V=curva2(I,G,Ce,Rs,Rsh,n,K,Q,r,t)
    k=8.617332478e-5;
    ki=3.5e-3;
    largo=length(I);
    V=zeros(1,largo)-100;
    T=273+Ce; % [°K]
    Eg=1.12;
   Io=K*T^3*exp(-Eg/(k*T));% Iph= 0.978*(G/1000)*(6.28 + ki*(T-298));Iph= (G/1000) * (6.28 + ki * (T-298));
   Vt=k*T; for j=1:largo
       fprintf('t = d\neq d\neq d\neq d\neq d\neqJ=@(v) I(j)-Iph+Io*(exp((v+I(j)*Rs)/(Q*n*Vt)) 1)+((v+I(j)*Rs)/Rsh);
        Sol=fzero(J,-2);
        if Sol>=-100
           V(j)=Sol; end
        clc
     end
```
end

Curva con sombra

```
function [V Vp dV]=curva3(I,G,S,Ce,Rs,Rsh,n,s,K,Q)
```

```
 k=8.617332478e-5;
      ki=3.5e-3;
      largo=length(I);
      T=273+Ce; % [°K]
     a=0.1; Eg=1.12;
     Vbr=-6;\verb|Io=K^{\star}T^{\wedge}3^{\star}\text{exp}\left(-\text{Eg}/\left(k^{\star}T\right)\right); m=3.7;
\frac{1}{6} Iph= 0.978*(G/1000)*(6.28 + ki*(T-298));
     Iph= (G/1000) * (6.28 + ki * (T-298));
    Iphs= (S/1000) * (6.28 + ki * (T-298));
     Vt=k*T;
     Rs_cell=0.001044;
      Rsh_cell=907;
```

```
 V=zeros(1,largo)-100;
     Vo=zeros(1,largo);
     Vp=zeros(1,largo);
     dV=zeros(1,largo)+Vbr;
      for j=1:largo
          fprintf('S= \delta d \ni \delta = \delta d \ni \delta, S, j)
         J=@ (v) I(j)-Iph+Io* (exp((v+I(j)*Rs)/(Q*(n-s)*Vt))-1)+((v+I(j)*Rs)/Rsh);
         Sol=fzero(J, -2);
          if Sol>=-100
              Vo(j)=Sol; end
          clc
      end
     if s \sim = 0 for j=1:largo
          fprintf('S= \delta d \nightharpoonup j = \delta d \nightharpoonup j, S, j)
         J=\theta(v) I(j)-Iphs+Io*(exp((v+I(j)*(Rs cell))/(Q*s*Vt))-
1)+(((v+I(j)*(Rs cell))/(Rsh_cell)))*(1+a*(1-(v+I(j)*(Rs_cell))/Vbr)^(-m));
         Sol = fzero(J, -2); if Sol>=-100
              dV(j)=Sol; end
          clc
      end
     Vp=dV+(16-s)*Vo/(n-s); V=Vo+dV;
      end
```

```
end
```
Parámetros y graficos

```
clc
A=0.015322826;
I=0:0.005:6.4;
k=8.617332478e-5; 
G=1000;
T=54.1;
Rs_cell=0.001044;
Rsh_cell=907;
n=96;s=1;K=5856.9;
Q=1.3452;
Rs=0.55;Rsh=150;S=0;l=length(S);
v=zeros(length(I),l);
v mpp=zeros(1,1);eff=zeros(1,l);
I_SC=zeros(1,l);
t=0;for r=1:l
      I=curva(V,G(r),T,Rs,Rsh,n,K,Q);\text{\%} V=curva2(I,G,T,Rs,Rsh,n,K,Q,r,t);
    [V Vp dV] = curva3(I, G, S(r), T, Rs, Rsh, n, s, K, Q);
    V_abs=abs(V);
    [\overline{V}]zero indica]=min(V<sub>abs</sub>);
```

```
I SC(r) = I (indica);
    P=1. *V;
    pmax(r)=max(P);
    eff(r)=max(P)*100/(G*A*n);
    [P_max,indice]=max(P);
     dVmpp=dV(indice);
     if l>1
        vrd=min(4*(r-1)/(1-1), 4-4*(r-1)/(1-1));rj=min(1,2-4*(r-1)/(1-1));blu=max(0,((r-1)/(1-1)-0.5) *4);
         azul=min(1,blu);
         verde=min(1,vrd);
         rojo=max(0,rj);
     else
         rojo=0;
         verde=0;
         azul=0;
     end
     colores=[rojo verde azul];
    \lor ( ; , \Upsilon ) =<br>V ;
     mpp_V(r)=V(indice);
    mpp I(r)=I(indice);
% plot(V,I,'LineStyle','none','Marker','.','MarkerSize',0.5,'Color',colores)
     figure(1)
    subplot(2,1,1) plot(V,I,'LineWidth',0.5,'Color',colores)
     hold on
     plot(V(indice),I(indice),'LineStyle','none','Marker','o','MarkerSize',3,'Color',[0 0.5 
0])
% plot(Sx01(:,1),Sx01(:,3),'LineStyle','none','Marker','.','MarkerSize',5,'Color',[1 0 
0])
     if r==1
         xlim([0 62])
         ylim([0 6.5])
     end
% figure(2)
    subplot(2,1,2) plot(V,V.*I,'LineWidth',0.5,'Color',colores)
% plot(V,V.*I,'LineStyle','none','Marker','.','MarkerSize',0.5,'Color',colores)
     hold on
     if r==1
         xlim([0 62])
         ylim([0 270])
     end
     clc
    fprintf('r = %d \nvert \nvert r \nvert',r)
    fprintf('V_oc = %g \nI_sc = %g \nV_mpp= %g \nI_mpp= %g \nPmax = %g\nEff =
\gamma\g\n',max(V),I(indica),mpp V(r),mpp I(r),pmax(r),eff(r))
end
figure(1)
subplot(2,1,1)
xlabel('Voltaje [V]')
ylabel('Corriente [A]')
box off
% hold off
subplot(2,1,2)xlabel('Voltaje [V]')
ylabel('Potencia [W]')
box off
% hold off
```

```
111
```
### Anexo 2

Código en C+ sin incorporación de estrategia.

```
#include "D:\Universidad\Dropbox\EL69E Memoria\Bypass\bypass.h"
\#use delay(clock=20000000)
```

```
long ia=0;
long ib=0;long itota=0;
long itotb=0;
long v=0;
long i=0;
long itot=0;
int veritico=60;//Parametro de desconexion (V)
int on0=1;//Indicador de conexion Modulo 0
int isccritico=60;//Parametro de reconexion (I short-circuit)
int \text{vsc}=15;//Parametro que indica estado de apagado (V short-circuit)
void \text{main}()\{setup_adc_ports(ALL_ANALOG);
  setup_adc(ADC_CLOCK_INTERNAL);
  setup\_spi(FALSE);setup_counters(RTCC_INTERNAL,RTCC_DIV_1);
  setup_timer_1(T1_DISABLED);
  setup\_timer\_2(T2\_DISABLED,0,1);setup_comparator(NC_NC_NC_NC);
  setup_vref(FALSE);
```
while $(1)$ {

```
set\_adc\_channel(0);v = read\_adc();set\_adc\_channel(1);ia = read\_adc();set\_adc\_channel(2);
```

```
ib = read\_adc();set\_adc\_channel(3);itota = read\_adc();set\_adc\_channel(4);itotb = read\_adc();i=ia-ib;
  itot=itota-itotb;
  if(v < vsc){
    on0=0;\}else{on0=1;\}if(on0==1 && v<vcritico){
    output_high(PIN_B6);
    delay_{rms}(100);output_low(PIN_B6);
    delay_{ms}(100);\}if(on0==1 && v>vcritico){
    output_low(PIN_B6);
    \}if(on0==0){
    if(abs(i-ict) < isccritic)output_high(PIN_B6);
      \}\bigg\}\}
```
 $\big\}$ 

### Anexo 3

Material Complementario incluido en el dispositivo de almacenamiento que forma parte de esta entrega:

- 1. Hoja de Datos.
	- 1.1. SunPower C-60.
	- 1.2. HXS 20NP LEM.
	- 1.3. INA116.
	- 1.4. LM335.
	- 1.5. MPPT Race Drivetek.
- 2. Resultados Experimentales.
- 3. Reporte de SunCat.
- 4. Estándar IEC 60904.
- 5. Material Bibliográfico.